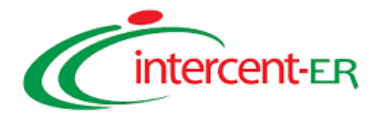

# **ALLEGATO 1**

*"Prodotti/ Servizi presenti in Convenzione"*

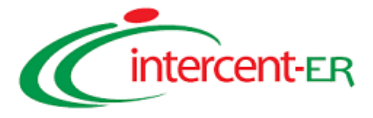

### **SOMMARIO**

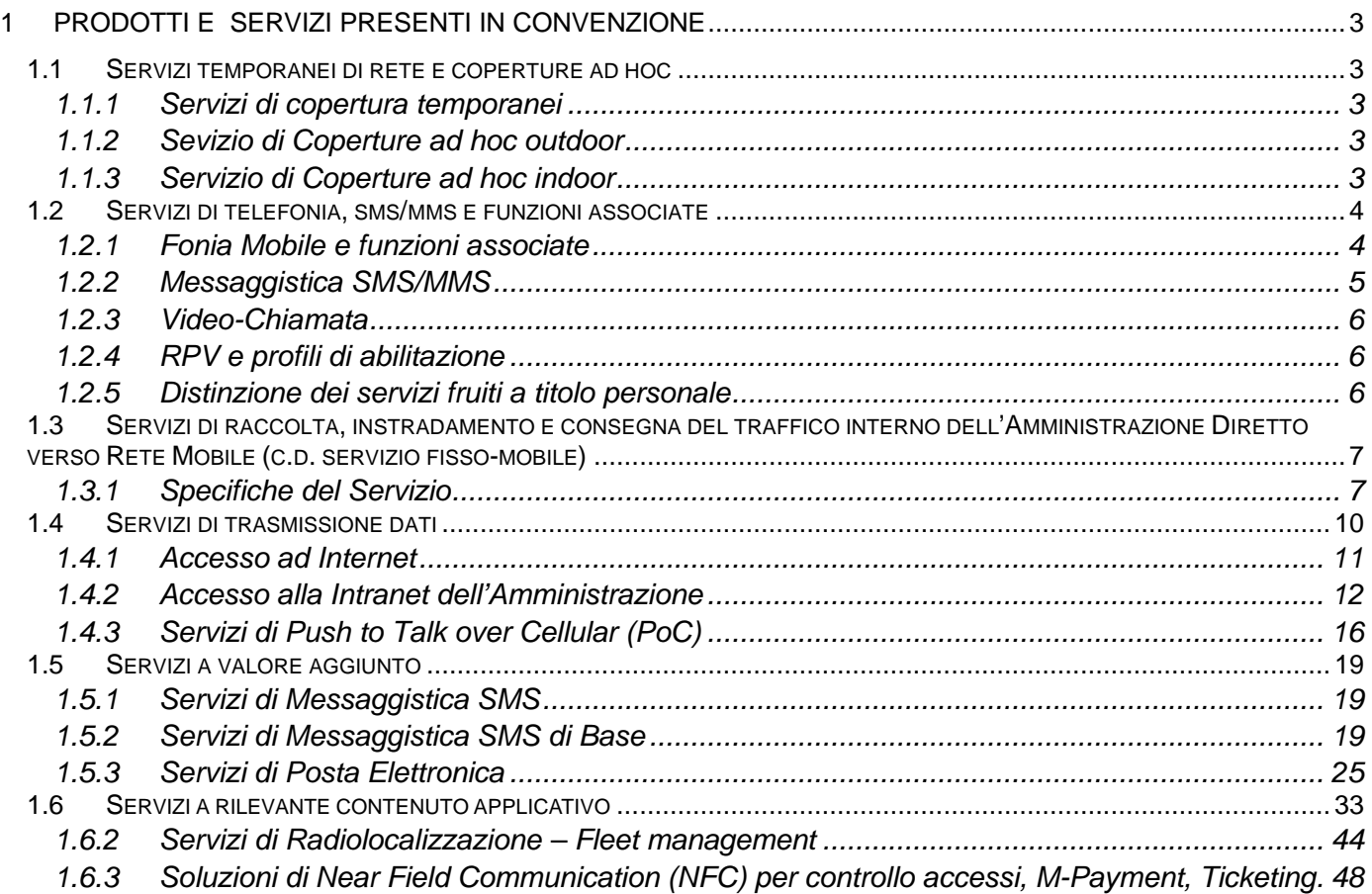

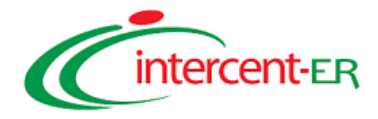

### **1 PRODOTTI E SERVIZI PRESENTI IN CONVENZIONE**

### **1.1 SERVIZI TEMPORANEI DI RETE E COPERTURE AD HOC**

I servizi di copertura temporanea vengono forniti su richiesta delle Amministrazioni Contraenti in occasione di eventi speciali (manifestazioni, congressi, etc.) che richiedono un potenziamento della copertura di particolari aree geografiche oppure in caso di situazioni di emergenza (calamità naturali). Sono disponibili due differenti soluzioni:

- soluzione basata sull'utilizzo di mezzi/mobili carrati: è in grado di soddisfare le esigenze di ampliamento della copertura programmate in anticipo (quali ad esempio manifestazioni o congressi).
- soluzione basata su impiego di eCAR: è altamente innovativa ed è in grado di soddisfare anche esigenze estemporanee che richiedono tempi di intervento rapidissimi come, ad esempio, quelle dovute a catastrofi naturali (terremoti, alluvioni, etc.).

I servizi di copertura ad hoc sono invece forniti in quei casi in cui le Amministrazioni abbiano la necessità di potenziare, o addirittura attivare, la copertura radiomobile di particolari edifici in aree indoor o aree aperte in zona urbana già in parte coperte. La realizzazione di coperture temporanee o ad hoc avviene nel rispetto delle vigenti leggi in materia.

### **1.1.1 Servizi di copertura temporanei**

Nel seguito sono descritte le due soluzioni disponibili e le relative modalità e tempi di attivazione.

### **SOLUZIONE CON MEZZI MOBILI O "CARRATI"**

La soluzione si basa sull'utilizzo di Mezzi Mobili, detti anche "carrati", costituiti da Stazioni Radio Base installate in appositi shelter o container e dotati di ruote per consentirne il trasporto; tali mezzi possono essere alimentati direttamente da rete di distribuzione oppure, in assenza di allacci a quest'ultima, mediante gruppi elettrogeni. Sono disponibili attualmente tre tipologie di Mezzi Mobili che si differenziano a seconda della tecnologia utilizzata per l'accesso Radio, dello spazio messo a disposizione dall'Amministrazione per l'installazione e dei requisiti specifici dell'area da coprire.

Il servizio sopra descritto verrà erogato per una durata temporale non superiore a 60 giorni di calendario. Qualora l'Amministrazione necessiti di un'estensione di tale periodo Telecom Italia si rende disponibile a considerare l'esigenza e valutare la possibilità di estendere l'arco temporale di copertura.

### **SOLUZIONE eCAR (easy Coverage All Road)**

Tale soluzione ben si adatta a situazioni di emergenza conseguenti a fenomeni naturali che richiedano, ad esempio, l'intervento della Protezione Civile (alluvioni, terremoti, ecc.) e in cui sia necessario intervenire rapidamente per ripristinare le comunicazioni ovvero nelle situazioni in cui sia necessario intervenire in zone difficilmente accessibili. In virtù degli accordi che Telecom Italia ha in essere, l'attivazione del link satellitare viene garantita entro le 48 ore successive alla richiesta dell'Amministrazione. Telecom Italia dispone complessivamente di 5 mezzi eCAR.

### **1.1.2 Sevizio di Coperture ad hoc outdoor**

Al fine di garantire un miglioramento del livello di segnale in un'area outdoor si può agire sul potenziamento della copertura o sull'incremento della capacità della rete; nel dettaglio è possibile agire sulle configurazioni software dei nodi di rete ovvero sugli equipaggiamenti hardware degli stessi..

### **1.1.3 Servizio di Coperture ad hoc indoor**

Attualmente le soluzioni adottate per questo tipo di coperture sono di diversa natura in funzione delle dimensioni dell'edificio, del bacino di utenze e della presenza o meno di segnale outdoor. Si effettua una classificazione in base alla taglia degli edifici e si prospettano due o tre scenari possibili

- Small Office: edifici di piccole dimensioni che richiedono circa 20 punti di illuminazione (antenne) per garantire una copertura omogenea;
- Medium / Large Office: edifici di dimensioni medie che richiedono circa 50 punti di illuminazione per garantire una copertura omogenea;
- Campus: edifici di grandi dimensioni che richiedono circa 100 punti di illuminazione per garantire una copertura omogenea.

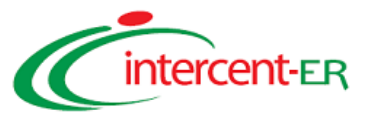

Nel caso più favorevole, in cui nella immediate vicinanze della zona interessata sia presente il segnale outdoor, si può ipotizzare un intervento di ottimizzazione di alcuni parametri della stazione radio-base servente. In particolare, si può intervenire sul puntamento dell'antenna (azimuth) o sulla sua inclinazione (tilt), nonché verificare la possibilità di un eventuale innalzamento della potenza di trasmissione, compatibilmente con i livelli di esposizone ai campi elettromagnetici previsti dalla normativa vigente. Tali interventi vengono realizzati entro 5 giorni dalla richiesta. Qualora questi interventi non risultino applicabili, o non siano risolutivi, si ricorre alle coperture indoor dedicate. E' opportuno osservare che, nei casi particolari di applicabilità di tecnologie quali "mini ripetitori" o "femto celle", le tempistiche di realizzazione impianti sono pressochè immediate laddove siano soddisfatti i pre-requisiti di backhauling e disponibilità apparati, con evidente contrazione dei tempi di delivery della copertura ad-hoc.

### **1.2 SERVIZI DI TELEFONIA, SMS/MMS E FUNZIONI ASSOCIATE**

### **1.2.1 Fonia Mobile e funzioni associate**

### *1.2.1.1 Servizio di segreteria telefonica*

Il servizio di segreteria telefonica, basato sul servizio di Segreteria Telefonica Centralizzata di Telecom Italia (in seguito indicato anche con l'acronimo STC) e facen te parte della piattaforma "I.BOX", rende disponibile una casella vocale e offre inoltre la possibilità di ricevere messaggi fax ed e-mail, con un meccanismo di notifica via SMS della presenza di messaggi giacenti.

Il servizio STC offre anche la prestazione di **videosegreteria telefonica.** Tale prestazione rappresenta l'estensione del servizio I.BOX che consente di depositare messaggi video e accedere in videochiamata alla propria casella per consultare i messaggi video/audio, le email e i fax contenuti nel repository centralizzato del servizio I.BOX.

### *1.2.1.2 Notifica della disponibilità di un Utente a ricevere chiamate*

Il servizio di notifica della disponibilità di un Utente a ricevere chiamate, consiste nell'informare il chiamante, entro le 6 ore successive al tentativo di chiamata, della ri-avvenuta connessione alla rete di un utente radiomobile con il quale si è cercato di stabilire una connessione.

Tale funzionalità è garantita dal servizio Telecom Italia identificato con "ChiamaOra di TIM" che consente al chiamante di ricevere, al termine del tentativo di chiamata nei confronti di un Utente il cui telefonino risulti spento, non raggiungibile o occupato.

### *1.2.1.3 Notifica di libero di un Utente risultato occupato*

Il servizio di notifica della disponibilità di un Utente a ricevere chiamate, consiste nell'informare il chiamante, entro le 6 ore successive al tentativo di chiamata, dello stato di libero di un Utente radiomobile o di telefonia fissa con il quale si è cercato di stabilire una connessione.

### *1.2.1.4 Audioconferenza*

Il servizio denominato "TIM Conference" consente ad un Utente, identificato come "capoconferenza", di contattare e aggiungere contemporaneamente in conversazione fino a 5 ulteriori utenti nell'ambito di una stessa chiamata (per un totale di 6 interlocutori contemporaneamente connessi). Ciascuna delle persone che partecipano alla conferenza può a sua volta, assumere il ruolo di "capo conferenza", invitando fino ad un massimo di ulteriori 5 persone. In una singola conferenza ci può essere pertanto più di un "capo conferenza".

### *1.2.1.5 Visualizzazione del numero del chiamante*

Il servizio "Chi è di TIM" fornisce la funzionalità CLIP (Calling Line Identification Presentation) che dà la possibilità di visualizzare, sul display del terminale chiamato, il numero telefonico del chiamante (qualora il chiamante non avesse disabilitato tale funzionalità). Il servizio di visualizzazione del chiamante è fornito anche per le chiamate originate da reti fisse analogiche con standard ISUP o da reti fisse in tecnologia VoIP con standard SIP.

### *1.2.1.6 Visualizzazione proprio numero*

Telecom Italia fornisce il servizio di restrizione del numero chiamante CLIR (Calling Line Identification Restriction), che dà la possibilità di impedire che il proprio numero sia visualizzato sul display del terminale chiamato.

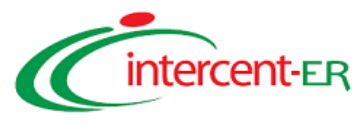

### *1.2.1.7 Avviso di chiamata*

Il servizio di avviso di chiamata consente all'Utente di ricevere, durante una comunicazione in corso, un opportuno tono di segnalazione che notifica la presenza di una seconda chiamata entrante. L'Utente può decidere, alla ricezione della segnalazione, se rispondere alla chiamata entrante mettendo in attesa il primo interlocutore, o proseguire la chiamata in corso.

Il servizio si può attivare o disattivare direttamente tramite l'apposito menù del terminale.

### *1.2.1.8 Chiamata in attesa*

Il servizio di chiamata in attesa permette di sospendere temporaneamente una chiamata in corso, per effettuare ad esempio una seconda chiamata o per rispondere ad una ulteriore chiamata entrante, con la possibilità di riprendere la conversazione al termine dell'attività.

### *1.2.1.9 Trasferimento/deviazione di chiamata*

Il servizio di trasferimento di chiamata consente all'utente di attivare/disattivare la deviazione delle chiamate in modo selettivo verso altra utenza telefonica (configurabile dall'utente) o verso la segreteria telefonica.

L'attivazione/disattivazione del trasferimento di chiamata e/o di videochiamata può essere effettuata tramite l'apposito menù del terminale.

### *1.2.1.10 Trasmissione/ricezione fax*

Telecom Italia offre il servizio di trasmissione/ricezione di fax/dati attraverso la rete GSM/GPRS/EDGE e/o UMTS collegando il terminale radiomobile ad un personal computer dotato di software specifico. La trasmissione fax/dati viene implementata o a commutazione di pacchetto (GPRS/EDGE/UMTS/HSDPA) o a commutazione di circuito (CSD).

### **1.2.2 Messaggistica SMS/MMS**

Telecom Italia risponde pienamente ai requisiti del presente bando di gara, rendendo disponibili agli Utenti della convenzione i seguenti servizi di messaggistica SMS/MMS:

- Servizio di brevi messaggi di testo (SMS): consente l'invio e la ricezione messaggi di testo fino ad un massimo di centosessanta caratteri;
- SMS concatenati (Long SMS): rende possibile concatenare fra loro fino a 4 messaggi (lunghi 160 caratteri l'uno), in modo che vengano inviati dalla rete a destinazione, uno dopo l'altro, con indicazione delle informazioni di segmentazione per una loro corretta aggregazione;
- Servizio di messaggistica MMS (Multimedia Messaging Service): consente di inviare e ricevere testi, immagini, foto o animazioni audio in un unico messaggio multimediale;
- Notifica dell'invio dei messaggi: fornisce una conferma dell'effettiva ricezione del messaggio e, in caso affermativo, dell'orario di inoltro.

### *1.2.2.1 Servizio di brevi messaggi di testo (SMS)*

Il servizio consente di inviare e ricevere messaggi di testo fino ad un massimo di centosessanta caratteri sia nella modalità MO (Mobile Originated: SMS inviato dal terminale mobile) che MT (Mobile Terminated: SMS ricevuto dal terminale mobile)

### *1.2.2.2 SMS concatenati (Long SMS)*

Il Servizio di Long Message è una particolare modalità di invio degli SMS che rende possibile concatenare fra loro fino a quattro messaggi (lunghi 160 caratteri l'uno), in modo che vengano inviati dalla rete a destinazione, uno dopo l'altro, con indicazione delle informazioni di segmentazione per una loro corretta aggregazione.

### *1.2.2.3 Servizio di messaggistica MMS (Multimedia Messaging Service)*

Il servizio MMS permette ai clienti Telecom Italia l'invio ed il download di messaggi multimediali verso/da cellulari Telecom Italia, terminali di rete fissa, terminali di altri operatori, indirizzi di posta elettronica e altri sistemi VAS; tali

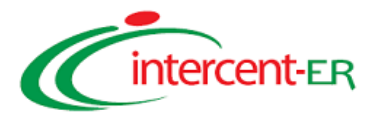

messaggi, oltre a contenere testo, possono includere anche immagini, suoni, video. Il cliente può spedire l'MMS contemporaneamente sia a numeri di cellulare, sia ad indirizzi e-mail.

### *1.2.2.4 Notifica dell'invio dei messaggi*

Tale servizio consente di inviare un messaggio ricevendo la notifica dell'ora di ricezione da parte del destinatario o un messaggio di non avvenuta ricezione nel caso in cui il telefono del destinatario sia spento o fuori copertura per oltre 48 ore dal momento dell'invio.

### **1.2.3 Video-Chiamata**

Telecom Italia rende disponibile, nell'ambito della presente offerta, il servizio di Video-chiamata, definito secondo le indicazioni delle specifiche 3GPP (3rd Generation Partnership Project), come estensione del servizio di chiamata vocale, a tutti gli Utenti dotati di terminale mobile abilitato alla video-chiamata, all'interno delle zone in cui Telecom Italia garantisce copertura UMTS.

### **1.2.4 RPV e profili di abilitazione**

Telecom Italia, per rispondere alle esigenze di controllo della spesa correlate alla diffusione dei sistemi di telefonia mobile presso le funzioni operative per le quali è richiesta "pronta e costante reperibilità", mette a disposizione della singola Amministrazione aderente, la possibilità di realizzare "reti aziendali private virtuali".

Gli attributi "Privato" e "Virtuale" esprimono il fatto che tutte le prestazioni previste vengono offerte all'interno della struttura di rete mobile di Telecom Italia, garantendo quindi le prestazioni, l'affidabilità, la copertura e l'assistenza tecnica tipiche di una rete pubblica nazionale e, al tempo stesso, consentendo all'Amministrazione di evitare i costi di realizzazione, gestione e manutenzione di tutte le infrastrutture necessarie per una rete radiomobile di tipo privato e dedicato.

Il servizio di Rete Privata Virtuale (RPV) permette di definire per uno o più gruppi di Utenti (mobili e/o derivati di PABX) un piano di numerazione privato (comprendente anche utenze fisse) e di caratterizzare ogni gruppo/sottogruppo o Utente della RPV, in termini di profili di abilitazione/inibizione del traffico entrante ed uscente, come meglio descritto nel seguito.

La soluzione proposta consente di configurare la RPV secondo il modello di riferimento richiesto da capitolato e riportato nella figura sottostante:

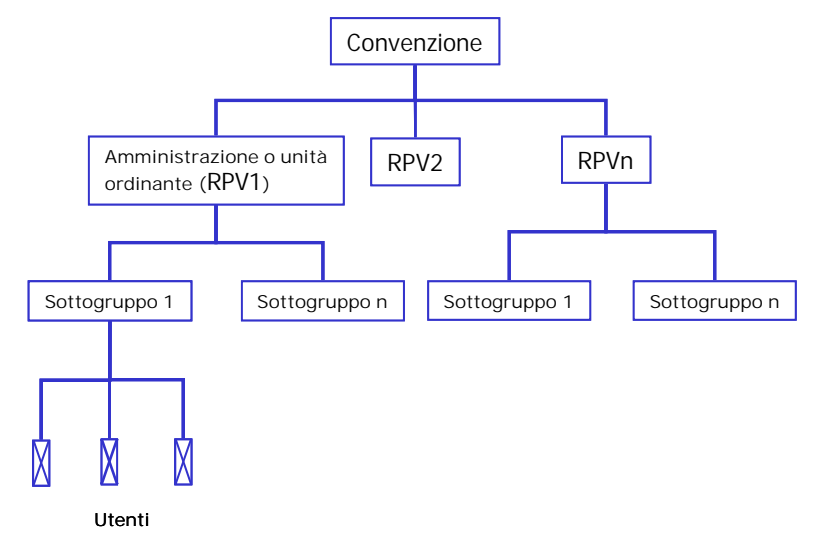

### **Modello di riferimento**

### **1.2.5 Distinzione dei servizi fruiti a titolo personale**

Telecom Italia ha realizzato per la Convenzione Intercent ER una specifica "feature" applicabile sui servizi mobili offerti in convenzione che consente alla singola Amministrazione di dotare i propri dipendenti di un unico terminale radiomobile, da utilizzare sia per gli scopi connessi all'attività lavorativa, sia per il traffico personale (voce, video, dati ed SMS, ecc.), coniugando la semplicità di utilizzo per l'Utente con la necessità di assicurare la corretta attribuzione della spesa connessa alle due diverse finalità di utilizzo.

L'Amministrazione dovrà fornire a Telecom Italia i dati dei propri dipendenti necessari per le attività di fatturazione

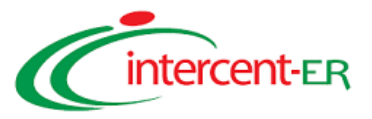

(nome, cognome, indirizzo di fatturazione, modalità di pagamento). Tali dati potranno essere inseriti autonomamente via Web dal ROA accedendo alla specifica sezione del Portale Intercent Mobile.

La distinzione del traffico personale comporta la fatturazione diretta agli Utenti..

La fattura potrà essere pagata dal dipendente, tramite addebito sul proprio conto corrente bancario o tramite carta di credito.

Allo scopo di consentire al dipendente il controllo della spesa associata al traffico personale, è stato implementato un meccanismo di notifica al raggiungimento di soglie preimpostate di spesa attivabile, opzionalmente su richiesta dell'utente. Attraverso il Portale Intercent Mobile, il dipendente abilitato al servizio di dual billing sulla propria utenza, può infatti accedere ad un'apposita sezione in cui impostare/variare i livelli di soglia (espressi in *euro*) sui diversi servizi (fonia, dati, sms/MMS). Al raggiungimento del valore di soglia impostato, il dipendente riceverà un SMS di notifica direttamente sulla propria utenza.

## **1.3 SERVIZI DI RACCOLTA, INSTRADAMENTO E CONSEGNA DEL TRAFFICO INTERNO DELL'AMMINISTRAZIONE DIRETTO VERSO RETE MOBILE (C.D. SERVIZIO FISSO-MOBILE)**

Il servizio di instradamento e consegna del traffico telefonico sviluppato all'interno delle sedi delle Amministrazioni/Enti e diretto verso la rete radiomobile (nel seguito indicato con servizio fisso-mobile) è disponibile sull'intero territorio Nazionale ed è erogato da Telecom Italia attraverso le seguenti modalità.

- 1. **Carrier Selection (CS) o Carrier Pre-Selection (CPS):** in tali modalità, il servizio è fornito su circuiti di fonia già attivi presso l'Amministrazione (o da attivare ad hoc e non oggetto della presente Convenzione), attraverso una integrazione tra la rete fissa e la rete mobile. Telecom Italia assicura la disponibilità del servizio sia nel caso in cui l'Amministrazione utilizzi la rete fissa di Telecom Italia sia nel caso in cui l'Amministrazione intenda utilizzare, per l'accesso al servizio, un Operatore di telefonia fissa differente. Nel primo caso la prestazione è assicurata da Telecom Italia in modalità "end-to-end", attraverso le opportune configurazioni effettuate su entrambe le porzioni della propria rete (fissa e mobile), nel secondo caso Telecom Italia assicura la predisposizione della propria rete mobile all'erogazione della prestazione che deve essere garantita, per la componente di rete fissa, dall'Operatore selezionato dall'Amministrazione;
- **2. Accesso diretto alla propria rete:** questa modalità prevede la fornitura e gestione da parte di Telecom Italia di un collegamento dedicato al servizio fisso-mobile, realizzato tramite CDN o ISDN, con la disponibilità di banda richiesta dall'Amministrazione, in grado di consegnare tutto il traffico uscente dalla sede/sedi dell'Amministrazione, ad un nodo della rete radiomobile, che provvede al suo instradamento verso la destinazione e alla sua tariffazione.

### **1.3.1 Specifiche del Servizio**

Come da richieste di Capitolato Tecnico, il servizio è disponibile per le utenze dell'Amministrazione collegate alla rete telefonica con le seguenti due modalità:

- Utenze interne collegate ad un centralino di sede;
- telefoni, apparati fax G3/G4 collegati direttamente alla rete in tecnica analogica o digitale.

mentre la gestione del traffico telefonico uscente può avvenire attraverso le seguenti tipologie di linee telefoniche, attestate direttamente al centralino oppure collegate direttamente al telefono o fax:

- a) Analogica SIMPLEX;
- b) Analogica PBX;
- c) Accesso base ISDN (BRA);
- d) Accesso primario ISDN (PRA);
- e) Accesso dati IP con servizio VoIP (SIP o H323).

Nel seguito sono descritte in dettaglio le due modalità di accesso al servizio, tenendo presente che Telecom Italia è in grado di provvedere alla gestione delle chiamate fisso-mobile:

• uscenti dalle tipologie di linee sopra indicate alle lettere a, b, c e d, in modalità CS/CPS;

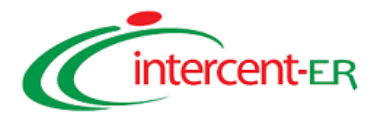

- in accesso diretto alla propria rete per le tipologie di linee ISDN di cui alle precedenti lettere c e d.
- *1.3.1.1 Accesso in Carrier Selection e Carrier Pre-Selection al servizio fisso-mobile*

Mediante la prestazione di **Carrier Selection (CS)**, l'Amministrazione, indipendentemente dall'operatore di rete fissa con cui è connessa, può selezionare Telecom Italia per la raccolta e la consegna delle chiamate in uscita dalla propria sede e dirette verso terminali radiomobili.

La Carrier Selection presuppone i passi e le funzionalità di seguito indicati:

- 1. l'anteposizione del codice Operatore (1038 nel caso di Telecom Italia) al numero del radiomobile da chiamare, tramite digitazione diretta dell'Utente sul telefono fisso o mediante funzionalità di anteposizione automatica del codice resa disponibile dal PABX dell'Amministrazione (Least Cost Routing);
- 2. il riconoscimento della numerazione ricevuta (es: 1038 3xy 1234567), da parte della rete fissa cui è interconnessa l'Amministrazione, e la consegna del traffico verso la rete radiomobile;
- 3. la raccolta e riconoscimento del traffico ricevuto dalla rete fissa, da parte della rete mobile, il conseguente instradamento della chiamata verso la destinazione (terminale con numerazione 3xy 1234567) e la sua relativa tariffazione.

Come anticipato in premessa, il servizio CS presuppone una connessione di fonia pre-esistente o da realizzare ad hoc (non compresa nell'ambito della presente Fornitura), realizzata con Telecom Italia o con altro Operatore di rete fissa. Tale connessione può essere usata sia per le chiamate verso i terminali mobili, attraverso il meccanismo descritto (selezione codice 1038), sia per le chiamate verso altre destinazioni (es: numerazioni di rete fissa) utilizzando l'Operatore di riferimento selezionato.

*Nel caso di utilizzo di un Operatore di rete fissa diverso da Telecom Italia, sarà cura di tale Operatore, garantire le necessarie implementazioni sulla propria porzione di rete*.

Con il servizio di **Carrier Pre-Selection (CPS)**, viene erogata dalla rete fissa una prestazione aggiuntiva rispetto a quanto sinora descritto. In tale modalità infatti il codice Operatore non viene infatti digitato dall'Utente o inserito in fase di chiamata dal PABX dell'Amministrazione, ma viene anteposto automaticamente dalla rete fissa, attraverso una opportuna configurazione della centrale di telefonia.

Anche questa modalità presuppone la pre-esistenza o la realizzazione ad hoc di una connessione di fonia verso Telecom Italia o altro Operatore di rete fissa (non compresa nell'ambito della presente Fornitura).

*Nel caso di utilizzo di un Operatore di rete fissa diverso da Telecom Italia, sarà cura di tale Operatore, garantire le necessarie implementazioni sulla propria porzione di rete*.

### *1.3.1.2 Accesso diretto al servizio fisso-mobile*

Attraverso il servizio di accesso diretto alla rete mobile di Telecom Italia, si rende disponibile all'Amministrazione una connessione dedicata alla raccolta fisso mobile, terminata sulla sede dell'Amministrazione su un PABX o direttamente su singole utenze telefoniche.

Telecom Italia rende disponibile per l'accesso in modalità diretta al servizio fisso-mobile, due differenti soluzioni tecnologiche:

- 1. Accesso basato sulla fornitura di linee ISDN configurate con prestazione di Carrier Pre-Selection (CPS);
- 2. Accesso basato sulla fornitura di collegamenti diretti numerici (CDN) dedicati all'interconnessione tra il PABX dell'Amministrazione ed il nodo di rete mobile (Mobile Station Controller).

Telecom Italia ha scelto di fornire entrambe le modalità. La scelta dell'una o dell'altra soluzione verrà di volta in volta individuata sulla base delle specifiche esigenze dell'Amministrazione nonché della effettiva disponibilità delle risorse di rete.

Di seguito sono descritte nel dettaglio le due modalità offerte.

### **Accesso basato sulla fornitura di linee ISDN e sulla prestazione di Carrier Pre-Selection (CPS)**

### *Fornitura del collegamento ISDN*

Telecom Italia fornisce in questo caso linee di accesso alla rete **ISDN,** presso la sede dell'Amministrazione che richiede il servizio fisso-mobile in modalità di accesso diretto.

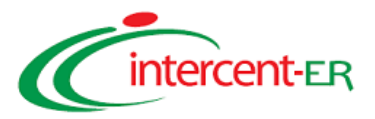

La tipologia di linea fornita dipende dalle esigenze di banda dell'Amministrazione Contraente. Sulla base delle stime del traffico fisso-mobile sviluppato dall'Amministrazione e del profilo tariffario della Convenzione sarà valutato il numero di canali telefonici necessari per l'interconnessione e, conseguentemente, potranno essere realizzati:

- due accessi ISDN di tipo BRA (per un totale di 4 canali telefonici a 64Kbps): connessione diretta a 256Kbps;
- un accesso ISDN di tipo PRA (configurato con 30 canali telefonici a 64Kbps): connessione diretta a 2Mbps;
- multipli di accessi 2xBRA/PRA (n x 2 x BRA, n x PRA).

Nei casi in cui la connessione ISDN debba essere terminata su un centralino dell'Amministrazione, saranno a cura della medesima la predisposizione della interfaccia di rete (PRI o BRI) su cui attestare il/i collegamento/i ISDN e le ulteriori eventuali attività di configurazione/adeguamento del PABX stesso.

In caso di connessione ISDN BRA, la linea di Utente viene attestata sulla terminazione di rete (NT1 o NT1 Plus) che svolge funzioni trasparenti di terminazione fisica ed elettrica. Di regola la terminazione di rete viene allacciata alla rete elettrica attraverso un cavo di alimentazione a 220 V.

### *Prestazione di Carrier Pre-Selection sull'accesso ISDN*

La fornitura del collegamento ISDN, per la realizzazione dell'accesso diretto alla rete mobile di Telecom Italia, viene seguita dalla configurazione del servizio di **Carrier Pre-Selection (CPS)** a livello di centrale Telecom Italia di attestazione del flusso ISDN (a seconda dei casi, Stadio di Linea o Stadio di Gruppo Urbano). L'autocommutatore di rete telefonica viene configurato per anteporre al numero dell'Utente radiomobile di destinazione, il codice di Carrier Selection "1038" che identifica la rete mobile di Telecom Italia.

Con tale configurazione, il traffico in transito sul flusso ISDN, viene consegnato ad uno dei punti di interconnessione tra la rete fissa e la rete mobile che si occupa quindi della sua gestione, in termini di instradamento verso la destinazione e tariffazione. E' compito dell'Amministrazione effettuare opportune configurazioni del proprio PABX che, utilizzando algoritmi di Least Cost Routing, consentano l'instradamento del traffico diretto verso altre destinazioni (es: rete fissa) su collegamenti di fonia alternativi.

Il traffico in transito sul collegamento ISDN potrà essere di due tipologie in dipendenza della destinazione:

- Traffico RPA (ovvero chiamata diretta ad un Utente radiomobile in Convenzione appartenente alla medesima Amministrazione): la chiamata viene instradata su rete mobile di Telecom Italia ed il traffico fisso – mobile sviluppato viene tariffato secondo il costo in Convenzione del servizio RPA;
- Traffico Off Net (ovvero chiamata diretta verso altro Utente radiomobile italiano non incluso nella precedente classe RPA): la chiamata viene instradata su rete mobile di Telecom Italia o di altro operatore che provvede a tariffare il traffico secondo il costo in Convenzione del servizio Off Net.

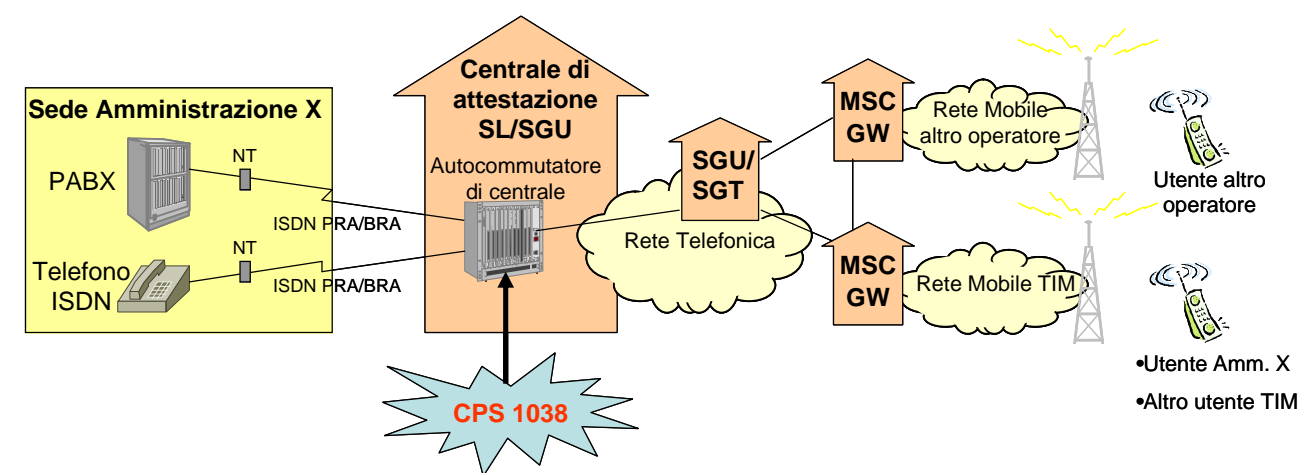

Nella figura successiva è schematizzata l'architettura funzionale della presente soluzione.

**Architettura di rete per il servizio fisso-mobile in modalità di accesso diretto**

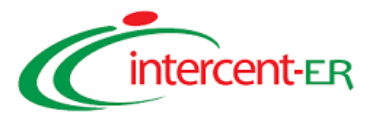

### **Accesso basato sull'utilizzo di collegamenti dedicati MSC-PABX**

Telecom Italia, come accennato precedentemente, offre una seconda soluzione per l'accesso in modalità diretta, realizzato tramite collegamenti diretti numerici (CDN) dedicati tra il PABX dell'Amministrazione e le Centrali di Rete mobile (Mobile Switching Center) di Telecom Italia (tale modalità sarà indicata nel seguito anche con MSC-PABX).

La modalità MSC-PABX è realizzata mediante la fornitura di un collegamento dedicato a 2Mbit/s, terminato, lato Amministrazione su un modem (DCE) interconnesso al PABX mediante una interfaccia PRI (Primary Rate Interface) e lato rete Telecom Italia, connesso al nodo MSC mediante una interfaccia denominata ETPRAE.

Ciascun collegamento dedicato a 2 Mbit/s garantirà 30 canali vocali a 64 Kbit/s ognuno, con segnalazione ETSI DSS1; per poter gestire un numero di canali superiore ai 30 è possibile affiancare ulteriori connessioni dirette a 2Mbit/s.

Tale modalità di accesso diretto consente di estendere la prestazione di numerazione breve offerta dalla Rete Privata Virtuale: è possibile pertanto chiamare un radiomobile appartenente alla propria RPV da un telefono fisso che sfrutta l'interconnessione diretta alla rete mobile, utilizzando la numerazione assegnata a quel terminale sulla RPV.

Allo scopo di adattare il collegamento diretto alle specifiche esigenze dell'Amministrazione è possibile "configurare" il servizio di accesso diretto mediante accesso centralizzato o distribuito.

Nel primo caso (accesso centralizzato) c'è un unico PABX interconnesso alla rete radiomobile Telecom Italia; nel secondo caso (accesso distribuito) l'accesso alla rete radiomobile in più punti di interconnessione. Qui di seguto è riportata la figura corrispondente all'accesso diretto distribuito.

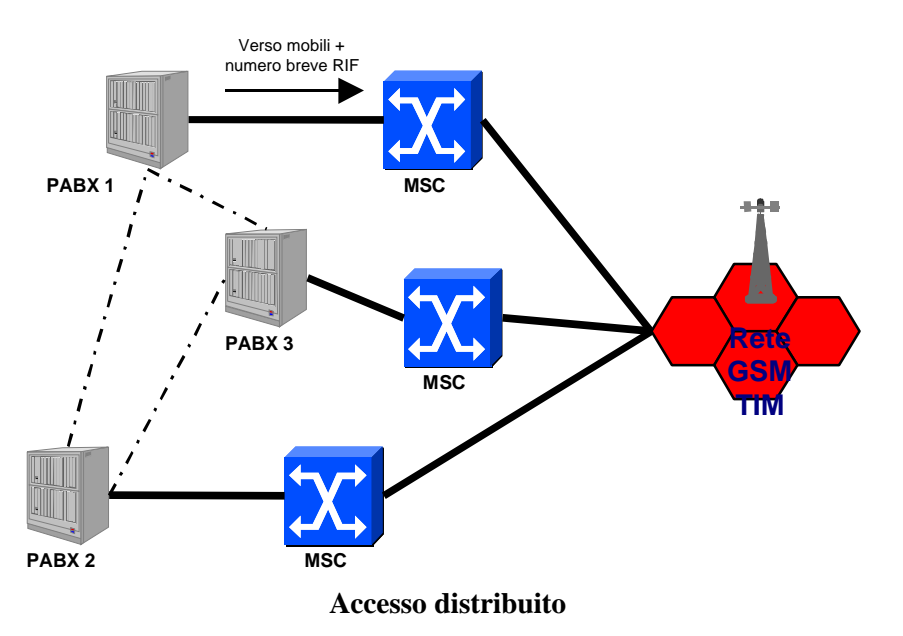

Il servizio MSC-PABX non comprende eventuali operazioni di adeguamento del PABX che restano a carico dell'Amministrazione.

### **1.4 SERVIZI DI TRASMISSIONE DATI**

Gli Utenti delle Amministrazioni Aderenti possono utilizzare i servizi di trasmissione dati, previa abilitazione, sia per la navigazione Internet sia per l'accesso ad applicazioni e basi dati della propria Amministrazione utilizzando le seguenti tipologie di accesso, descritte nel dettaglio nei successivi paragrafi:

- l'accesso diretto ad Internet degli Utenti mobili (cfr. par. 2.5.1);
- l'accesso alla LAN/Intranet dell'Amministrazione, nelle due modalità (cfr. par. 2.5.2):
	- o accesso mediante una connessione privata virtuale (VPN) realizzata sulla rete pubblica (Internet);
	- o accesso mediante connessione dedicata.

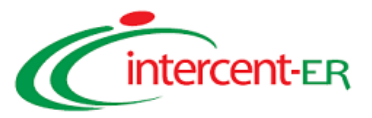

Tali servizi saranno attivati solo su richiesta delle Amministrazioni contraenti ed utilizzano la modalità di trasporto a commutazione di pacchetto.

I servizi di trasmissione dati sono utilizzabili anche nei paesi esteri attraverso gli accordi di roaming con gli operatori locali che prevedono l'accesso ai servizi di trasmissione dati.

Come descritto in precedenza, è possibile distinguere il traffico dati per uso istituzionale da quello generato dall'uso personale, in modo da consentirne la fatturazione separata, in accordo con le politiche stabilite dall'Amministrazione.

### **1.4.1 Accesso ad Internet**

Il servizio di accesso ad Internet consente ai dipendenti dell'Amministrazione di utilizzare il terminale mobile per navigare sulla rete pubblica ed accedere ai siti di interesse utilizzando l'APN **ibox.tim.it.** 

E' consentito, inoltre, l'accesso ad internet per uso personale ai dipendenti che abbiano attivato il servizio di fatturazione separata del traffico dati sviluppato. In questo caso è disponibile per il dipendente un APN specifico (**pamobilepersonale.tim.it**) che abilita l'accesso al servizio, erogato con le stesse caratteristiche di banda e qualità fornite per l'accesso istituzionale. Il servizio di Dual Billing per la trasmissione dati offerto in convenzione da Telecom Italia, consente di distinguere in automatico il traffico dati tra aziendale e personale sulla base dell'APN utilizzato.

Il servizio di accesso ad internet prevede l'assegnazione dinamica di un indirizzo IP pubblico prelevato dal pool di indirizzi gestiti da Telecom Italia.

In questo caso, Telecom Italia gestisce il servizio di DNS pubblico necessario alla navigazione Internet.

Gli elementi dell'architettura della rete radiomobile Telecom Italia che entrano in gioco nella erogazione del servizio, sono rappresentati nella figura seguente.

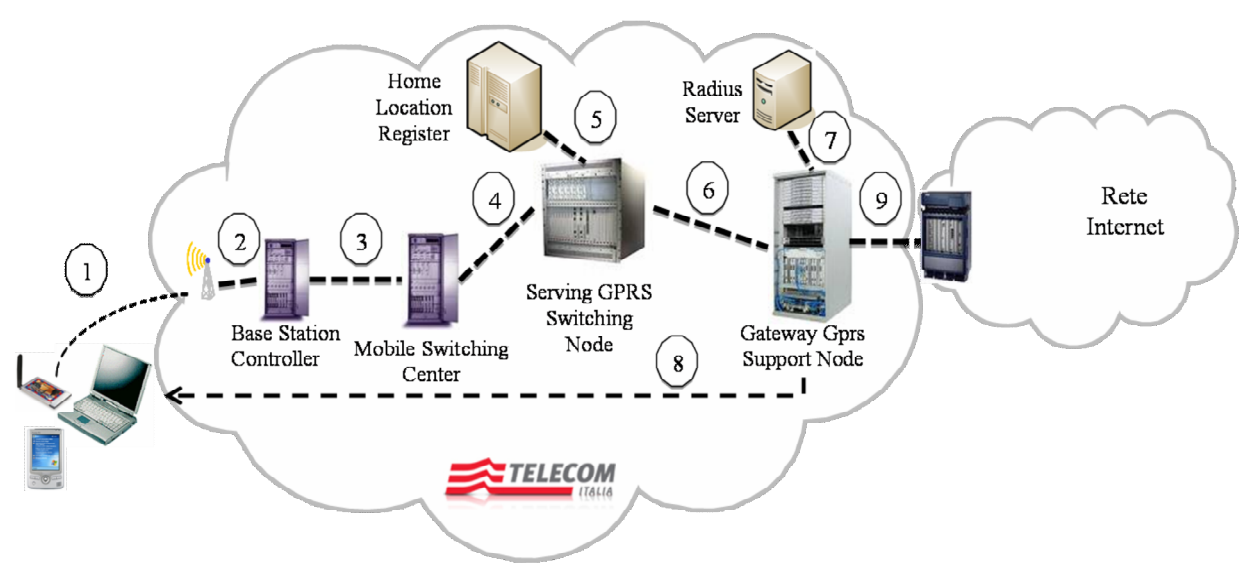

**Architettura funzionale piattaforma di accesso ad Internet**

Al fine di consentire all'Amministrazione ed ai singoli Utenti di tenere sotto controllo il livello di consumo dei servizi di trasmissione dati, sono disponibili meccanismi di notifica del superamento di soglie di traffico. Tali soglie configurabili sia sui volumi di traffico espresso in Mbyte sia sui volumi di spesa espressi in euro, possono essere impostate dal referente dell'Amministrazione (per il solo traffico istituzionale) o direttamente dagli Utenti (per il solo traffico personale, utilizzando la specifica funzionalità del Portale Intercent Mobile (cfr. par. 2.10.2).

Tutte le SIM fornite nell'ambito della presente Convenzione saranno disabilitate, salvo esplicita richiesta dell'Amministrazione, all'accesso ad APN per i quali sono previsti servizi WAP a pagamento, non inclusi nel piano tariffario della presente gara.

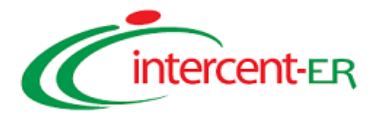

### **1.4.2 Accesso alla Intranet dell'Amministrazione**

Le soluzioni proposte da Telecom Italia per il servizio di accesso alla Intranet sono le seguenti:

- 1. **accesso mediante connessione internet**: in tal caso si utilizza l'accesso ad Internet dell'Amministrazione ed una VPN realizzata su rete pubblica;
- 2. **accesso mediante connessione dedicata**: in tal caso viene utilizzato un accesso dedicato tra la sede dell'Amministrazione e la rete IP di Telecom Italia.

Al fine di consentire all'Amministrazione di tenere sotto controllo il livello di consumo dei servizi di trasmissione dati, anche per la modalità di accesso alla LAN/Intranet, sono disponibili i meccanismi di notifica del superamento di soglie di traffico, descritti al paragrafo precedente.

### *1.4.2.1 Accesso mediante connessione internet*

In tale modalità, viene garantita la connessione alla rete LAN/Intranet dell'Amministrazione utilizzando un accesso dati, pre-esistente o da realizzare ad hoc (non compreso nella presente fornitura), tra una sede dell'Amministrazione e la rete Internet.

Al fine di garantire la sicurezza di tale tipologia di accesso, la connessione viene protetta con l'instaurazione di una VPN *end to end* . Sono disponibili le seguenti due modalità:

- Accesso mediante APN pubblico: in tal caso il terminale si connette alla rete Internet con la modalità descritta al paragrafo 2.5.1 e la VPN è realizzata tra il terminale mobile e il gateway dell'Amministrazione;
- Accesso mediante APN dedicato: in tal caso il terminale si connette ad un APN specifico (es: nome\_ amministrazione*.tim.it*) da cui accede alla rete mobile e la VPN viene realizzata tra un nodo della rete mobile ed il gateway internet dell'Amministrazione.

Nei successivi paragrafi vengono descritte le due modalità di accesso ed i relativi meccanismi di abilitazione/autenticazione dell'Utente ed assegnazione degli indirizzi IP.

### *1.4.2.2 Accesso mediate APN pubblico*

L'architettura del servizio è rappresentata nella figura seguente.

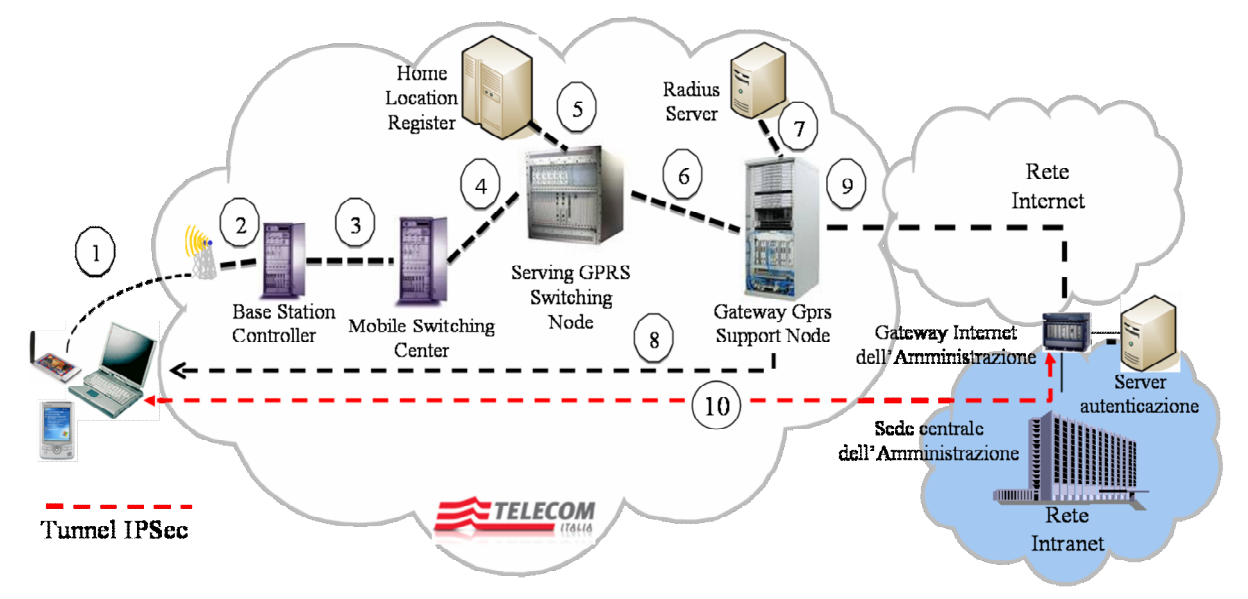

**Architettura funzionale piattaforma di accesso alla LAN tramite APN pubblico**

Il trasporto dei dati avvienne tramite l'APN pubblico ibox.tim.it su cui si aggiunge l'instaurazione di una connessione VPN IPSec tra il terminale mobile dell'Utente ed il gateway internet dell'Amministrazione. Nella fase di attivazione del tunnel IPSec (fase 10 della figura), l'autenticazione dell'Utente viene gestita dal server

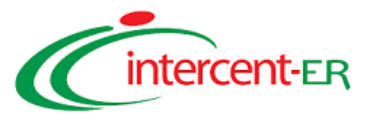

dell'Amministrazione, il quale assegna dinamicamente o staticamente un indirizzo IP all'Utente remoto, compatibile con il proprio piano di indirizzamento.

La VPN IPSEC può essere realizzata utilizzando lo specifico client presente di base sui seguenti terminali (meglio descritti al par. 2.9.2) presenti nel listino della convenzione Nokia E71, HTC S730, Samsung i780, HTC Touch Find, Nokia E90.

Tale modalità di accesso è utilizzabile anche da Personal Computer utilizzando una delle schede PCMCIA, PCI Express o USB presenti nella categoria Base dei terminali (cfr. par.2.9.2), utilizzando un qualsiasi client IPSec (non oggetto della presente Fornitura).

### *1.4.2.3 Accesso tramite APN dedicato*

La connessione alla LAN/Intranet avviene, anche in questo caso, utilizzando un accesso Internet dell'Amministrazione (non compreso nella presente Fornitura).

A differenza del caso precedente, l'utente utilizza un APN specifico (es: *nome\_ amministrazione.tim.it*) per accedere alla rete mobile e la VPN viene realizzata tra un nodo della rete mobile ed il gateway internet dell'Amministrazione.

L'architettura del servizio è rappresentata nella figura seguente:

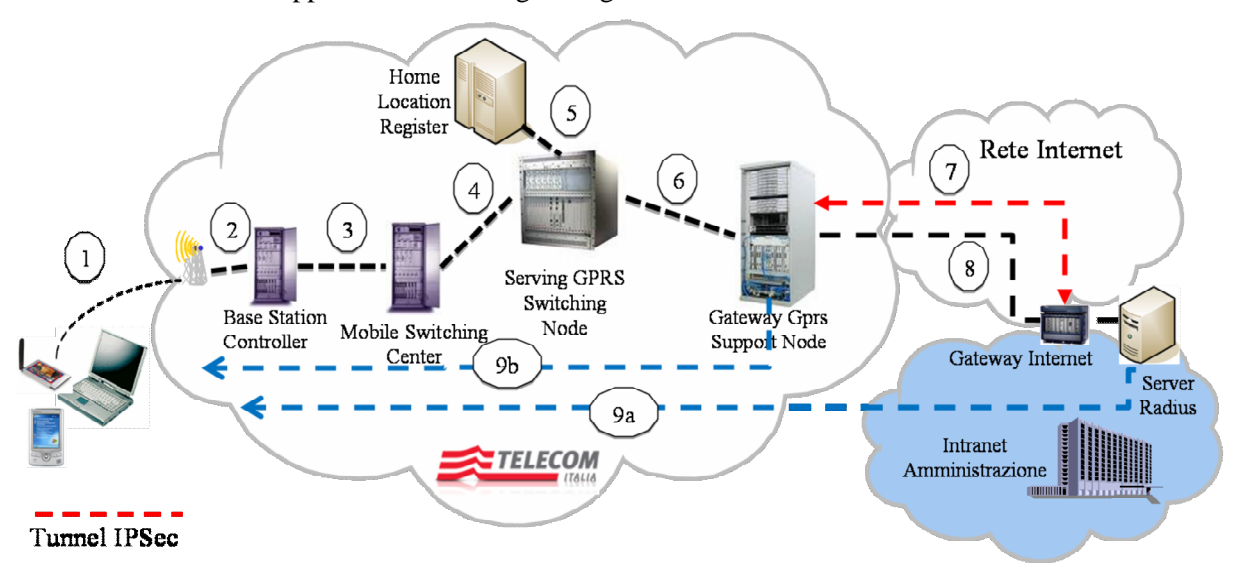

**Architettura funzionale piattaforma di accesso alla LAN tramite APN dedicato**

Il trasporto dei dati avviene tramite un APN dedicato che prevede un tunnel tra il nodo Gateway GPRS Support Node (GGSN) della rete mobile e il GW Internet dell'Amministrazione.

L'autenticazione prevista per l'accesso del terminale alla LAN/Intranet dell'Amministrazione si basa su due livelli:

- 1. autenticazione della SIM per l'accesso alla rete mobile (fase 5 della figura): tale controllo viene effettuato automaticamente dal nodo SGSN della rete mobile mediante identificazione della SIM dell'Utente che sta effettuando il tentativo di connessione (attraverso interrogazione del Home Local Register);
- 2. autenticazione (non gestita da Telecom Italia) del Server RADIUS dell'Amministrazione su base userid e password.

L'assegnazione dell'indirizzo IP può essere effettuata:

- i. in modo statico o dinamico dal Server RADIUS dell'Amministrazione;
- ii. in modo dinamico dalla rete mobile di Telecom Italia (e in particolare dal nodo GGSN). Il GGSN assegna al terminale un indirizzo IP, prelevandolo, dal pool di indirizzi comunicati dall'Amministrazione in fase di attivazione del servizio.

In entrambi i casi, gli indirizzi IP da assegnare ai terminali sono prelevati da un insieme di indirizzi, dedicati al servizio, appartenenti agli indirizzi privati dell'Amministrazione. Tale pool, dimensionato opportunamente per permettere l'indirizzamento di tutti i terminali, può essere costituito da un minimo di 4 indirizzi (subnet-mask: /30) ad un massimo di 11 classi B contigue.

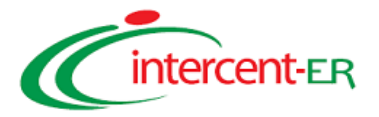

L'accesso all'APN dedicato è fruibile anche dall'estero, con le stesse modalità di utilizzo.

### *1.4.2.4 Accesso mediante connessione dedicata*

In tale modalità, la connessione alla rete LAN/Intranet dell'Amministrazione viene realizzata utilizzando un accesso dedicato (compreso nella presente Fornitura, ma opzionale ed attivabile su richiesta) tra la sede dell'Amministrazione e la rete IP di Telecom Italia (TI) (che integra la componente di rete IP fissa e mobile).

Si osservi che tale accesso dedicato alla rete IP è un accesso alla rete MPLS di TI appartenente all'offerta Hyperway. Quindi, nel caso in cui l'Amministrazione aderente alla presente Convenzione, sia già dotata di un accesso MPLS Hyperway opportunamente dimensionato, l'accesso dati in mobilità verso tutte le sedi della VPN-IP SPC, può avvenire senza necessità di richiedere un nuovo accesso dedicato

Telecom Italia mette a disposizione delle Amministrazioni le tecnologie di accesso elencate nel seguito, per ciascuna delle due bande richieste dal Capitolato Tecnico e relativi multipli, che assicurano **la fornitura del servizio su tutto il territorio nazionale**:

- connessione diretta a 256 Kbit/s realizzata mediante:
	- o collegamento CDN con velocità pari a 256 Kbit/s;
	- o collegamento S/HDSL simmetrico con velocità pari a 2 Mbit/s configurato con 256 Kbit/s di Banda Minima Garantita (BMG);
	- o collegamento ADSL configurato con velocità pari a 1,2Mbit/s / 512Kbit/s nelle direzioni downstream e upstream e con banda minima garantita (BMG) di 256 Kbit/s in entrambe le direzioni.
- Connessione diretta a 512 Kbit/s realizzata mediante:
	- o collegamento CDN con velocità pari a 512 Kbit/s;
	- o collegamento S/HDSL simmetrico con velocità pari a 2 Mbit/s configurato con 512 Kbit/s di Banda Minima Garantita (BMG);
	- o collegamento ADSL configurato con velocità pari a 2Mbit/s / 512Kbit/s nelle direzioni downstream e upstream e con banda minima garantita (BMG) di 512 Kbit/s in entrambe le direzioni.
- Connessione diretta a 1 Mbit/s realizzata mediante:
	- o collegamento CDN o S/HDSL simmetrico con velocità pari a 2 Mbit/s configurato con 1 Mbit/s di Banda Minima Garantita (BMG);
- Connessione diretta a 2 Mbit/s realizzata mediante:
	- o collegamento CDN con velocità pari a 2 Mbit/s;
	- o collegamento S/HDSL con velocità pari a 2 Mbit/s.
- Connessione diretta a 2x2Mbit/s realizzata mediante:
	- o collegamento HDSL 4x2Mbps con protocollo ATM IMA (Inverse Multiplexing over ATM) e banda minima garantita (BMG) pari a 4 Mbit/s.
- Connessione diretta a Nx2Mbit/s (N=3,4) realizzata mediante:
	- o collegamento CDN 4x2Mbps con protocollo ATM IMA e banda minima garantita (BMG) pari a 6 o 8 Mbit/s.

Per bande superiori, nella fase di richiesta del servizio, verrà presentato un progetto di dettaglio che identifica la soluzione più adeguata alle esigenze dell'Amministrazione richiedente in funzione della tipologia di applicazioni da utilizzare da remoto e della tecnologia di accesso disponibile presso la sede.

L'Amministrazione può richiedere la fornitura di uno o più Customer Premises Equipment (CPE) aventi funzione di router IP.

Il CPE offerto da Telecom Italia è un router in tecnologia Cisco che presenta le seguenti caratteristiche in termini di interfacce di rete:

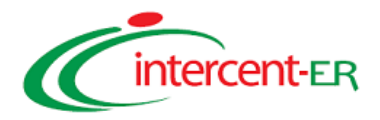

- in caso di connessione CDN fino alla velocità di 2Mbps o S/HDSL 2Mbps, la CPE proposta (Cisco 1841) presenta, lato LAN, una **doppia interfaccia Ethernet 10/100BaseT** (autosensing) e, lato WAN, un'interfaccia seriale V.35.
- in caso di connessione ADSL, la CPE proposta (Cisco 877) presenta, lato LAN, **quattro interfacce Ethernet 10/100BaseT** (autosensing) di tipo switched e, lato WAN, un'interfaccia ADSL (modem integrato).
- in caso di connessione CDN o S/HDSL 4 x 2Mbps la CPE proposta (Cisco 2851) presenta, lato LAN, una **doppia interfaccia Ethernet 10/100/1000BaseT** (autosensing) e, lato WAN, un'interfaccia ATM IMA (Inverse Multiplexing for ATM) 4 x 2 Mbps.

Nella figura seguente è riportata l'architettura logica del servizio.

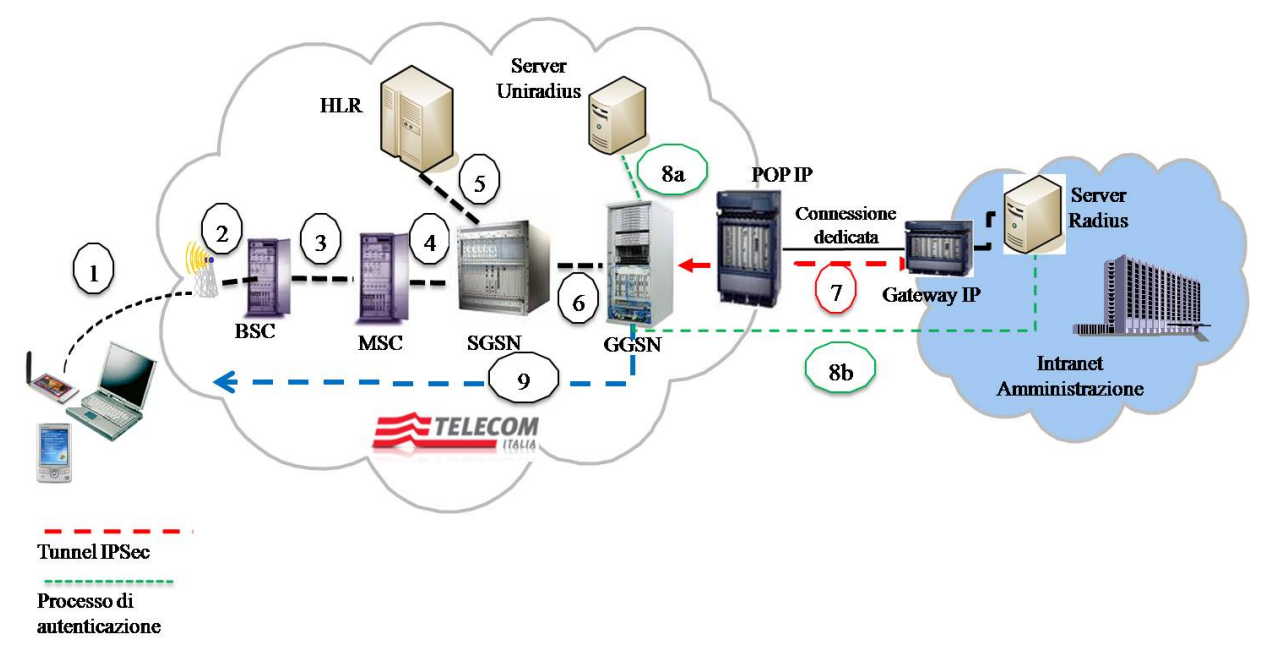

L'accesso al servizio avviene attraverso la digitazione di uno specifico APN (*nome\_amministrazione.tim.it)*.

Rispetto alla soluzione mediante APN dedicato la modalità di autenticazione degli Utenti in questo caso è "multilivello" e pertanto caratterizzata da un elevato grado di sicurezza e nell'assegnazione degli indirizzi IP, entrambe descritte nel seguito.

Il processo di autenticazione prevede le seguenti fasi:

- 1. **autenticazione della SIM per l'accesso alla rete mobile** (fase 5 della figura)**:** tale controllo viene effettuato automaticamente dal nodo SGSN della rete mobile mediante identificazione della SIM dell'Utente che sta effettuando il tentativo di connessione (attraverso interrogazione del Home Local Register);
- 2. **autenticazione della SIM per l'accesso al APN specifico:** tale controllo viene effettuato dal nodo GGSN della rete mobile per verificare se la SIM dell'Utente è abilitata all'utilizzo del APN nome\_amministrazione.tim.it;
- 3. **autenticazione per l'accesso alla VPN IP mediante credenziali** (fasi 8a ed 8b della figura)**:** a valle dei due processi di riconoscimento ed autenticazione su descritti, per garantire un ulteriore livello di sicurezza, viene realizzato un terzo processo di autenticazione, basato sulla definizione di un dominio amministrativo detto "*realm"* (una stringa alfa numerica) cui appartengono tutte le utenze mobili dell'Amministrazione abilitate al servizio. La stringa che identifica il realm viene definita dall'Amministrazione in fase di adesione al servizio. Tutte le utenze che appartengono al dominio identificato dal *realm* dispongono di una username ed una password. Tali utenze potranno avere il profilo "nominativo" o "contemporaneo".

Tale autenticazione può essere gestita in funzione del profilo di utenza scelto sia dal RADIUS Server della rete di Telecom Italia (UNIRADIUS) sia dal RADIUS Server dell'Amministrazione

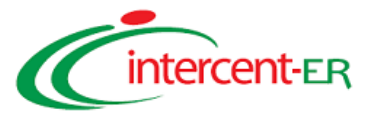

L'assegnazione degli indirizzi IP in modo coerente con il piano di indirizzamento dell'Amministrazione, è garantita in tutti i casi dal nodo GGSN, in modalità statica o dinamica, utilizzando il pool di indirizzi comunicato dall'Amministrazione in fase di attivazione del servizio (fase 9 della figura).

L'accesso all'APN dedicato è fruibile anche dall'estero, con le stesse modalità di utilizzo.

### Specifiche dimensionali

Per quanto concerne il dimensionamento della banda prevista per le connessioni dedicate è valida la seguente corrispondenza:

- o connessione diretta a 256 Kbit/s
	- ü Numero massimo di utenze con profilo nominativo pari a 50
	- ü Numero massimo di utenze con profilo contemporaneo pari a 10
- o connessione diretta a 2 Mbps;
	- ü Numero massimo di utenze con profilo nominativo pari a 60
	- ü Numero massimo di utenze con profilo contemporaneo pari a 12

### **1.4.3 Servizi di Push to Talk over Cellular (PoC)**

Il servizio Push to Talk proposto da Telecom Italia si basa su un'architettura applicativa affidabile e consolidata, che consentirà alle Amministrazioni di fornire servizi evoluti agli operatori che, per esigenze lavorative, si muovono sul territorio ed hanno la necessità di comunicare occasionalmente con una struttura centralizzata o con un gruppo definito di utenti.

Il servizio proposto si basa su una applicazione "Voice over IP" su tecnologia "Push to Talk over Cellular (PoC)" che permette al cliente di avere, direttamente sul proprio cellulare, le funzionalità del Walkie Talkie offrendo la possibilità di comunicare sia in modalità one to one (tra due interlocutori) sia one to many (tra un mittente e più destinatari contemporaneamente) in maniera semplice, intuitiva ed efficace.

Il servizio si propone come l'evoluzione dei tradizionali sistemi ricetrasmittenti Walkie Talkie, superando i limiti di distanza geografica tra gli interlocutori grazie all'utilizzo della rete radiomobile (in particolare della capacità trasmissiva a pacchetto GPRS/EDGE/UMTS/HSDPA).

### *1.4.3.1 Servizio Tim Talk*

Il servizio prevede una comunicazione "a due vie" che permette di instaurare una comunicazione immediata con uno o più utenti attraverso un terminale cellulare abilitato (il terminale presente in convenzione che supporta la tecnologia PoC è il Nokia E51- si veda il par. 2.9.2).

Il servizio è del tutto simile all'applicazione "walkie-talkie" nel senso che premendo un tasto si inizia una sessione con un utente individuale oppure con un gruppo di partecipanti.

La comunicazione è di tipo half-duplex quindi, nel momento in cui una persona parla tutti gli altri partecipanti possono solo ascoltare; il tempo di ricezione della comunicazione è legato alla latenza della rete mobile a pacchetto (GPRS/EDGE/UMTS).

Tutti i servizi Push to Talk Over Cellular proposti da Telecom Italia sono fruibili anche in modalità di roaming internazionale. Il funzionamento del servizio si articola in 3 macrofasi:

- Inizializzazione: l'utente attiva l'applicazione PoC. In rete è attivato il PDP context (APN: ims.tim.it) per l'assegnazione di un indirizzo IP e, tramite comunicazione SIP (Session Initiation Protocol), viene aggiornato lo stato del terminale sulla piattaforma PoC (par. 2.5.3.3).
- PoC Session Setup Up: l'utente scorrendo la propria rubrica di contatti PoC individua chi è disponibile ad attivare una sessione di discussione..
- Comunicazione (Talk Burst): l'utente tenendo premuto il pulsante PoC parla e l'audio è mandato in streaming (secondo il protocollo RTP – Real Time Protocol) a chi ha accettato la sessione. Alla conclusione lascerà il pulsante. Il sistema è impostato per permettere una durata massima del singolo messaggio di 30 secondi.

La gestione della chiamata avviene tramite un sistema centrale (cfr 2.5.3.2) e la disponibilità di uno standard definito

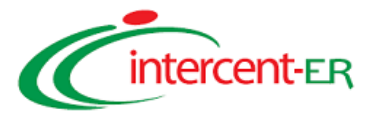

permette di rendere il servizio interpiattaforma, consentendo di far partecipare alla conversazione tutti gli utenti che hanno a disposizione un client PoC, sia esso su terminale mobile o su PC/PDA.

Le chiamate sono essenzialmente di due tipi: one-to-one e di gruppo:

### *1.4.3.2 Servizio Centrale Tim Talk*

Il servizio si differenza da Tim Talk (cfr. 2.5.3.1) per la presenza dell'elemento centrale operativa denominato "Centrale Tim Talk". Questa ultima è costituita da un client che permette di far comunicare in modalità Push to Talk un personal computer con i terminali mobili.

Il servizio si presta bene alle esigenze di manager/coordinatori che devono gestire delle risorse distribuite sul territorio (trasporti, sicurezza, logistica, costruzioni, ecc.).

La Centrale TIM Talk è offerta con un'interfaccia "general pur pose" che presenta tutte le funzionalità tipiche della tecnologia Push to Talk (elenco gruppi/contatti, avvio comunicazioni one2one/one2many, etc.), ma che può essere facilmente adattata ad esigenze specifiche delle Amministrazioni contraenti ed, eventualmente, integrata con strumenti/informazioni preesistenti. Per poter fruire del servizio è necessario disporre di un personal computer (postazione fissa o laptop) con Java Runtime Environment 1.5 installato a bordo, e di una scheda wireless (PC Card o USB) per il collegamento mediante APN ims.tim.it.

Di seguito sono elencate le principali funzionalità del offerte dalla centrale Tim Talk:

- Chiamate one-to-one: conversazione avviata verso un solo contatto;
- Chiamate one-to-many: conversazione avviata verso un gruppo;
- Rubrica contatti: elenco dei contatti disponibili per le chiamate. È possibile aggiungere nuovi contatti, eliminarli, vederne le caratteristiche e richiederne la presence;
- Rubrica gruppi: elenco di tutti i gruppi ai quali l'utente ha aderito, con l'informazione di presence. È possibile creare nuovi gruppi;
- Presence: visualizzazione dello stato dei contatti (raggiungibile, non raggiungibile, non vuole essere disturbato);
- Registro chiamate: elenco delle chiamate più recenti fatte/ricevute;
- Squillo di richiamata: invio di una segnalazione ad un contatto (per instaurare una conversazione di tipo oneto-one), che può accettare o rifiutare tale richiesta.

Come mostrato nella figura sotto riportata, l'interfaccia grafica nella Centrale TimTalk si presenta sostanzialmente suddivisa in tre aree principali:

- nella parte in alto troviamo la zona con i menu a tendina, che presentano tutte le funzioni per la gestione della connessione, delle rubriche dei gruppi e dei contatti nonché per accedere in forma testuale alle funzionalità relative alle sessioni (apertura, invio di talk-burst, chiusura etc.);
- al di sotto dei menu si trova (da sinistra a destra) l'area che contiene i feedback della comunicazione, il bottone per la richiesta del diritto di parola, quelli per la gestione della sessione e per l'invio di squilli/segnalazioni. Si noti che i bottoni consentono l'accesso veloce ed immediato a funzionalità che sono riportate anche nei menu a tendina;
- infine 4 aree (pannelli) che permettono di visualizzare la rubrica dei contatti, la rubrica dei gruppi (con il dettaglio dei membri attivi di un gruppo, che si popola nel momento in cui si apre una chiamata verso un gruppo) ed il registro delle chiamate/squilli di richiamata.

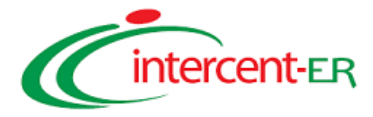

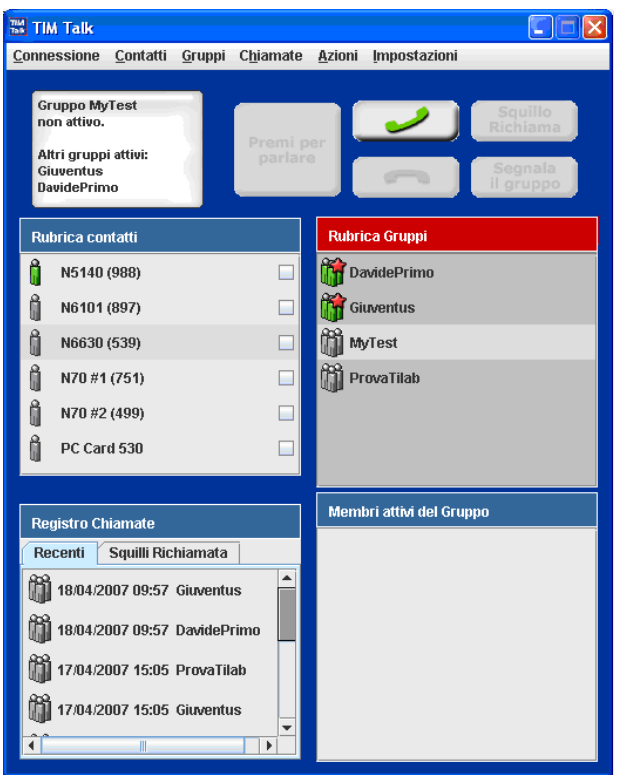

Il processo di attivazione del servizio, che prevede un canone per l'applicativo "Centrale Tim Talk" oltre al canone dell'apparato che include quello di servizio, si articola nei seguenti passi:

- il provisioning del Servizio TIM Talk (§ 5.3.4.1);
- l'installazione del software Java Runtime Environment 1.5 sul personal computer dell'Amministrazione;
- l'installazione del Client Software Centrale TIM Talk;
- l'attivazione della specifica licenza Centrale TIM Talk, valida solo per l'utenza telefonica TIM.

*1.4.3.3 Architettura Piattaforma Applicativa servizi Push To Talk Over Cellular*

L'architettura della piattaforma applicativa con cui Telecom Italia gestisce ed eroga i servizi PoC (cfr par 2.5.3.1 e par. 2.5.3.2) è completamente integrata nella rete radio mobile TIM e con tutti relativi sistemi di provisioning. Nella figura seguente si fornisce una sintetica rappresentazione della piattaforma in cui sono evidenziati gli elementi architetturali principali.

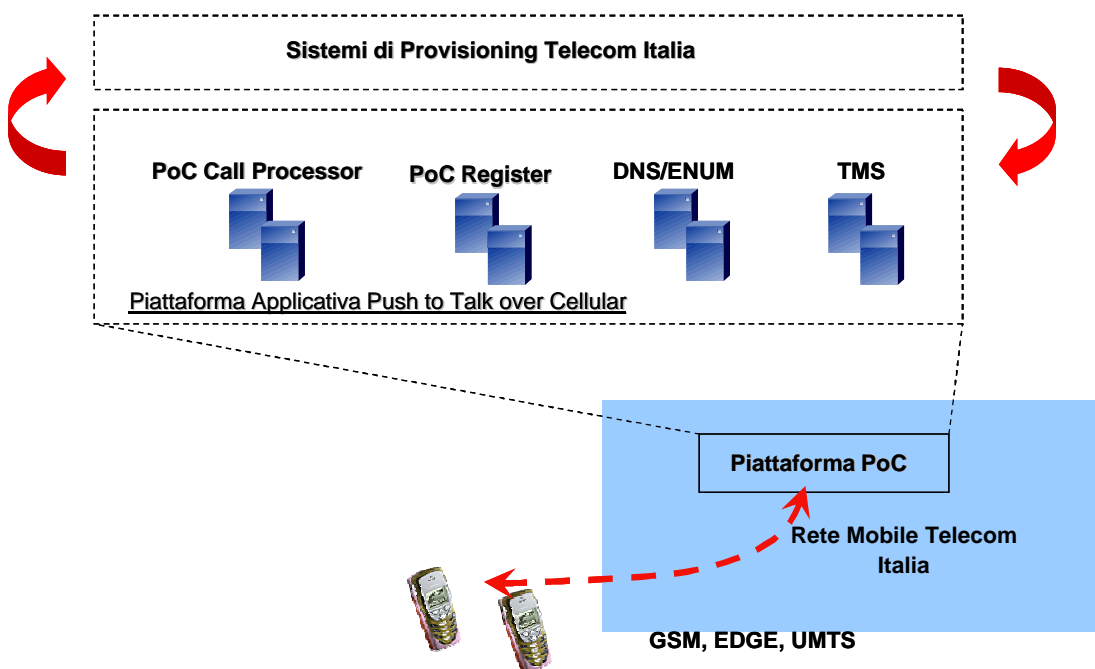

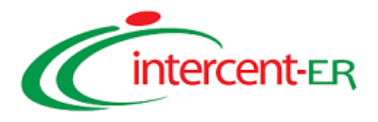

Di seguito si riporta una breve sintesi delle funzioni degli elementi principali della piattaforma applicativa:

- Poc Call Processor: è l'elemento principale dell'architettura, infatti gestisce la "segnalazione" delle chiamate one-to-one e delle chiamate di gruppo, il processo di autenticazione degli utenti ed i processi di charging. Si interfaccia con tutti gli altri elementi della piattaforma applicativa integrandone le funzioni;
- PoC Register: rappresenta il "master" database di tutti i dati di provisioning (folders, utenti e gruppi) relativi ai servizi PoC. Riceve le informazioni attraverso i sistemi di provisioning, mediante specifiche API, oppure da operatore/utente attraverso una interfaccia browser-based. Il Poc Register distribuisce i dati di provisioning ai relativi PoC Call Processors;
- Il DNS/ENUM: è utilizzato sia per l'indirizzamento dei singoli "network element" sia per la gestione del TEL-URI (funzionalità ENUM). Sono presenti due DNS in configurazione master/slave. Il DSN master è provisionato con le entry che permettono di tradurre il formato TEL-URI dell'indirizzo dell'utente nel formato SIP-URI previsto per il PoC Register;
- TMS: consente la configurazione via SMS OTA dei terminali d'utente. Il TMS permette la cifratura su base IMSI (International Mobile Subscriber Identity) del messaggio da inviare. In tal modo si evita di chiedere all'utente di inserire un PIN alla ricezione del messaggio. Il TMS è configurabile in relazione al set di terminali da supportare. Allo scopo è sufficiente conoscere l'identificativo del terminale (TAC).

La Centrale Tim Talk si interfaccia con la piattaforma applicativa sopra descritta, alla stregua di un terminale abilitato ai servizi PoC. Quanto detto è reso possibile grazie una libreria applicativa sviluppata ad hoc che gestisce l'interfaccia proprietaria verso i diversi elementi della piattaforma stessa.

### **1.5 SERVIZI A VALORE AGGIUNTO**

### **1.5.1 Servizi di Messaggistica SMS**

Nel presente paragrafo vengono descritte le soluzioni proposte da Telecom Italia nell'ambito dei servizi di messaggistica basati su SMS (Short Message Service).

### **1.5.2 Servizi di Messaggistica SMS di Base**

Di seguito viene descritta l'architettura della Piattaforma di Messaggistica di Base (nel seguito Piattaforma), il flusso logico del servizio e le funzionalità offerte suddivise tra quelle relative al sistema di invio degli SMS (sistema "Push") e quelle relative al sistema di ricezione degli SMS (sistema "Pull").

### **Architettura logica della soluzione (SMS di base)**

I macro-elementi che compongono l'architettura della soluzione di Messaggistica di Base sono riportati nella seguente figura, insieme ad una breve descrizione delle funzionalità offerte da ognuno di essi.

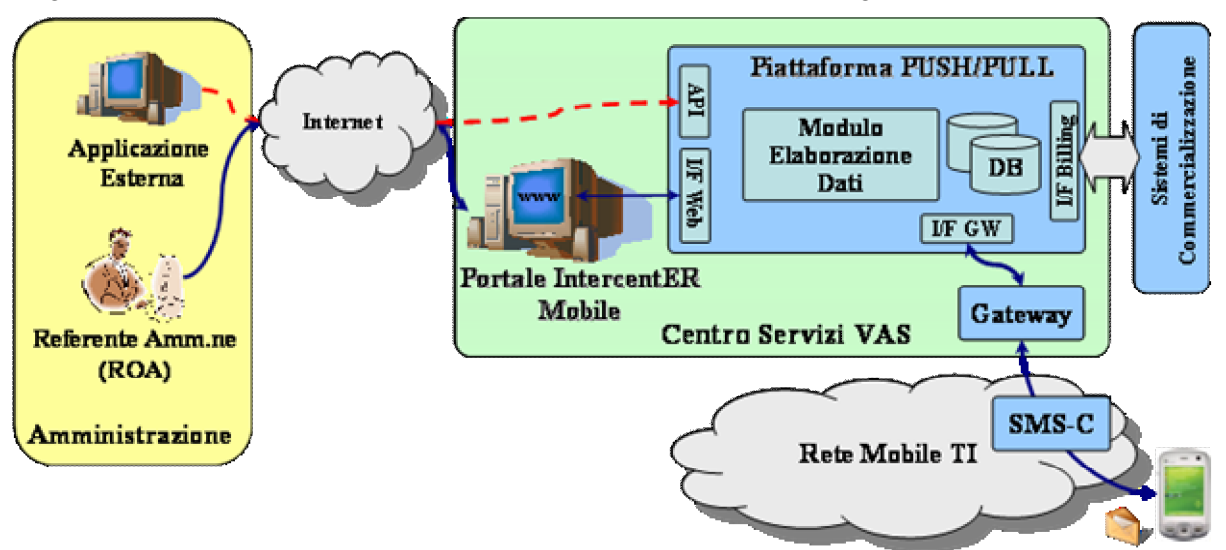

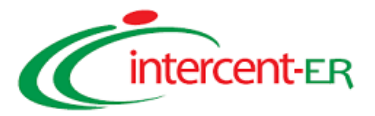

### *Centro Servizi VAS (CA - VAS)*

Il Centro Servizi VAS rappresenta l'infrastruttura telematica realizzata per ospitare Piattaforme a supporto dei Servizi a Valore Aggiunto (VAS - Value Added Services) raggiungibili, lato Utente, nelle seguenti modalità multicanale:

- accesso voce mediante IVR (Interactive Voice Response);
- accesso Web, mediante connessione mobile di tipo GPRS, EDGE, UMTS e HSDPA, nonchè mediante connessione fissa da rete Internet (HTTPS);
- accesso mediante invio/ricezione di SMS/MMS/e-mail.

All'interno del Centro Servizi VAS sono presenti le seguenti piattaforme applicative:

- **Piattaforma PUSH/PULL:** piattaforma dedicata alla Messaggistica di Base ed elemento *"core"* della soluzione proposta da Telecom Italia; tale piattaforma è dotata dei seguenti moduli e delle seguenti interfacce:
	- Modulo Elaborazione Dati: rappresenta il cuore della piattaforma che prende in carico le istruzioni/operazioni inoltrate tramite l'interfaccia Web di gestione e le traduce in azioni, provvedendo ad interfacciarsi con gli opportuni data base ed elementi architetturali;
	- o *Database - Provisioning*: Data Base (DB) dedicato allo *storage* delle informazioni legate alla registrazione dei profili Utente e delle liste di distribuzione; il collegamento tra il DB ed il Modulo Elaborazione Dati avviene tramite protocollo SQL;
	- o *Database - Messaggi*: Data Base (DB) dedicato allo *storage* dei messaggi inviati, ricevuti e preformattati (con testo pre-configurato dal Referente dell'Amministrazione per futuri invii); il collegamento tra il DB ed il Modulo Elaborazione Dati avviene tramite protocollo SQL;
	- o *Database - Pianificazioni*: Data Base (DB) dedicato allo *storage* di tutte le pianificazione (differite o programmate) di invio messaggi effettuate dal Referente dell'Amministrazione tramite interfaccia Web; il collegamento tra il DB ed il Modulo Elaborazione Dati avviene tramite protocollo SQL;
	- o *I/F Web*: consente, al personale abilitato dell'Amministrazione, di accedere alle funzionalità offerte dalla Piattaforma di Messaggistica attraverso il Portale Intercent-ER Mobile;
	- o *I/F Applicazioni Esterne*: attraverso l'uso delle opportune API, consente l'interconnessione della Piattaforma di Messaggistica con strutture proprietarie dell'Amministrazione (Applicazione Esterna) al fine di importare contenuti e/o dati di provisioning;
	- o *I/F Applicative (verso il GW)*: grazie a tale interfaccia, la Piattaforma di Messaggistica è in grado di esercitare sia la funzionalità "PUSH", ossia l'invio di Short Message Mobile Terminated (SM-MT) terminati sul terminale mobile dell'Utente, sia la funzionalità "PULL", ossia la ricezione/raccolta di Short Messagge Mobile Originated (SM-MO), inviati dagli Utenti tramite il proprio terminale mobile per richiesta informazioni o provisioning;
	- o *I/F Billing*: attraverso comunicazioni via SFTP (Secure FTP), la piattaforma si interfaccia verso i sistemi di commercializzazione di Telecom Italia per attivare le procedure di:
		- § decremento del numero di SMS acquistati (pacchetto di traffico SMS) per i servizi di messaggistica;
		- § notifica verso il Responsabile Operativo dell'Amministrazione (ROA) in caso di raggiungimento del 70% dell'entità del pacchetto SMS acquistato;
		- § fatturazione sui contratti relativi all'acquisto di pacchetti di traffico SMS.
- **Gateway Applicativo (GW):** relativamente alle attività di Push (opzioni di invio), il Gateway Applicativo provvede a raccogliere tutte le informazioni per l'invio degli SMS (testo del messaggio, numeri dei destinatari, informazioni aggiuntive) inserite dal ROA attraverso l'interfaccia Web della Piattaforma PUSH/PULL e le converte in flussi informativi (SMS) con formato UCP (Universal Computer Protocol, protocollo di interfaccia verso gli SMS-C); il GW provvede dunque alla formattazione degli SMS ed alla loro trasmissione agli SMS-C per il successivo inoltro verso i destinatari. In termini di performance, il throughput garantito dal GW è di 50 SMS/sec che, a titolo esemplificativo, consente di portare a termine in 1 minuto, campagne informative di 3.000 SMS inviati. Per quanto concerne le attività di Pull (opzioni di ricezione), il GW riceve in formato UCP i flussi

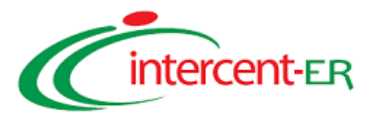

relativi agli SMS ricevuti dall'SMS-C, li traduce in flussi SQL e li inoltra verso i DB dedicati alla memorizzazione di tutti gli SMS ricevuti (Database – Messaggi);

• **Portale Intercent Mobile**: Portale dedicato per l'accesso a tutti i servizi offerti da Telecom Italia in convenzione, tra i quali rientra il Servizio di Messaggistica di Base (per una descrizione esaustiva del Portale si rimanda al par. 2.10.2). Il Referente Operativo dell'Amministrazione (ROA), ed in generale il personale abilitato alla gestione del servizio (tra cui ad esempio il Referente Servizi di Messaggistica), può accedere al Portale Intercent Mobile mediante connessione Internet con protocollo HTTPS (HTTP Sicuro);

#### *SMS-C (Short Message Service – Centre)*

L'SMS-C è l'elemento di rete preposto alla gestione dei messaggi SMS (invio e ricezione) mediante funzionalità di "Store and Forward"; a livello nazionale, l'intero traffico SMS è distribuito, su base geografica di provenienza, su uno dei 5 SMS-C attualmente presenti in ambiente di esercizio, che consentono di gestire complessivamente oltre 7.000 SMS/sec generati da tutti i Clienti e da tutti i GW applicativi di Telecom Italia.

#### *Applicazione Esterna*

In alternativa all'utilizzo base sopracitato (mediante connessione Internet con protocollo HTTPS), Telecom Italia mette a disposizione delle interfacce API per creare un interfacciamento tra la Piattaforma di Messaggistica e le strutture proprietarie dell'Amministrazione; tale interfacciamento può essere effettuato attraverso un qualunque Client (denominata "Applicazione esterna" in figura) in grado di implementare il protocollo SOAP. Le funzionalità della Piattaforma di Messaggistica sono, infatti, esportabili mediante delle Web Services richiamabili dal Client. La comunicazione tra l'applicazione Client e il Web-Server di Telecom Italia avviene su canale HTTPS, mentre le informazioni scambiate sono codificate in formato XML, secondo il protocollo SOAP 1.1. Utilizzando le opportune API il Client potrà dunque esportare/importare contenuti e/o dati di provisioning e/o informazioni di reportistica.

#### *Rete Mobile Telecom Italia*

Infrastruttura di rete pubblica 2G/3G, preposta al trasporto delle informazioni (tra cui l'SMS) ed interconnessa con le reti degli altri Operatori Radiomobili al fine di veicolare i dati trasmessi a/da ogni terminale mobile di Telecom Italia o di altro Operatore Mobile e Fisso.

### **Flusso logico del servizio (SMS di base)**

L'architettura proposta e descritta nel precedente paragrafo consente di implementare sia la modalità "Push" che "Pull" del servizio di Messaggistica, secondo flussi logici di servizio descritti di seguito:

### *Modalità PUSH (Referente Amministrazione* <sup>à</sup> *Utente Radiomobile)*

il Referente dell'Amministrazione (il ROA oppure il Referente Servizi di Messaggistica) accede via Web al Portale Intercent Mobile, mediante protocollo HTTPS;

il Referente dell'Amministrazione, previa procedura di Autenticazione Forte accede all'area riservata del Portale in cui è presente il Servizio di Messaggistica SMS di Base ed è abilitato ad utilizzare tutte le funzionalità messe a disposizione dalla Piattaforma per creare testi di messaggi e richiederne l'invio (immediato, differito o programmato) ad un singolo destinatario o a liste di distribuzione;

I messaggi vengono inoltrati dalla Piattaforma Push/Pull al Gateway Applicativo (GW);

Il Gateway Applicativo (GW) provvede alla conversione delle stringhe generate in formato UCP (Universal Computer Protocol), alla formattazione dei messaggi in SMS (Short Message – Mobile Terminated) e alla loro trasmissione verso il SMS-C;

l'SMS-C, mediante un'operazione di *store & forward*, provvede al successivo inoltro degli SMS verso i destinatari (cittadini e/o dipendenti) attraverso la rete radiomobile 2G/3G di Telecom Italia a sua volta interconnessa con le reti degli altri Operatori al fine di veicolare gli SMS anche ad Utenti di altro Operatore Mobile e Fisso (OLO - Other Licensed Operators).

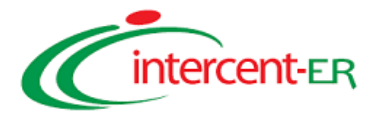

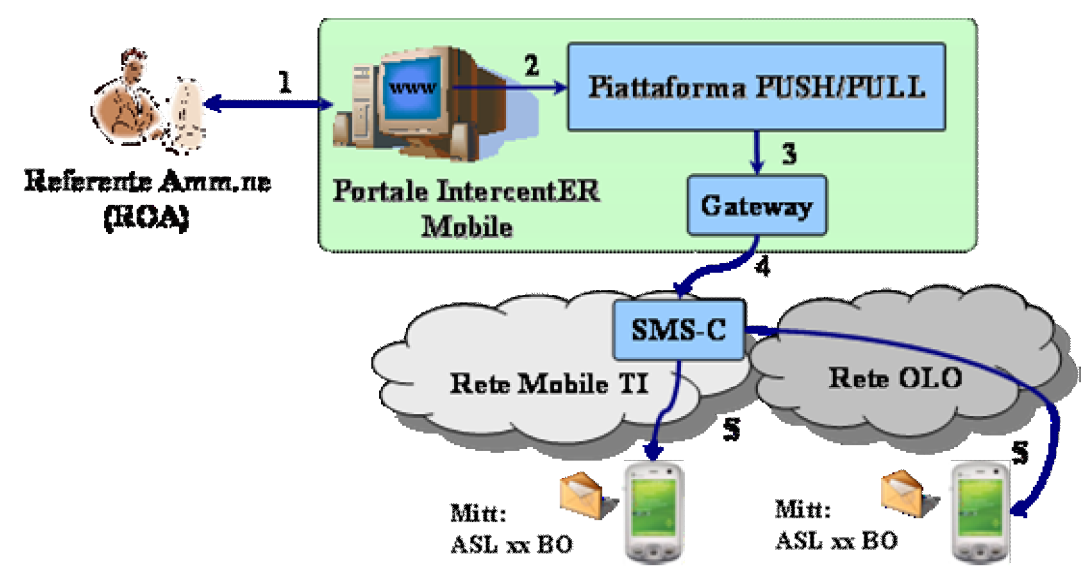

### *Modalità PULL (Utente Radiomobile* <sup>à</sup> *Referente Amministrazione)*

l'Utente Radiomobile invia un SMS (Short Message – Mobile Originated) verso un opportuno numero breve associato al servizio richiesto;

l'SMS viene preso in carico dalla rete radiomobile 2G/3G attraverso i propri SMS-C e instradato verso il relativo GW di riferimento, associato a tale numerazione;

il GW traduce gli SMS nell'opportuno formato e li trasmette alla Piattaforma Push/Pull per il loro processamento ed il successivo *storage*;

Il Referente dell'Amministrazione è dunque in grado di effettuare la raccolta e l'analisi degli SMS ricevuti attraverso l'interfaccia Web di gestione del Portale Intercent.

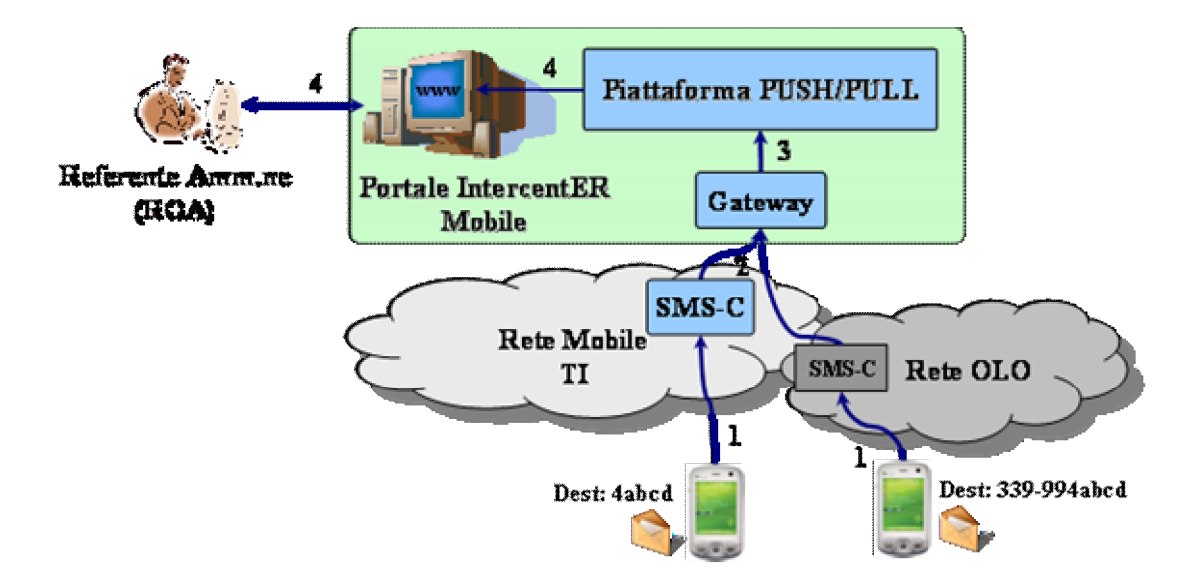

In merito alla numerazione associata al Servizio di Messaggistica per l'invio e ricezione degli SMS, l'Amministrazione/Ente potrà scegliere, all'interno di un opportuno range di numerazione, uno o più numeri dedicati al proprio servizio di Messaggistica SMS di base, del tipo **4abcd**; tali Numeri Brevi Dedicati sono aperti alle numerazioni Telecom Italia e vengono resi disponibili a quelle degli altri Operatori Mobili, nonché degli Operatori Fissi, in modalità estesa del tipo **339-994abcd**. Sarà altresì possibile assegnare, a ciascun numero breve, un "alias" alfanumerico. A titolo esemplificativo, una Amministrazione (ASL XX di Bologna) potrà dunque far comparire

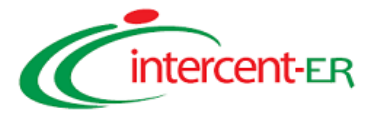

"ASL XX di Bologna" come mittente dei messaggi inviati in modalità Push.

### **Modalità di Accesso Sicuro**

La Piattaforma di Messaggistica SMS di Base rappresenta uno strumento che, come descritto in dettaglio nel seguito, consente di inviare SMS per conto dell'Amministrazione ad un numero teoricamente illimitato di Utenti destinatari. E' evidente, dunque, che l'accesso a tale applicativo sensibile debba essere reso opportunamente sicuro.

In virtù di tali considerazioni, la soluzione individuata per l'accesso al Portale Intercent Mobile (e, conseguentemente, ai Servizi di Messaggistica SMS di Base), prevede l'Autenticazione Forte attraverso la messa in campo di opportuni sistemi di sicurezza basatti sulla One Time Password (OTP).

### **Funzionalità della Piattaforma di Messaggistica in modalità Push**

Per quanto riguarda il sistema di invio degli SMS (modalità PUSH), le principali funzionalità disponibili sull'interfaccia Web dedicata ai Servizi di Messaggistica SMS di base sono le seguenti:

- Gestione dei profili Utente;
- Gestione delle liste di distribuzione;
- Gestione messaggi SMS;
- Pianificazione ed invio dei messaggi;
- Archivio messaggi;
- Report "messaggi residui".

#### Caratteristiche dimensionali dei Servizi di Messaggistica di base

I servizi di Messaggisitca di base sono resi disponibili alle Amministrazioni sotto forma di pacchetti di SMS con durata annuale. Tali pacchetti sono costituiti da bundle di SMS Mobile Terminated (MT) .Nel caso quindi di servizi push+pull di SMS Mobile Originated non erodono il pacchetto in esame e sono tariffati all'utente finale a consumo secondo le tariffe della convenzione.

La singola Amministrazione può acquisire più di un pacchetto nell'arco di un anno contratuale in contemporanea, ciascuno su una numerazione dedicata diversa.

#### *Gestione dei profili Utente su Rubrica*

All'interno del Portale Intercent Mobile, tramite la sezione "Rubrica" presente nel menù principale, è possibile gestire i profili Utente creando nuovi contatti oppure modificando/eliminando quelli già presenti.

### *Gestione delle liste di distribuzione*

All'interno del Portale Intercent Mobile, tramite la sezione "Liste di distribuzione" presente nel menù principale, è possibile gestire, in modo semplice e immediato, le liste di distribuzione degli Utenti destinatari delle possibili campagne di invio SMS.

La Piattaforma di Messaggistica consente di creare fino a 20 differenti liste di distribuzione, e per ognuna di esse, di memorizzare 10.000 contatti, fornendo un limite massimo di Utenti raggiungibili pari a 200.000 contatti.

#### *Gestione Messaggi*

All'interno del Portale Intercent Mobile, tramite la sezione "Messaggi" presente nel menù principale, è possibile gestire le seguenti tipologie di messaggi (in aggiunta agli SMS "standard"): SMS flash, SMS Lunghi e SMS cifrati*.*

Si sottolinea infine che la Piattaforma di Messaggistica permette di selezionare, tramite opportuna *check box*, l'avviso di ricezione (*status report*) per gli SMS inviati.

#### *Pianificazione ed invio dei messaggi*

La Piattaforma di Messaggistica consente di pianificare l'invio dei messaggi, indipendentemente dalla tipologia di SMS (standard, long, flash e cifrati) nelle seguenti opzioni:

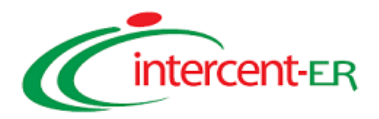

- invio "differito": è necessario impostare, tramite interfaccia web, la data e l'orario in cui è richiesto l'invio degli SMS;
- invio "periodico": è necessario impostare, tramite interfaccia web, l'orario in cui è richiesto l'invio degli SMS, oltre alla frequenza di invio, in termini di ore, giorni, settimane (ad es. frequenza giornaliera)

La pianificazione creata può essere associata alla singola lista oppure a più liste di distribuzione già create in Piattaforma e contenenti numerazioni Telecom Italia, di Altri Operatori Mobili (AOM) e di Operatori Fissi abilitati alla ricezione degli SMS.

#### *Archivio dei messaggi inviati*

All'interno del Portale Intercent Mobile, tramite la sezione "Archivio dei messaggi" presente nel menù principale, sono rese disponibili le funzionalità di reportistica della piattaforma che consentono di esportare le informazioni di sintesi relative alle campagne di invio SMS effettuate.

Per ciascun invio, oltre la data e l'ora, vengono memorizzati i seguenti dati:

- identificativo della/e lista/e di distribuzione oggetto della campagna SMS;
- numero di utenti Telecom Italia presenti nella lista;
- numero di utenti di Altri Operatori presenti nella lista;
- identificativo del messaggio inviato;
- Status Report, nel caso in cui, in fase di invio, sia stato richiesto l'avviso di ricezione.

#### *Report " messaggi residui"*

La Piattaforma di Messaggistica consente al ROA (o un suo delegato) di esportare, tramite opportuni report, informazioni sul numero di messaggi utilizzati, con conseguente valorizzazione dell'erosione dei pacchetti di messaggi acquistati. Tali informazioni possono essere distinte per numerazione dedicata mittente/destinataria e per tipologia di utenza mittente/destinataria (Telecom Italia o Altro Operatore).

L'Amministrazione/Ente, nella persona del ROA (o di un suo delegato), verrà tuttavia avvisata del raggiungimento del 70% del pacchetto di messaggi acquistato attraverso un messaggio di posta elettronica, l'apertura proattiva di un ticket informativo all'interno dell'area di Caring del Portale Intercent Mobile ed un Pop Up nell'interfaccia web del servizio di Messaggistica SMS di base.

### **Funzionalità della Piattaforma di Messaggistica in modalità PULL**

In aggiunta alla modalità PUSH descritta al precedente paragrafo, la Piattaforma di Messaggistica è dotata di un sistema di ricezione dei messaggi inviati dagli Utenti Telecom Italia e di Altri Operatori Mobili; tale sistema effettua la memorizzazione dei messaggi ricevuti e consente successivamente l'esecuzione delle seguenti operazioni:

- visualizzazione dei messaggi;
- conteggio dei messaggi (ai fini di analisi e statistiche);
- archiviazione dei messaggi;
- salvataggio sul PC dei messaggi ricevuti mediante esportazione di un file in formato .xls oppure .txt;
- cancellazione dei messaggi.

Per ognuna delle operazioni sopra elencate, l'interfaccia web offre la possibilità di definire l'ambito nel quale eseguire l'operazione richiesta, attraverso uno specifico menù a tendina che prevede le seguenti opzioni:

- messaggi ricevuti da una data\_inizio ad una data\_fine;
- messaggi ricevuti da un orario\_inizio ad un orario\_fine;
- messaggi ricevuti che iniziano con una parola (alfanumerica) definita dal ROA in un apposito campo;
- messaggi ricevuti da numerazioni associate ad una o più liste di distribuzione preconfigurate;
- messaggi che soddisfano una combinazione delle precedenti regole.

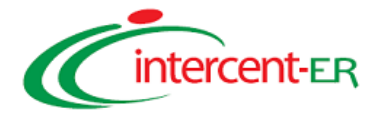

### **1.5.3 Servizi di Posta Elettronica**

### *1.5.3.1 Servizi di base di Posta Elettronica in mobilità*

Nell'ambito dei servizi di Posta Elettronica in mobilità, Telecom Italia offre alle Amministrazioni/Enti che ne faranno richiesta, la possibilità di attivare il **servizio I.BOX** che consente di usufruire di una casella multi-funzione associata al proprio numero di telefono ed accessibile da terminale mobile in multicanalità. In particolare, la casella di posta è in grado di gestire, oltre alle e-mail, anche messaggi di tipo vocale, SMS, MMS, e fax e l'accesso a tale casella può essere effettuato, via Web, via SMS o IVR, chiamando un numero dedicato al servizio (49001).

Vengono di seguito elencate **le caratteristiche di base** del servizio I.BOX:

**Attivazione:** Ad ogni utenza che viene attivata su I.BOX sarà associata una casella di posta elettronica con indirizzo composto da una User Name personalizzabile, seguita dal suffisso identificativo della rete radiomobile di Telecom Italia. Se non specificato diversamente, la User Name assegnata di default coincide con il numero di telefono dell'Utente (numerotelefono@tim.it) e può essere successivamente personalizzata tramite un "alias" (ad es. "nomeUtente@tim.it") che verrà visualizzato in invio/ricezione al posto del numero di telefono;

**Dimensione della Casella:** a valle della richiesta di attivazione, viene associata una casella di posta elettronica con 20 MB di spazio disponibile, incrementabile fino a 50MB.

**Servizio di Notifica:** è possibile attivare/disattivare la notifica di ricezione di una nuova e-mail. E' inoltre possibile impostare la tipologia di notifica che potrà essere via SMS oppure via WAP push (contenente il link WAP per accedere direttamente al contenuto della mail);

**Sicurezza Sistemi di Cifratura e Privacy:** l'accesso alla casella di posta è protetto attraverso un codice numerico (password) personalizzabile dall'Utente, definito secondo le vigenti raccomandazioni sulla sicurezza dei dati personali; tutti i servizi di Telecom Italia, I. BOX compreso, sono infatti realizzati e adeguati nel tempo seguendo scrupolosamente tutte le integrazioni della legge 196/2003, le normative ISO 17799 e quanto viene emesso in materia;

**Accesso alla casella di Posta Elettronica e funzionalità:** la lettura dei messaggi di posta elettronica ricevuti sulla casella I. BOX, potrà avvenire in diverse modalità e utilizzando diversi canali, elencati di seguito:

- Accesso WEB effettuato utilizzando un opportuno terminale dotato di connessione dati ad internet; il servizio sarà disponibile attraverso apposita piattaforma dedicata di Web Mail accessibile dal sito "www.tim.it" con i relativi controlli di sicurezza già descritti.
- Accesso tramite Client SIM Toolkit SMS offerto in convenzione e disponibile nativamente sulle "SIM P.A. 256K"; il Client ha un flusso di navigazione mostrato nella figura seguente.

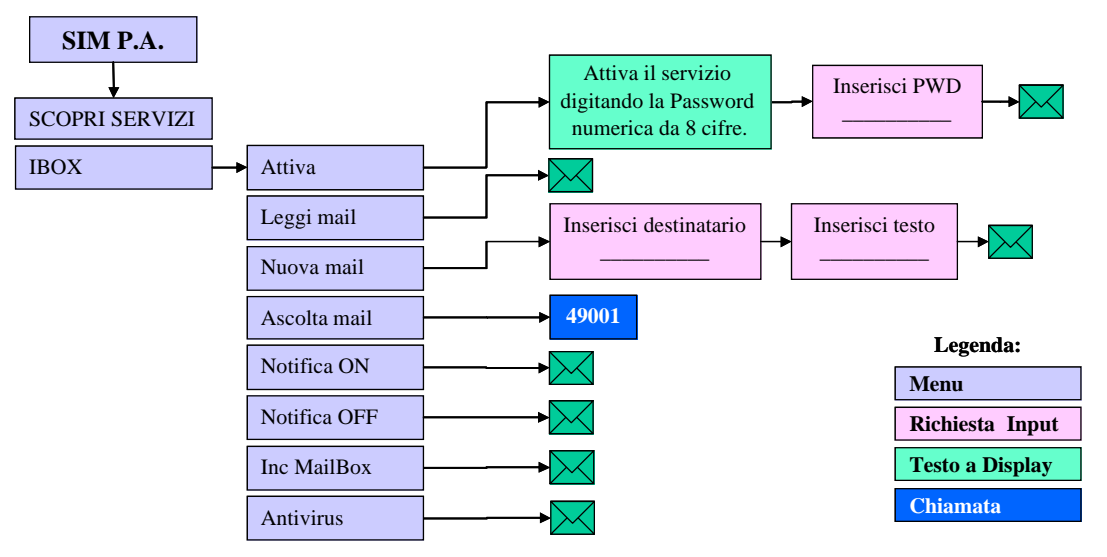

- Accesso in Fonia (tramite IVR), utilizzando il numero breve dedicato (49001).
- Accesso opzionale via WAP attraverso il portate WAP TIM.

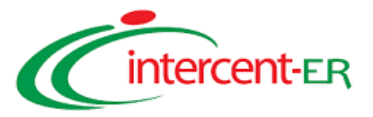

### **Architettura della Piattaforma di Posta Elettronica I.BOX**

Il servizio I.BOX viene erogato, in modalità distribuita e bilanciata, da due Data Center di Telecom Italia dislocati rispettivamente a Milano (Data Center Turro) e Napoli (Data Center Tupputi).

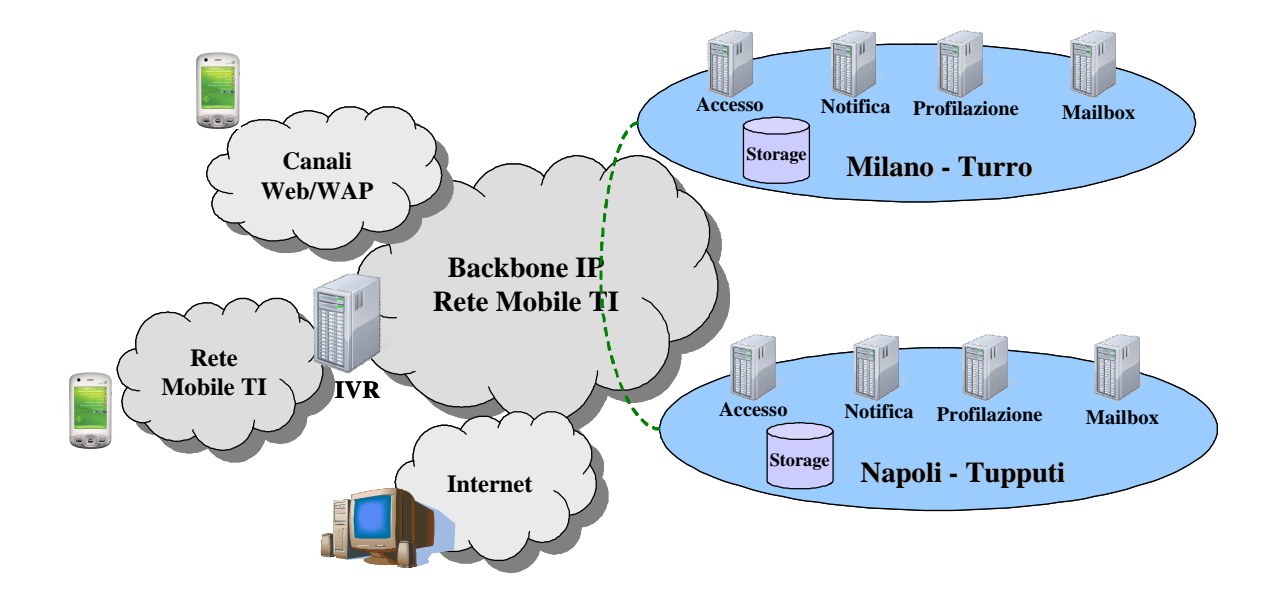

*1.5.3.2 Servizi di Push e-mail*

In aggiunta al servizio di posta elettronica di base descritto nel precedente paragrafo, Telecom Italia propone servizi evoluti di "*push e-mail*" sia per messaggi in arrivo presso le caselle di posta elettronica del server dell'Amministrazione, sia per messaggi in arrivo su caselle di posta elettronica fornite da altri Service Provider.

Per il servizio di push e-mail vengono offerte in convenzione le seguenti varianti:

- soluzioni di push e-mail che prevedono l'installazione di software specifico su server dell'Amministrazione. Tale software, interfacciandosi con il server di posta elettronica dell'Amministrazione, provvede all'invio in tempo reale dei messaggi verso la rete mobile di Telecom Italia, che, a sua volta, inoltra i messaggi in modalità push verso i terminali mobili. All'interno di questa categoria di erogazione, Telecom Italia propone le due soluzioni **Biz Mail** e **BlackBerry Top Mail**;
- soluzioni di push e-mail che in alternativa all'installazione di software sul server dell'Amministrazione, prevedono due possibili meccanismi, il forwarding ed il polling, per l'interazione tra la casella di posta e la piattaforma di Telecom Italia che gestisce il servizio di push e-mail. Tale piattaforma, dopo aver effettuato la raccolta delle e-mail, effettua il Push delle stesse verso il terminale mobile dell'Utente. Il servizio offerto da Telecom Italia per questa categoria di servizio è il **BlackBerry Easy Mail** che consente l'impostazione, da parte dell'Utente, delle caselle di posta elettronica su cui abilitare il servizio;
- soluzioni di push e-mail "ibride", cioè soluzioni che integrano la due tipologie sopracitate; in questo caso, il software specifico da installare su server dell'Amministrazione consente infatti di gestire il push verso il terminale mobile sia delle e-mail associate alla casella di posta aziendale, sia delle e-mail associate ad ulteriori caselle di posta personali degli Utenti stessi. La soluzione proposta per questa categoria di servizi è il servizio **BlackBerry Personal Account**;

Il numero minimo di utenze "**m**" di push e-mail dell'Amministrazione, cui Telecom Italia condiziona l'erogazione del servizio è il seguente:

- Soluzioni Biz Mail e BlackBerry Easy Mail: m=1;
- Soluzioni BlackBerry Top Mail e BlackBerry Personal Account: m=5.

### **Servizio Biz Mail**

La soluzione **Biz Mail** fornisce un servizio di push e-mail che prevede l'installazione di un software specifico sul server dell'Amministrazione. Il servizio, che è costituito dunque da una componente server, da un terminale mobile dotato di opportuno Client e da una SIM Card abilitata al servizio, consente di gestire in mobilità, tramite la Rete

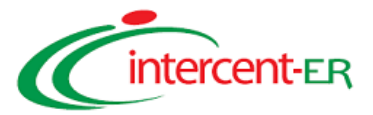

mobile di Telecom Italia, tutte le funzionalità tipiche del servizio di posta elettronica aziendale.

### *Funzionalità offerte dal servizio*

Il servizio Biz Mail supporta le seguenti funzionalità di base:

- ricezione, da parte degli Utenti, di tutte le e-mail in arrivo presso le caselle di posta elettronica dell'Amministrazione, in tempo reale ed in modo automatico, senza quindi dover di volta in volta richiedere la sincronizzazione;
- invio di e-mail aziendali da parte degli Utenti, mediante le caselle di posta elettronica del server dell'Amministrazione;
- ricezione, consultazione e modifica di allegati in formato .doc, .ppt, .xls, .pdf, .txt, .zip, .mp3, .wav;
- configurazione della notifica dei messaggi di posta elettronica in arrivo.

### *Architettura del servizio*

Nella figura seguente, è riportato uno schema di massima dell'architettura logica del servizio, di tipo Client-Server, che prevede:

- Server di Posta aziendale dell'Amministrazione (Microsoft Exchange o Lotus Domino);
- Server su cui viene installato l'applicativo software di gestione del servizio Biz Mail, denominato Intellisync Mobile Suite (IMS) che consente una sincronizzazione real time con il Server di Posta dell'Amministrazione;
- Client installati sui terminali mobili; il collegamento tra Server e Client prevede una connessione dati attraverso la Rete Mobile di Telecom Italia su APN pubblico (APN I. BOX: ibox.tim.it) o APN dedicato;
- Rete Mobile di Telecom Italia.

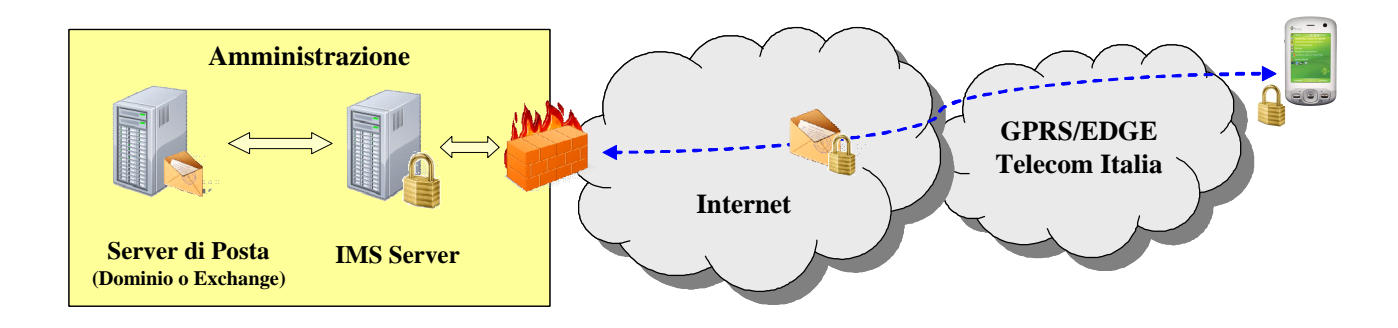

Il processo di push prevede dunque i seguenti passi:

- Il Client, installato e attivato sul terminale mobile, instaura una connessione dati verso il Server e si mantiene in uno stato di "ascolto";
- In caso di ricezione di una mail sul Server di Posta, l'applicativo Intellisync Mobile Suite si sincronizza con il server di posta;
- La mail viene automaticamente inviata in modalità Push al Client del terminale mobile.

### *Sicurezza*

La soluzione Biz Mail garantisce un elevato livello di sicurezza mantenendo crittografato il canale end-to-end di comunicazione tra il dispositivo mobile ed il Server di Posta dell'Amministrazione. In particolare, infatti, il sistema prevede l'utilizzo in rete DMZ dell'Amministrazione, del modulo SecureGateway del Server IMS che si occupa di gestire algoritmi e chiavi di cifratura per ottenere una crittografia del traffico dati (tutte le e-mail e tutte le informazioni legate al Personal Information Management) con SSL e AES Encryption (128-bit) o 3DES su tutta la catena di comunicazione.

### *Roaming*

In tutti i Paesi esteri con i quali Telecom Italia ha stipulato accordi di roaming internazionale GPRS (o qualunque

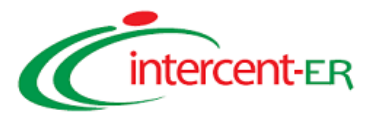

altra connessione dati supportata dal terminale radiomobile abilitante), il servizio Biz Mail può essere utilizzato in modo trasparente all'Utente, ossia con le stesse modalità e senza la necessità di modificare alcun parametro di configurazione.

### *Compatibilità Piattaforme e Terminali*

Per attivare il servizio Biz Mail, l'Amministrazione deve disporre di un Server di Posta Elettronica:

- Server Microsoft Exchange;
- Server Lotus Domino.

Per altri tipi di server di Posta, Telecom Italia offre la massima disponibilità ad effettuare uno studio di fattibilità per verificare l'eventuale compatibilità e gli eventuali interventi necessari (scenario fuori convenzione da valutare a progetto).

L'installazione del sw IMS viene effettuata su un server dedicato dell'Amministrazione dotato dei seguenti requisiti:

- hardware: Dual Intel® Xeon 2.8 GHz CPU, 4GB DDR-2 RAM, 40 GB HD e 2 schede Ethernet (i valori sono indicativi e devono essere valutati in funzione soprattutto del numero di utenti che vengono ospitati);
- software: come sistema operativo sono supportati Microsoft Windows 2000 SP4 server o Advanced, Microsoft Windows 2003 WE/SE.

Il Client relativo all'ultima release della piattaforma Nokia Intellisync Mobile Suite 9.0 può essere installato su diversi modelli di terminali mobili. In particolare, i terminali mobili proposti da Telecom Italia in convenzione che supportano la soluzione Biz mail sono (riportati nel par. 2.9.2): Nokia E71, Nokia N73, Nokia E90, Nokia E51.

### *Modalità di installazione con supporto Telecom Italia e Amministrazione del Sistema*

Sono previste le seguenti attività:

- Lato server: installazione, configurazione e collaudo di un applicativo denominato Intellisync Mobile Suite (IMS) su un server fornito dall'Amministrazione ed appositamente dedicato al servizio, in grado di comunicare con il server di posta aziendale;
- Lato terminale mobile: download, configurazione e test di collaudo di uno specifico software Client;

Le attività di attivazione, configurazione e collaudo del modulo IMS, svolte "on-site" da Telecom Italia, non hanno impatti sul normale funzionamento del servizio di posta elettronica, garantendo quindi la continuità del servizio stesso. Ciò è possibile in quanto l'applicativo IMS si interfaccia con il Server di Posta dell'Amministrazione secondo i protocolli standard di posta elettronica, emulando un client e-mail. Nello specifico, l'installazione del modulo IMS dovrà avvenire sulla stessa LAN in cui è situato il server di Posta dell'Amministrazione. Al fine di ottimizzare le performance del servizio, Telecom Italia consiglia di installare IMS su un server dedicato e di avere a disposizione un collegamento tra IMS e il/i server/servers di posta di almeno 2Mb/s. Infine, dato che l'indirizzo IP e il DNS del server IMS dovranno essere risolti mediante accesso esterno all'Amministrazione, dovranno essere utilizzati indirizzi IP pubblici con APN pubblico (APN I. BOX: ibox.tim.it) oppure indirizzi IP privati con APN dedicato.

### **Servizio BlackBerry Top Mail**

BlackBerry è una soluzione di Mobile Office di Telecom Italia che consente ad un dipendente di gestire da terminale mobile la propria posta elettronica. Mediante una connessione dati (GPRS/EDGE o qualunque altra connettività dati supportata dal terminale mobile abilitante), in modo veloce e sicuro, possono essere utilizzate tutte le funzioni di base previste dal servizio di posta elettronica aziendale, dalla gestione delle e-mail e del calendario alla consultazione della rubrica aziendale.

In particolare, la soluzione **BlackBerry Top Mail** fornisce un servizio di push e-mail che prevede l'installazione di software specifico sul server dell'Amministrazione. Il servizio, consente di essere sempre collegati in tempo reale alla propria casella di posta elettronica aziendale, secondo il concetto "always on – always connected" della trasmissione dati GPRS/EDGE. Il numero minimo di utenze "**m**" di push e-mail dell'Amministrazione, cui Telecom Italia condiziona l'erogazione del servizio è pari a "**m=5**".

### *Funzionalità offerte dal servizio*

Il servizio BlackBerry Top Mail supporta le stesse funzionalità di base della soluzione Biz Mail precedentemente descritta per la sincronizzazione in tempo reale della casella di posta elettronica, compresa la lettura dei principali

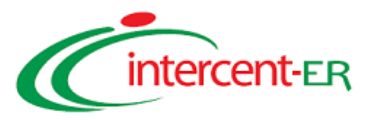

formati di allegati (txt, doc, xls, pdf, ppt). A tal proposito, il software installato lato server (BlackBerry Enterprise Server) integra un modulo denominato BlackBerry Attachment Service, che permette la gestione di eventuali allegati presenti nelle e-mail ricevute dagli Utenti BlackBerry. In sostanza, tale modulo provvede alla conversione di file word, excel, power point e pdf in un formato leggibile per il palmare.

### Caratteristiche dimensionali del servizio BlackBerry (BB)Top Mail

Le nuove installazioni del servizio BB Top Mail, per Amministrazioni non già provviste del servizio stesso, saranno fatte con l'ultima versione BES commercializzata da Telecom Italia. Il software BES per queste nuove installazioni è gratuito

Si consideri il caso in cui l'Amministrazione che già dispone del servizio voglia migrare il contratto in essere, verso BB Top Mail in convenzione Intercent-ER, con un update della licenza BES. In tale caso gli update del softwar BES che prevedono l'installazione di una licenza, la cui versione è più aggiornata di quella disponibile a Telecom Italia, saranno forniti a pagamento ovvero al prezzo previsto per l'update alla release BES superiore.

Le migrazioni di contratti BB Top Mail già in esercizio verso contratti dello stesso tipo in convenzione non comportano un cambio di licenza BES e pertanto non richiedono interventi di installazione o riconfigurazione lato software BES.

### *Architettura del servizio*

L'architettura logica del servizio si basa sui seguenti elementi funzionali:

- Terminale mobile BlackBerry;
- Rete di trasporto GPRS/EDGE di Telecom Italia;
- Software BlackBerry Desktop Manager: suite integrata di applicazioni installabili sul PC dell'Utente (disponibile anche tramite interfaccia WEB)
- Software BlackBerry Enterprise Server (BES): si occupa della redirezione, compressione e criptazione delle email a livello server e viene installato sulla stessa LAN del Server di Posta dell'Amministrazione (Microsoft Exchange o Lotus Domino), con il quale dialoga attraverso protocollo standard MAPI.

Come già accennato, la gestione degli allegati è demandata al modulo BlackBerry Attachment Service che può essere colocato nella stessa macchina del BES oppure installato in una macchina dedicata; in quest'ultimo caso, la comunicazione tra il BlackBerry Attachment Service ed il BES è di tipo TCP/IP.

Il software BlackBerry Enterprise Server (BES) è offerto in due differenti versioni (entrambe da installare sui sistemi informatici dell'Amministrazione):

- BES STANDARD: supporta fino a 20 licenze BlackBerry ed è associabile a pacchetti SW, denominati CAL STANDARD, di 10 licenze aggiuntive rispetto alle prime 20;
- BPS (BlackBerry Professional Software): supporta fino a 10 licenze BlackBerry ed è associabile ad pacchetti SW (le stesse CAL del BES STANDARD), fino ad un massimo di 30 licenze. Non supporta IM aziendale e MDS Services (solo applicazioni java e browser).

Il flusso dei messaggi è riportato nella figura seguente.

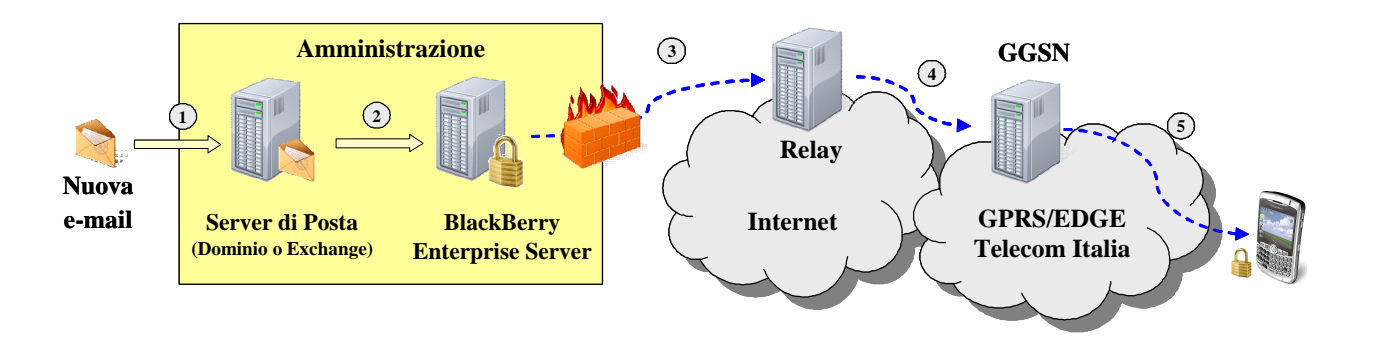

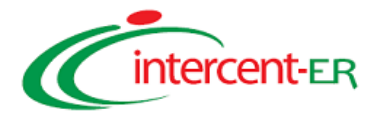

- ü un nuovo messaggio arriva sul server di posta elettronica;
- ü il server invia la notifica all'applicativo Blackberry Enterprise Server (BES) installato su un server dedicato al servizio che risiede presso l'Amministrazione.
- ü dopo aver controllato le impostazioni dei filtri Utente, il BES esegue la compressione e la criptazione del messaggio che viene successivamente inviato ad un Relay Server attraverso il protocollo Service Relay Protocol (SRP);
- ü il Relay inoltra direttamente il messaggio al nodo GGSN della rete radiomobile di Telecom Italia;
- ü la rete GPRS/EDGE invia il messaggio al terminale mobile che lo decomprime e lo decripta per la successiva visualizzazione sul client.

#### *Sicurezza*

La soluzione BlackBerry Top Mail garantisce sicurezza end-to-end, in quanto il messaggio viene compresso e criptato con algoritmo 3-DES (oppure AES), attraverso un set di chiavi generato localmente dall'Utente in fase di attivazione del servizio, e rimane criptato durante tutto il percorso dal Server di Posta Elettronica al palmare BlackBerry.

Il BES accetta solo dati che possono essere decriptati con una chiave valida. Nessuna comunicazione con Server Exchange/Lotus è permessa a meno che questa condizione non sia soddisfatta e il traffico proveniente dall'esterno verso BES non viene accettato a meno che non provenga dal palmare BlackBerry.

Il BES utilizza una connessione di livello TCP/IP diretta e costante con la rete GPRS di Telecom Italia. Per mantenere questa connessione, è richiesta una modifica della configurazione del firewall, per consentire una connessione in uscita dalla porta 3101. Tale connessione può essere inizializzata solo dal BES; al momento in cui viene stabilita, vengono verificati tutti i parametri di accesso (fase di autenticazione) e, nel caso non siano corretti, la connessione non viene stabilita. La connessione attraverso la porta 3101 viene stabilita solo in uscita dal firewall e permette la sola comunicazione tra il BES ed il palmare, non è consentito alcun traffico generato da o verso altri host.

### *Roaming*

In tutti i Paesi esteri con i quali Telecom Italia ha stipulato accordi di roaming internazionale GPRS (o qualunque altra connessione dati supportata dal terminale radiomobile abilitante), il servizio BlackBerry Top Mail può essere utilizzato in modo trasparente all'Utente, ossia con le stesse modalità e senza la necessità di modificare alcun parametro di configurazione. In particolare, con i terminali Quadri-band BlackBerry proposti in convenzione, il servizio è utilizzabile nei paesi che utilizzano il sistema PCS 1900 (es. molti paesi in America), con le stesse modalità e la stessa configurazione.

### *Compatibilità Piattaforme e terminali*

Per attivare il servizio BlackBerry Top Mail, l'Amministrazione deve disporre di un Server di Posta Elettronica:

- Server Microsoft Exchange:
- Server Lotus Domino.

Per altri tipi di server di Posta, Telecom Italia offre la massima disponibilità ad effettuare uno studio di fattibilità per verificare l'eventuale compatibilità e gli eventuali interventi necessari (scenario fuori convenzione da valutare a progetto).

L'installazione del sw BES viene effettuata su un server dedicato dell'Amministrazione dotato dei seguenti requisiti:

- hardware: Intel® Pentium® IV o compatibile (AMD® Athlon® o superiore), velocità 2 Ghz o superiore, 1.5GB RAM (i valori sono indicativi e devono essere valutati in funzione soprattutto del numero di utenti BlackBerry che vengono ospitati);
- software: come sistema operativo sono supportati Microsoft Windows 2000 •SP4 server o Advanced, Microsoft Windows 2003 SP1.

In aggiunta, in caso di Server di Posta Lotus Domino, si richiede l'installazione del sw IBM Lotus Domino Server.

Per quel che riguarda i terminali, la soluzione BlackBerry si basa su un terminale dedicato, su cui è installato il client di posta, dotato di un modem GPRS/EDGE/HSDPA integrato. In particolare, i terminali mobili proposti da Telecom Italia in convenzione che supportano la soluzione BlackBerry Top Mail sono (cfr. § 2.9.2) il BlackBerry Bold 9000

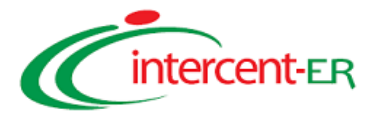

### ed il BlackBerry Curve 8310.

### *Modalità di installazione con supporto Telecom Italia e Amministrazione del Sistema*

Le attività di installazione e configurazione prevedono:

- Lato server: installazione e configurazione e collaudo del modulo software BES su un server fornito dall'Amministrazione ed appositamente dedicato al servizio, in grado di comunicare con il server di posta aziendale;
- Lato PC dell'Utente: installazione del software Blackberry Desktop Manager;
- Lato terminale mobile: attivazione/configurazione del servizio.

Le attività di attivazione, configurazione e collaudo del modulo BES, svolte "on-site" da Telecom Italia, non hanno impatti sul normale funzionamento del servizio di posta elettronica, garantendo quindi la continuità del servizio stesso. Ciò è possibile in quanto l'applicativo BES si interfaccia con il Server di Posta dell'Amministrazione secondo i protocolli standard di posta elettronica, emulando un client e-mail. Nello specifico, l'installazione del modulo BES dovrà avvenire su un server dedicato, dotato di sistema operativo Windows 2000 Server ed installato sulla stessa LAN del Server di Posta dell'Amministrazione. In base all'ambiente operativo del Server di Posta, sono previsti i seguenti scenari architetturali:

- MS Exchange 5.5: organizzazione costituita da un unico sito;
- MS Exchange 2K: organizzazione costituita da un singolo Administrative group contenente un singolo routing group;
- Lotus Domino: dominio costituito da un unico NNN (tutti i server appartenenti a tale NNN devono essere sulla stessa LAN).

### **Servizio BlackBerry Easy Mail**

BlackBerry Easy Mail è un servizio di posta elettronica su Internet (nel dominio http://www.tim.BlackBerry.com) che permette di gestire, mediante terminale mobile BlackBerry ed in modalità Push, le e-mail relative ad una o più caselle di posta; a differenza di Biz Mail e BlackBerry Top Mail, tale soluzione non richiede l'installazione di software specifico su server dell'Amministrazione.

### *Funzionalità offerte dal servizio*

Il servizio BlackBerry Easy Mail supporta le seguenti funzionalità di base:

- Invio e-mail (crea nuova, rispondi, rispondi a tutti, inoltra, etc..) e ricezione di tutte le e-mail in arrivo presso le proprie caselle di posta elettronica in modo automatico, senza dover di volta in volta richiedere la sincronizzazione.
- Ricezione e Lettura allegati di tipo txt, doc, xls, pdf, ppt (testuale), wpd;
- Notifica dei messaggi di posta elettronica in arrivo.
- Il servizio supporta anche le seguenti funzionalità supplementari offerte in convenzione nel servizio BlackBerry Easy Mail:
- Gestione Rubrica, Contatti, Calendario, Attività, Note (sincronizzati localmente attraverso opportuna connessione con cavetto);
- Gestione di un numero illimitato di Caselle e-mail nella modalità "forwarding";
- Gestione di 10 Caselle e-mail nella modalità "polling";
- Possibilità di settare:
	- o un indirizzo ad hoc (alias) con cui apparire nelle mail inviate dal BlackBerry;
	- o un indirizzo per il reply-to;
	- o filtri;
	- o risposta automatica;
	- o firma;

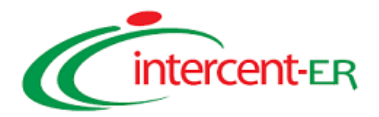

- Posta elettronica in formato HTML con contenuti multimediali (consente di visualizzare messaggi di posta elettronica in formato HTML contenenti foto e immagini);
- Download di allegati in formato nativo (consente di salvare, modificare, caricare e trasferire allegati);
- Supporto per l'integrazione di posta elettronica avanzata AOL, Hotmail/MSN.

Le operazioni di creazione della casella, associazione al palmare, definizione dell'indirizzo con cui apparire nelle mail inviate dal palmare e integrazione degli account possono essere effettuare direttamente dal terminale mobile, senza la necessità di accedere da sito Web di gestione.

### *Architettura del servizio*

Il servizio non richiede alcuna installazione o prerequisito tecnico di base presso le infrastrutture dell'Amministrazione e si basa su tre componenti architetturali (vedi figura seguente):

- il terminale BlackBerry;
- la rete GPRS/EDGE di Telecom Italia;
- la casella di posta elettronica nomeUtente@tim.eu.BlackBerry.com di dimensioni pari a 50MB.

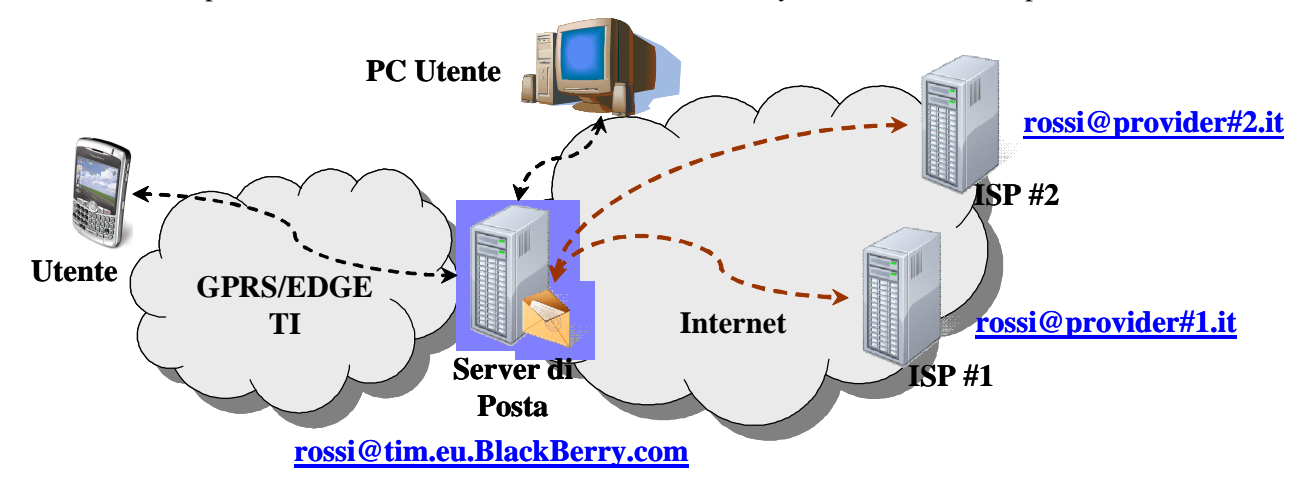

La nuova casella di posta elettronica, una volta creata, è associata e sincronizzata wireless con lo specifico palmare BlackBerry. L'interfaccia Web del sito BlackBerry Easy Mail è analoga a quelle tipiche degli ISP e permette la creazione, la configurazione e gestione della casella di posta elettronica assegnata.

Come già accennato, il cliente può integrare e quindi gestire sul proprio terminale mobile BlackBerry, altre caselle di posta elettronica (ad esempio quella aziendale o altre caselle ISP o la casella fornita per il servizio di base di Posta Elettronica in mobilità), in modalità forwarding o polling (POP3, IMAP4) come mostrato in figura.

E' garantita la sicurezza tramite la gestione delle credenziali di accesso, attraverso inserimento di User Name (alias personalizzato) e Password (stringa alfanumerica scelta dall'Utente).

### *Roaming*

In tutti i Paesi esteri con i quali Telecom Italia ha stipulato accordi di roaming internazionale GPRS (o qualunque altra connessione dati supportata dal terminale radiomobile abilitante), il servizio Easy Mail può essere utilizzato in modo trasparente all'Utente, ossia con le stesse modalità e senza la necessità di modificare alcun parametro di configurazione. In particolare con il terminale Quadri-band BlackBerry 8310 il servizio è utilizzabile nei paesi che utilizzano il sistema PCS 1900 (es. molti paesi in America), con le stesse modalità e la stessa configurazione.

### *Compatibilità Piattaforme e terminali*

Non essendo previsto alcun impatto sui sistemi dell'Amministrazione, non è richiesto alcun requisito di compatibilità sui sistemi.

Inoltre, i terminali mobili proposti da Telecom Italia in convenzione che supportano la soluzione BlackBerry Easy Mail sono (cfr. § 2.9.2) il BlackBerry Bold 9000 ed il BlackBerry Curve 8310.

#### *Modalità di Attivazione*

Una volta ricevuto il terminale mobile BlackBerry, l'Utente stesso, inserendo i codici IMEI e PIN del terminale negli

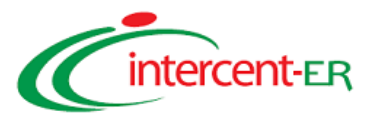

appositi campi del sito http://tim.BlackBerry.com , potrà direttamente attivare la propria casella BlackBerry Easy Mail e personalizzare il proprio profilo. Dal sito con relativa interfaccia Web si possono eseguire le seguenti operazioni:

- Attivare un nuovo account;
- Configurare e personalizzare la casella (filtri, regole di svuotamento delle cartelle, firma automatica, ecc.);
- Integrare altre caselle di posta elettronica (ad esempio quella aziendale o altre caselle ISP che consentano l'accesso POP3 o il forward automatico verso la casella Easy mail).

Tali operazioni potranno essere effettuate direttamente da terminale mobile attraverso una procedura guidata e semplificata a livello di interfaccia grafica per consentire l'attivazione/configurazione del servizio Easy Mail.

Attivare il servizio è quindi semplice e immediato e non richiede alcun supporto specialistico; tuttavia, Telecom Italia si impegna a prestare tutto il supporto necessario per l'attivazione e la configurazione della casella BlackBerry Easy Mail e la configurazione del terminale.

### **1.6 SERVIZI A RILEVANTE CONTENUTO APPLICATIVO**

Nel seguito sono descritti i servizi a rilevante contenuto applicativo offerti da Telecom Italia nell'ambito della presente Offerta Tecnica.

### *1.6.1.1 Servizi di Messaggistica SMS avanzati*

Telecom Italia offre la possibilità di usufruire di Servizi di Messaggistica SMS avanzati, gestibili da parte del Responsabile Operativo dell'Amministrazione attraverso una piattaforma dedicata (Piattaforma di Messaggistica Avanzata), accessibile in modalità sicura dal Portale Intercent-ER Mobile. Tale Piattaforma consente di erogare servizi di messaggistica di tipo informativo per i cittadini ed i dipendenti, di tipo interattivo *on-demand,* di tipo transazionale, nonché altre tipologie di servizio che richiedono una forte interazione con le infrastrutture proprietarie dell'Amministrazione.

Nel seguente paragrafo viene riportata l'architettura logico-funzionale della soluzione proposta da Telecom Italia, le modalità di accesso sicuro ai Servizi di Messaggistica SMS avanzati e le caratteristiche della piattaforma trasversali alle diverse categorie di servizi. Nei paragrafi successivi vengono forniti alcuni dettagli implementativi specifici delle categorie di servizio seguenti:

- Servizi Informativi per i cittadini e per il personale dell'Amministrazione/Ente;
- Servizi Interattivi:
- Servizi Transazionali;
- Servizi con soluzioni applicative proprietarie dell'Ente/Amministrazione.

*1.6.1.1.1 Architettura logica della soluzione (SMS Avanzati)*

I macro-elementi che compongono l'architettura della soluzione di Messaggistica Avanzata sono riportati nella seguente figura, insieme ad una breve descrizione delle funzionalità offerte da ognuno di essi.

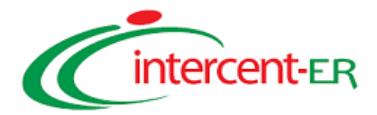

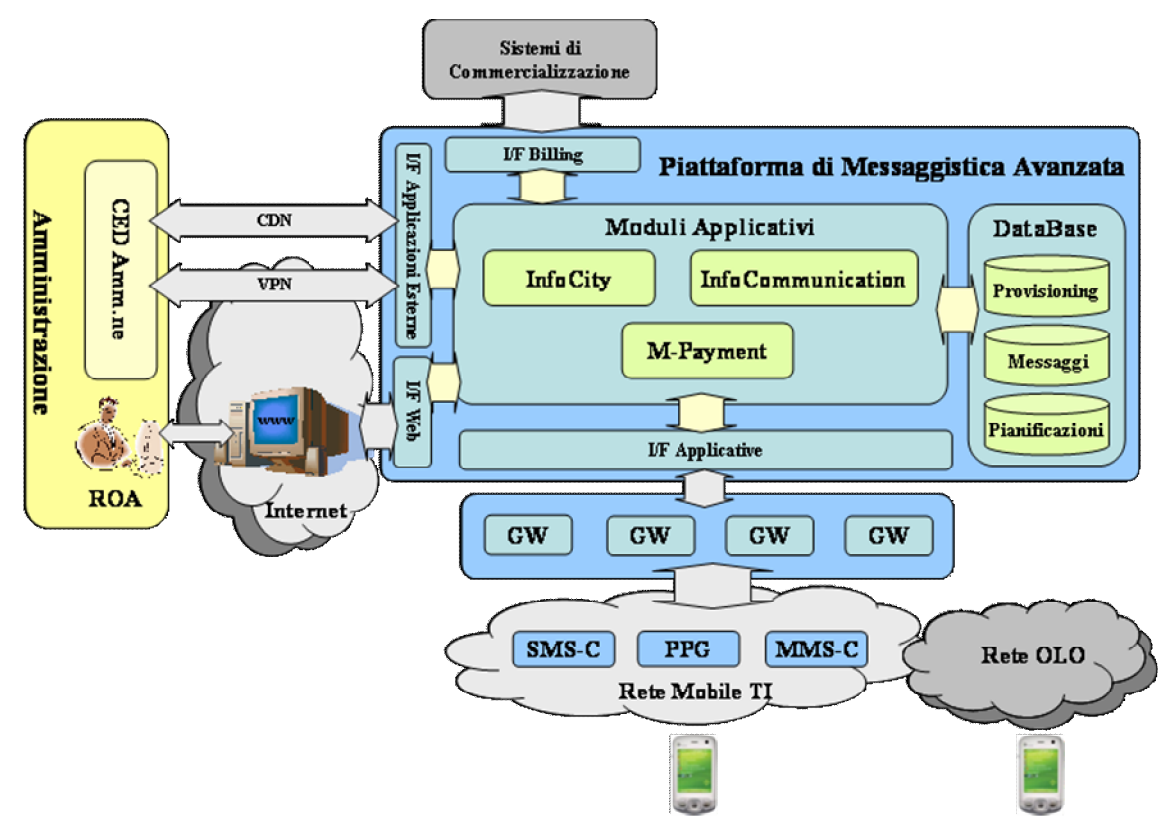

All'interno del Centro Servizi VAS è preente la **piattaforma applicativa di Messaggistica Avanzata**

Tale piattaforma è dotata di una serie di Moduli Applicativi dettagliati all'interno della descrizione delle singole categorie di servizio ed elencati di seguito:

- *Modulo InfoCity*: modulo applicativo dedicato ai Servizi Informativi ai Cittadini, ai Servizi Interattivi e ai Servizi Transazionali di Prenotazione (che non prevedono una transazione economica vera e propria);
- *Modulo InfoCommunication*: modulo applicativo dedicato ai Servizi Informativi ai Dipendenti;
- *Modulo M-Payment*: modulo applicativo dedicato ai servizi di pagamento che prevedono una transazione economica;

I tre moduli applicativi di cui è composta la piattaforma sono basati sulle stesse basi dati, moduli ed interfacce già descritte nel par. 2.6.2 dedicato alla Messaggistica di base e si relazionano con ulteriori elementi di servizio descritti qui di seguito:

### *MMS-C (Multimedia Message Service – Centre)*

In analogia all'SMS-C, l'MMS-C è l'elemento di rete preposto alla gestione dei messaggi MMS (invio e ricezione) mediante funzionalità di "Store and Forward".

### *PPG (Push Proxy Gateway)*

Il Push Proxy Gateway (PPG) è l'elemento di rete preposto alla gestione dei messaggi WAP Push, ossia particolari SMS che contengono un link ipertestuale ad una pagina WAP.

### *CED P.A. (Centro Elaborazione Dati Pubblica Amministrazione)*

Il CED della Pubblica Amministrazione può essere interfacciato alla Piattaforma di Messaggistica per l'erogazione di soluzioni applicative proprietarie dell'Ente/Amministrazione o al fine di importare contenuti e/o dati di provisioning. Le Amministrazioni/Enti attualmente in possesso di contenuti e/o di una piattaforma di gestione di contenuti, avranno la possibilità di creare un interfacciamento tra le proprie strutture informatiche e i Gateway applicativi della Piattaforma di Messaggistica avanzata di Telecom Italia, al fine di rendere disponibili i contenuti sui vari canali di accesso (SMS, MMS, WAP Push, WAP, etc.). A tal riguardo Telecom Italia mette a disposizione, insieme al pacchetto SMS relativo, il GW Applicativo a cui dovrà essere agganciato il sistema proprietario del cliente utilizzando i seguenti protocolli di comunicazione: SFTP, SMTP, HTTPS, UCP, TCP/IP Socket.

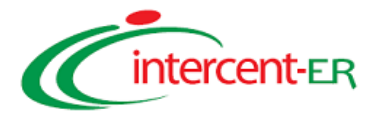

### *1.6.1.1.2 Flusso logico del servizio (SMS avanzati)*

L'architettura proposta e descritta nel precedente paragrafo consente di implementare sia la modalità "Push" che "Pull" del servizio di Messaggistica avanzata, secondo gli stessi flussi logici di servizio della Messaggistica base con l'unica differenza relativa alla multicanalità di *delivery*

### *1.6.1.1.3 Multicanalità e provisioning*

La piattaforma consente un accesso multicanale e flessibile per tutti i servizi erogabili. I servizi potranno essere quindi fruiti tramite: SMS, WAP (Portale Mobile), WAP-Push, MMS, IVR /Portale Vocale.

La sottoscrizione dei servizi e le attività di attivazione/disattivazione potranno essere effettuata tramite SMS, WAP, IVR ed Internet. E' altresì previsto che possa essere l'Amministrazione/Ente ad occuparsi della raccolta di sottoscrizioni al servizio (processo di provisioning) e relativi consensi necessari, per poi effettuare il caricamento di tali dati verso la piattaforma di messaggistica offerta in convenzione.

In caso di accesso multicanale (es. SMS ed MMS) viene sfruttata una importante caratteristica della piattaforma stessa: essa è infatti in grado di riconoscere in maniera automatica se l'Utente possiede un telefono MMS compatibile; in tal modo è possibile, se desiderato, far sì che la piattaforma scelga automaticamente la modalità di delivery del contenuto sulla base della richiesta pervenuta.

### *1.6.1.1.4 Interconnessione verso la Piattaforma di Messaggistica SMS avanzati*

Il personale delle Amministrazioni preposto alla gestione del servizio avrà a disposizione una pagina Web dalla quale potrà gestire le liste di utenze abilitate ai diversi servizi, monitorare e modificare i contenuti che vengono erogati, caricare nuovi contenuti di proprietà dell'amministrazione (secondo la modalità descritte di seguito).

A seconda dei servizi che l'Amministrazione/Ente vorrà erogare, i contenuti potranno essere di proprietà dell'Amministrazione (come tipicamente accade per i servizi informativi ai Dipendenti) o di terze parti (scenario tipico dei servizi interattivi).

Ad ogni Amministrazione/Ente che aderirà ai Servizi SMS Avanzati viene associata una Numerazione Dedicata aperta a tutti gli operatori. All'interno dei Data Base della piattaforma viene memorizzata l'associazione tra la numerazione dedicata e i servizi sottoscritti dall'Amministrazione in modo da identificare in maniera univoca l'elenco dei servizi associati a ciascuna Amministrazione.

### *1.6.1.1.5 Modalità di Accesso sicuro*

In analogia a quanto già descritto per i Servizi di Messaggistica di base, la soluzione individuata da Telecom Italia per l'accesso al Portale Intercent-ER Mobile e quindi ai Servizi di Messaggistica SMS avanzati prevede l'adozione di opportuni sistemi di sicurezza basati su OTP a garanzia dell'accesso sicuro da parte del personale autorizzato.

### *1.6.1.1.6 Funzionalità trasversali ai Servizi di Messaggistica SMS avanzati*

Nel presente paragrafo sono descritte le funzionalità trasversali a tutte le tipologie di servizio offerte nell'ambito della messaggistica avanzata che sono gia state descritte nel par. 2.6.2 dedicato alla Messaggistica di base.

- Gestione dei profili Utente;
- Gestione delle liste di distribuzione;
- Gestione messaggi SMS;
- Pianificazione ed invio dei messaggi;
- Archivio messaggi inviati (Push);
- Report "messaggi residui";
- Archivio messaggi ricevuti (Pull).

Qui di seguito si riportano solo le feature aggiuntive messe a disposizione dai Servizi di Messaggistica SMS avanzati.

### *Gestione Messaggi*

In aggiunta, rispetto ai Servizi di Messaggistica di Base, vengono offerte le seguenti funzionalità avanzate in termini

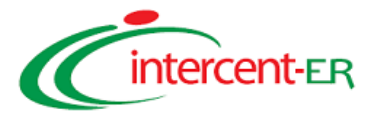

### di messaggi gestiti dalla Piattaforma:

*MMS:* il ROA ha la possibilità di creare contenuti multimediali contenenti testo, audio e immagini. L'interfaccia web relativa alla gestione degli MMS, il ROA offre la possibilità di generare l'anteprima (pre-view) del messaggio realizzato consentendo di modificare opportunamente le varie componenti testo/audio/immagine prima dell'invio.

*WAP Push:* il ROA può creare il testo di un WAP Push mediante l'inserimento di un link WAP ipertestuale che, una volta selezionato dal destinatario del messaggio, genera l'apertura automatica del Browser WAP sulla pagina indicata.

### *1.6.1.1.7 Servizi informativi per i cittadini*

Nell'ambito dei Servizi Informativi per i cittadini, la soluzione offerta da Telecom Italia è rappresentata dal **Modulo Applicativo InfoCity** e da una serie di **contenuti di Proprietà di Telecom Italia** messi a disposizione dell'Amministrazione/Ente che ne farà richiesta.

Oltre alle funzionalità trasversali ai Servizi di Messaggistica avanzata descritte nel precedente paragrafo, il modulo InfoCity fornisce un applicativo di Content Management che consente di semplificare ed ottimizzare le attività di gestione ed organizzazione dei seguenti elementi:

- **categorie di contenuti e relative sottocategorie**: rappresentano gli identificativi cui corrispondono i contenuti veri e propri (es. Categoria News, Sottocategoria Sport, Sottocategoria Top, etc..)
- **contenuti:** all'interno di ciascuna categoria/sottocategoria, è possibile inserire contenuti costituiti da un semplice testo, se il contenuto deve essere inviato su canale SMS, o da un testo accompagnato da un approfondimento ed un'immagine se erogato tramite WAP Push; i contenuti potranno essere forniti dall'Amministrazione/Ente, da Telecom Italia oppure da un Content Service Provider esterno per conto dell'Amministrazione/Ente o di Telecom Italia.
- **canali di delivery:** SMS, altri canali multimediali;
- **liste di distribuzione/provisioning**: liste di Utenti destinatari associabili a singole categorie o sottocategorie di contenuti.

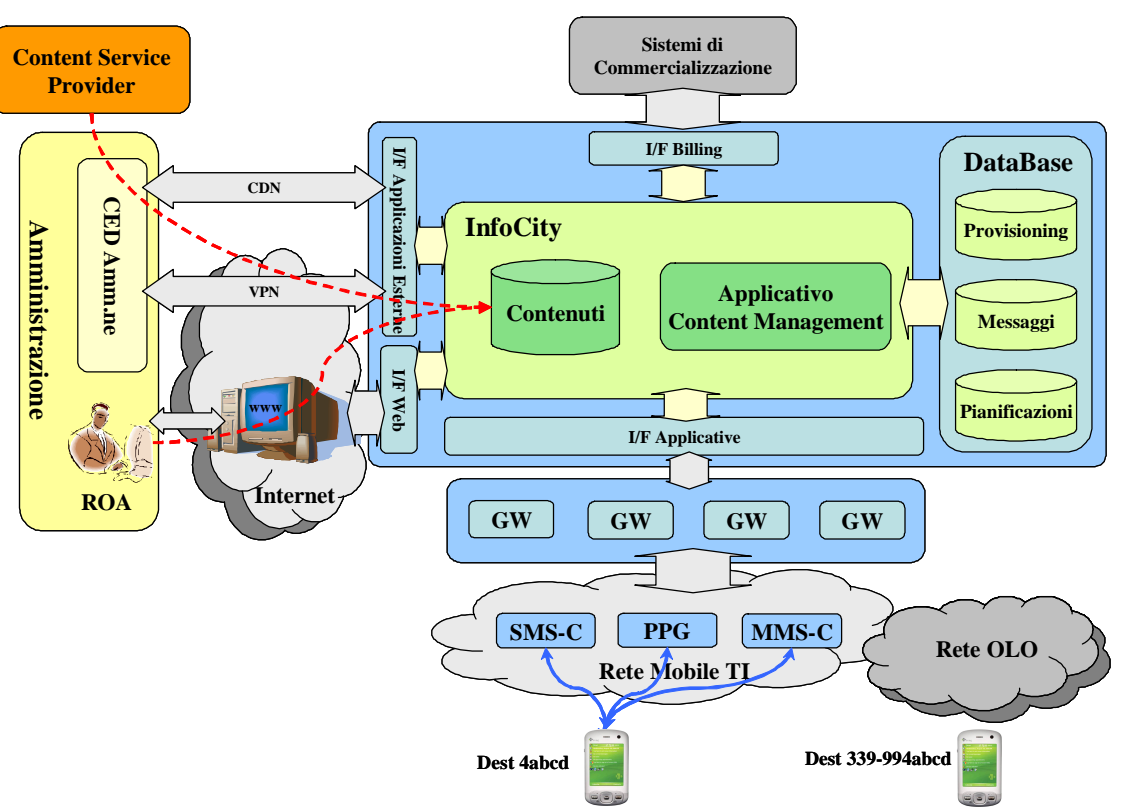

Il personale abilitato dalla Amministrazione sfrutta quindi l'interfaccia Web offerta in convenzione per accedere all'applicativo di Content Management ed effettuare tutte le attività di configurazione e gestione di liste di distribuzione/provisioning e contenuti, creando un'alberatura gestionale in linea con quanto indicato, a titolo

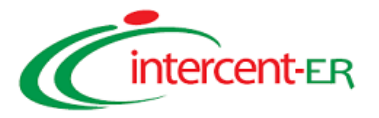

### esemplificativo, nella figura in basso.

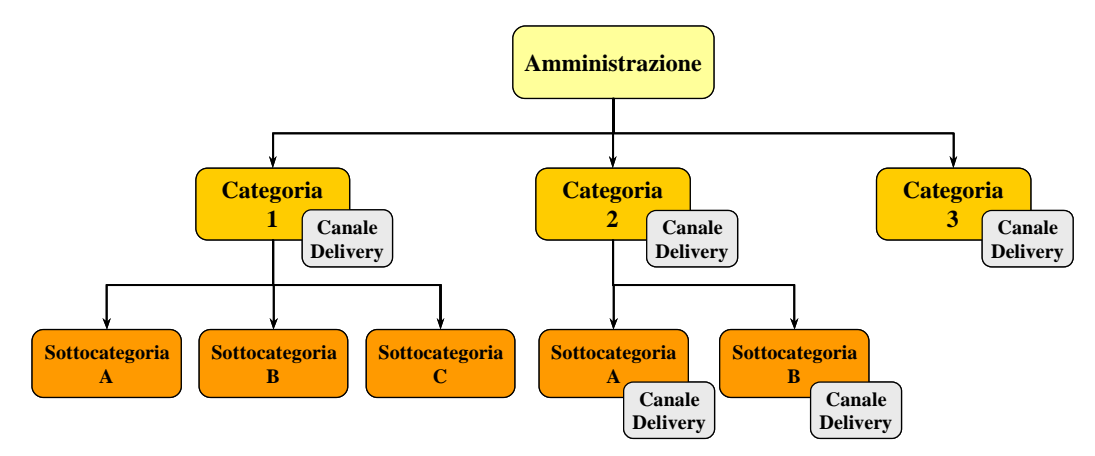

Nel caso in cui il Canale di Delivery viene specificato a livello di Categoria (es. Categoria 1 e Categoria 3 in figura) ed è unico, tutte le Sotto Categorie relative vengono legate al medesimo Canale di Delivery; viceversa è possibile specificare più di un Canale di Delivery a livello di Categoria e specificare i singoli canali per ogni singola Sottocategoria.

Nel caso di pubblicazione dei contenuti da parte dell'Amministrazione/Ente oppure di un Content Service Provider esterno, il collegamento con la Piattaforma di Messaggistica avverrà:

- tramite accesso sicuro VPN (protocollo SFTP), ad un'area di scambio con opportuna Directory, al fine di effettuare il caricamento di file XML;
- tramite interfaccia Web (protocollo HTTPS), già descritta nelle sue funzionalità in precedenza, acceduta in modalità sicura attraverso meccanismi di autenticazione forte.

Una volta confermata l'organizzazione logica dei contenuti e il trasferimento degli stessi verso la Piattaforma di Messaggistica, il Modulo InfoCity effettuerà i seguenti controlli:

- Verifica della presenza o meno di eventuali contenuti associati al testo;
- Verifica della presenza di tutte le informazioni necessarie al delivery (eventuali vincoli a liste di distribuzione specifiche etc..);
- Verifica della data (di distribuzione) del contenuto nel caso dell'invio differito, verifica dell'intervallo temporale utile nel caso di invio periodico o verifica di disponibilità nel caso di richieste On Demand da parte dell'Utente.

Sulla base di queste informazioni il contenuto sarà:

- inviato agli Utenti precedentemente sottoscritti al servizio, tramite la fase di provisioning;
- reso disponibile agli Utenti tramite richiesta **On demand** per la modalità **Interattiva**; in tal senso l'Utente finale otterrà un'informazione "one shot" come risposta ad una richiesta effettuata via SMS con l'obiettivo di ottenere l'ultimo aggiornamento disponibile su un determinato argomento.

### Caratteristiche dimensionali del modulo InfoCity

Il modulo InfoCity è reso disponibile come tutti i servizi della Messaggistica avanzata sotto forma di pacchetti di SMS con durata annuale. Tali pacchetti sono costituiti da bundle di SMS Mobile Terminated (MT) . Nel caso quindi di servizi push+pull di SMS Mobile Originated non erodono il pacchetto in esame e sono tariffati all'utente finale a consumo secondo le tariffe della convenzione.

La singola Amministrazione può acquisire più di un pacchetto nell'arco di un anno contrattuale in contemporanea.

### *1.6.1.1.8 Servizi Interattivi*

Ttutti i contenuti caricati sul modulo InfoCity della Piattaforma di messaggistica SMS avanzata sono disponibili sia per l'invio in modalità Push verso gli Utenti sottoscritti, sia per l'invio in modalità Pull, tramite richiesta *on demand* da parte degli Utenti finali.

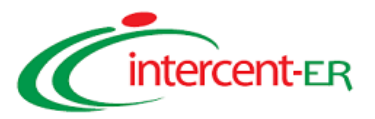

Al fine di rendere distintiva la propria proposizione, oltre al modulo applicativo InfoCity per l'erogazione dei contenuti in modalità PUSH e in modalità On Demand, Telecom Italia offre in convenzione le seguenti Basi Dati di proprietà:

- **Contenuti ANSA Top News**: Telecom Italia offre in convenzione la selezione delle più importanti notizie del giorno preparate dalla redazione dell'Ansa direttamente sul terminale mobile dei cittadini e/o dei dipendenti. Le notizie relative agli avvenimenti più importanti del mondo su cronaca, politica, sport, economia, esteri.
- **Contenuti ANSA SPORT**: Telecom Italia offre in convenzione il notiziario Ansa Sport, preparato dalla redazione dell'Ansa, con le principali notizie dal mondo dello sport: calcio, motori, basket, volley, ciclismo, rugby, sci.
- **Contenuti PREVISIONI METEO**: Telecom Italia offre in convenzione il servizio di messaggistica avanzata con le previsioni meteo direttamente sul terminale mobile di cittadini e dipendenti. E' possibile selezionare la città di riferimento sulla quale viene richiesta la previsione meteo.
- **Contenuti Milano Finanza/Dow Jones Economia:** Telecom Italia offre in convenzione il servizio di messaggistica avanzata realizzato in collaborazione con Milano Finanza e Dow Jones fornendo le notizie economiche piu' importati su inflazione, assicurazioni, mutui, e le principali news su temi economici di ampio respiro.

Qualora l'Amministrazione richieda pacchetti di SMS avanzati comprensivi di contenuti, Telecom Italia assegnerà un numero breve dedicato al servizio e comunicherà le sintassi degli SMS necessari per le fasi di iscrizione/registrazione a servizi trigger (che prevedono l'invio periodico di contenuti) e/o richiesta sporadica per la modalità On Demand**.**

### *1.6.1.1.9 Servizi Informativi per i Dipendenti*

Telecom Italia offre la possibilità alle Amministrazioni di creare un canale di comunicazione semplice ed innovativo con i propri Dipendenti. L'utilizzo dei canali SMS e MMS per le comunicazioni aziendali permette infatti di raggiungere semplicemente e tempestivamente tutti i dipendenti, ed in primo luogo quelli che svolgono la propria attività in mobilità.

Nello specifico, la soluzione proposta in convenzione da Telecom Italia prevede, lato piattaforma, un modulo applicativo denominato **InfoCommunication** che consente la ricezione degli SMS dai Dipendenti, la verifica del corretto provisioning tramite opportune basi dati e l'elaborazione/formattazione delle relative risposte e, lato Utente, di applicativi SIM Application Toolkit (SAT) residenti nelle "SIM P.A. 256K" che rendono estremamente semplici e usabili tutti i più comuni servizi informativi per i Dipendenti e che costituiscono l'elemento qualificante della soluzione proposta da Telecom Italia.

Il SIM Application Toolkit (SAT) è una tecnologia che consente, infatti, di implementare semplici menù di navigazione sulla SIM dell'Utente, il quale, navigando off-line (la navigazione tra i menù non richiede alcuna connessione WAP o Web e quindi alcun costo), segue una serie di passi guidati che lo aiutano a costruire la sintassi dell'SMS da inviare verso le piattaforme di gestione dei servizi.

Telecom Italia offre SIM card personalizzate dotate di 256KB di memoria che consente di ospitare sia servizi SAT "statici" (cioè servizi pre-cablati in fase produzione e permanenti) che "dinamici" (cioè pre-cablati in fase di produzione ma modificabili/integrabili successivamente via SMS). In particolare, l'area di memoria dinamica è in grado di ospitate fino ad un massimo di 10 servizi SAT "dinamici", modificabili, integrabili e sostituibili nel tempo con aggiornamenti *over the air*.

Le "SIM P.A. 256K" fornite alle Amministrazioni ospiteranno 2 applicazioni SAT "dinamiche" realizzate da Telecom Italia in tecnologia InteracTIM a supporto della realizzazione di Servizi Informativi per i Dipendenti:

**Servizio 1 - Rubrica**: consultazione via SMS della Rubrica telefonica dell'Amministrazione/Ente

**Servizio 2 - Comunic.int.**: consultazione via SMS di informazioni relative a Comunicazioni Interne (Comunic.int.) personali, come ad esempio ferie, cedolino etc.

### *Servizio 1 – Rubrica Aziendale*

Attraverso il servizio SAT **Rubrica**, il dipendente potrà interrogare via SMS la piattaforma applicativa connessa ai database che contengono e gestiscono i contatti di tutti i dipendenti dell'Amministrazione; sarà quindi possibile effettuare la ricerca di un numero di telefono "Per Nome" o "Per settore" (ad es. Ufficio Tecnico) e, viceversa, effettuare la ricerca di un nominativo "Per numero", riducendo drasticamente le chiamate al proprio centralino per

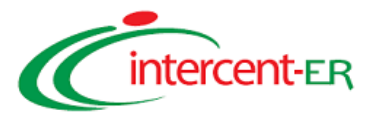

richiedere tali informazioni.

La figura seguente illustra il menù pre-installato nelle "SIM.P.A. 256K" e offerto in convenzione:

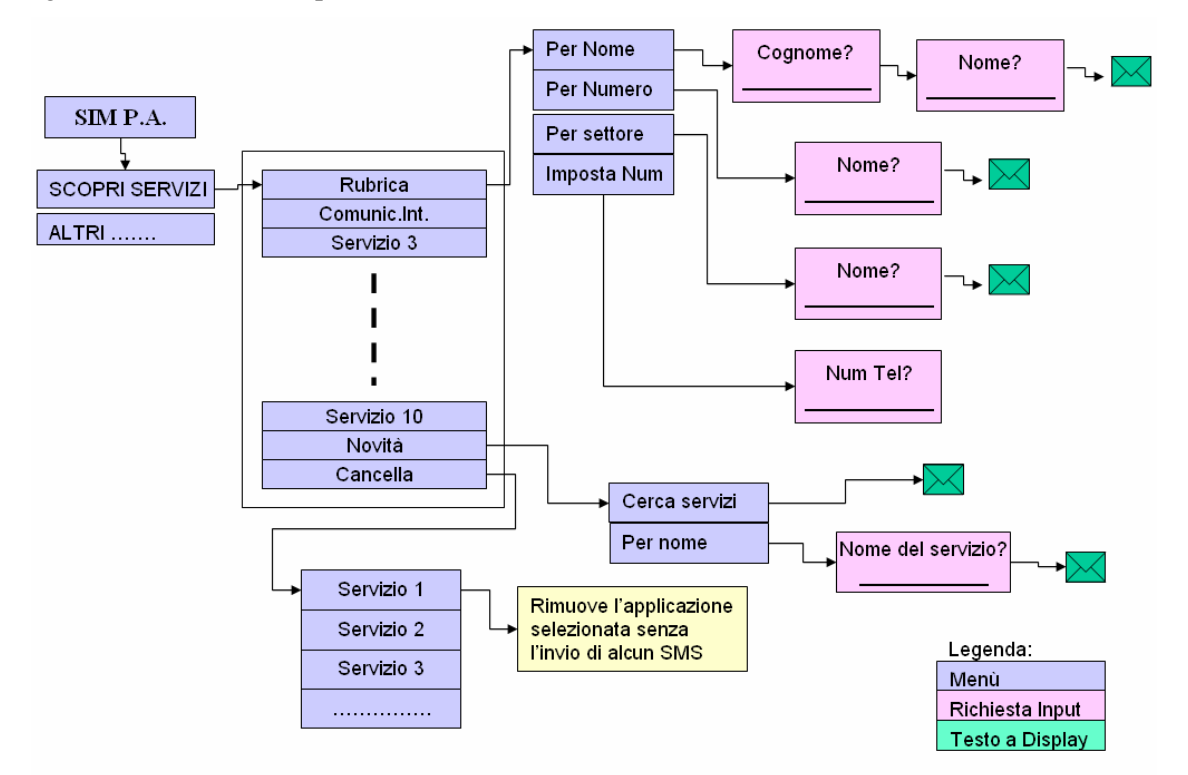

Al primo accesso, il dipendente deve impostare/modificare il numero breve (es. 4XYZW) dedicato al servizio Rubrica e comunicatogli dalla propria Amministrazione, mediante l'opzione "ImpostaNum" presente nel menù. Così facendo, il menù SAT consente di costruire in maniera trasparente la sintassi degli SMS, i quali sono successivamente inviati in modo automatico al numero breve impostato.

### *Servizio 2 – Comunicazioni Interne (Comunic.int.)*

Attraverso il servizio SAT **Comunic.int.,** il dipendente ha a disposizione una serie di opzioni di menù che forniscono i seguenti sottoservizi riportati in figura:

- Imposta PIN: da selezionare al primo utilizzo per inviare al server l'associazione Numero di Telefono/PIN; il PIN consente di garantire l'accesso sicuro alle informazioni sensibili (cedolino, ferie, presenze);
- Cambia PIN: consente di modificare l'associazione Numero di Telefono/PIN mediante inserimento del PIN vecchio e di quello nuovo, con successiva conferma;
- Cedolino: il dipendente invia tale richiesta, previo inserimento del PIN, indicando il mese per il quale è richiesto l'invio del cedolino.
- Ferie: il dipendente invia tale richiesta, previo inserimento del PIN, al fine di ricevere il conteggio delle ferie residue;
- Presenze: il dipendente invia tale richiesta, previo inserimento del PIN, al fine di ricevere lo stato dell'arte del proprio foglio presenze mensile (assenze da giustificare, permessi richiesti e concessi, etc..);
- ImpostaNum: al primo accesso, il dipendente imposta in locale il numero breve associato al servizio di Comunicazioni Interne.

La figura seguente illustra il menù pre-installato nelle "SIM.P.A. 256K" e offerto in convenzione:

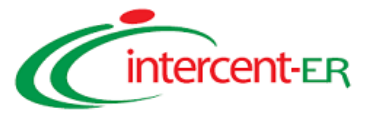

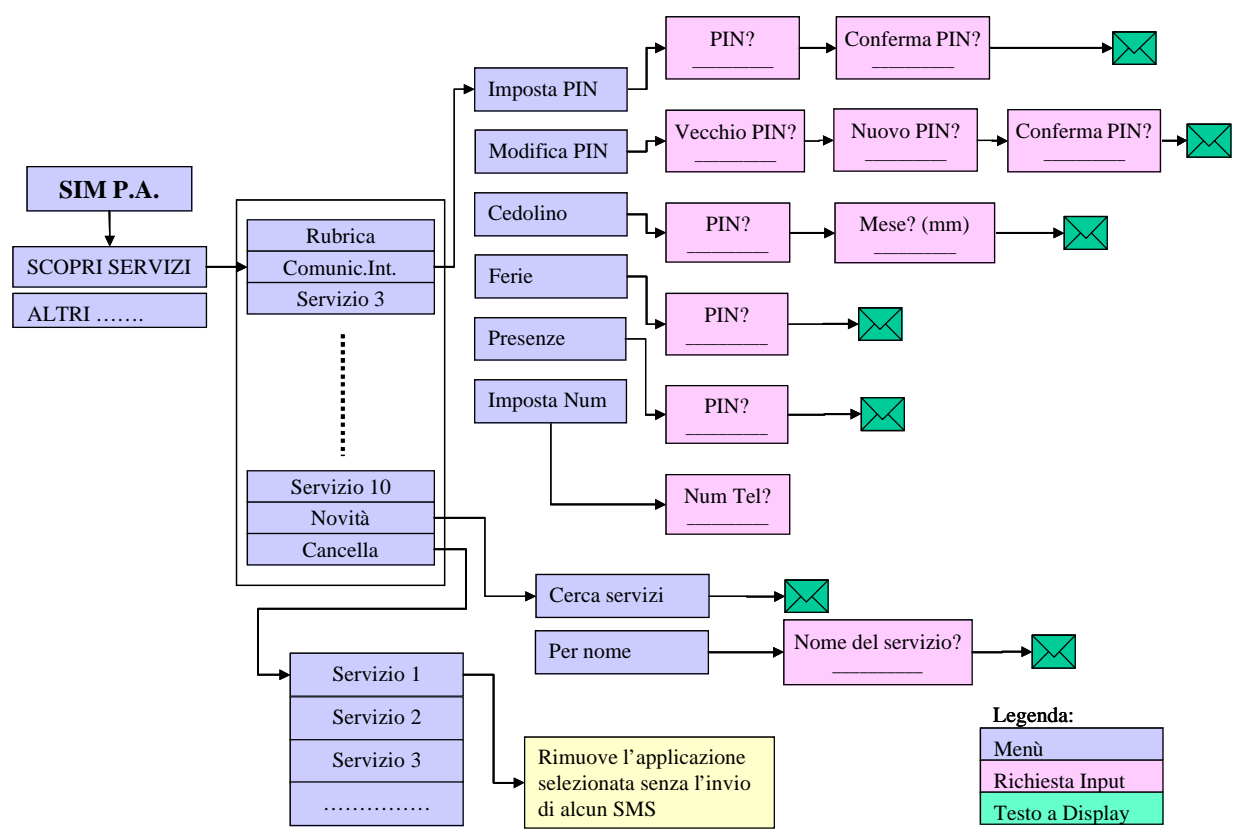

Il menù SAT consentirà al dipendente di costruire le sintassi degli SMS in maniera trasparente e di inviare gli stessi SMS in maniera automatica al numero breve pre-impostato.

### *Modulo InfoCommunication*

Come accennato in precedenza, **InfoCommunication** è il modulo applicativo della Piattaforma di Messaggistica SMS avanzati preposto all'erogazione di Servizi Informativi ai Dipendenti.

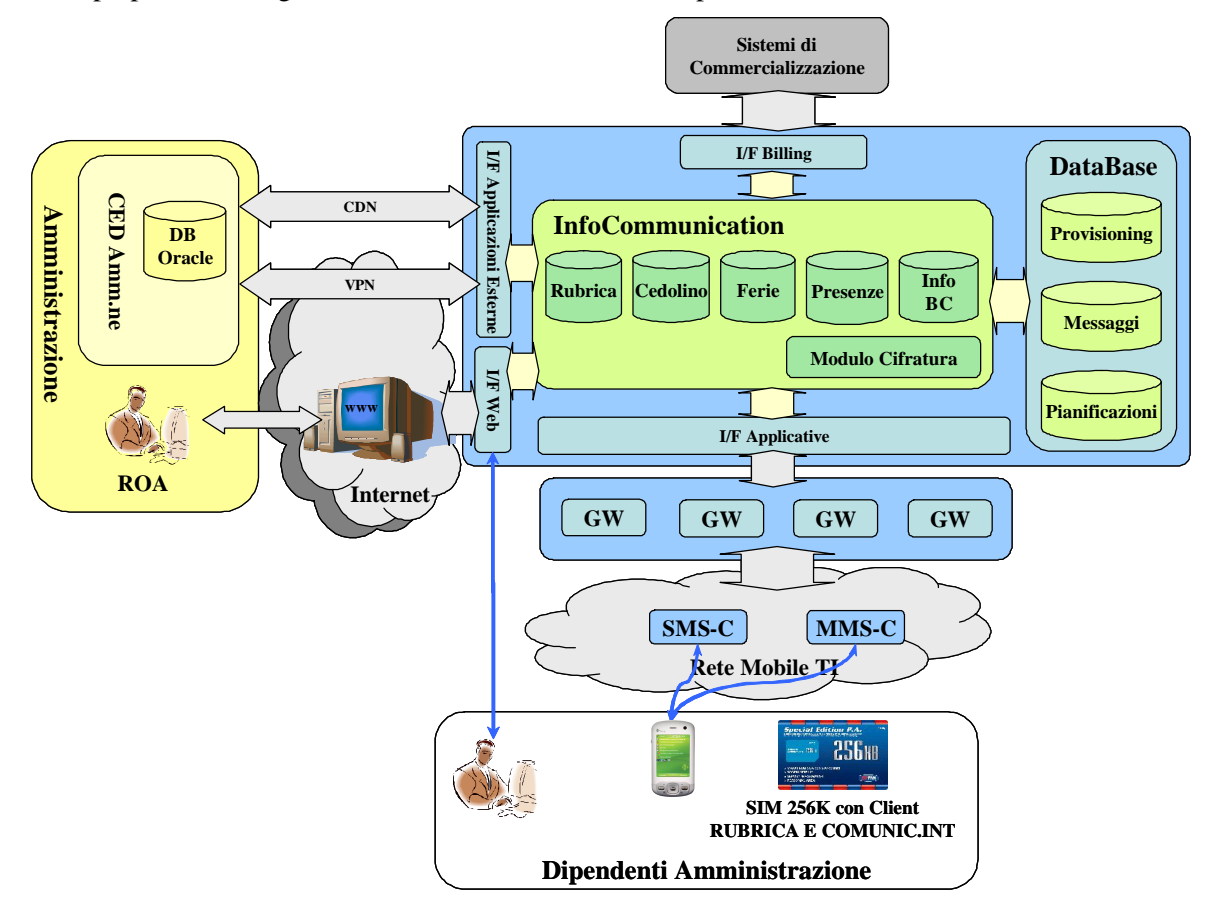

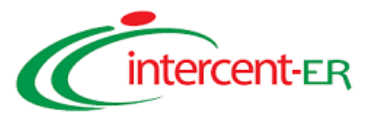

Oltre a sfruttare tutti gli elementi costitutivi della Piattaforma di Messaggistica Avanzata, il Modulo Infocommunication utilizza una serie di Database *ad hoc* sviluppati con l'obiettivo di rendere immediatamente fruibili i servizi di Rubrica e Comunicazione Interna offerti in convenzione, nonché alcuni elementi tipici di questo scenario applicativo. In figura è stata dunque riportata l'architettura della Piattaforma di Messaggistica Avanzata evidenziando in dettaglio gli elementi qualificanti.

Il Modulo InfoCommunication consta dei seguenti elementi proprietari:

*Database - Rubrica*: Data Base (DB) dedicato allo *storage* dei dati della Rubrica-Dipendenti dell'Amministrazione.

*Database - Cedolino*: Data Base (DB) dedicato allo *storage* delle Buste Paga dei Dipendenti dell'Amministrazione.

*Database - Ferie*: Data Base (DB) dedicato allo *storage* delle informazioni sullo stato dell'arte dei giorni di ferie residui dei Dipendenti dell'Amministrazione.

*Database - Presenze*: Data Base (DB) dedicato allo *storage* delle informazioni sullo stato dell'arte delle Presenze del mese precedente dei Dipendenti dell'Amministrazione.

*Database – InfoBroadCast:* Data Base (DB) dedicato allo *storage* delle informazioni da inviare in broadcast a tutti i Dipendenti dell'Amministrazione.

*Modulo di Cifratura*: sebbene l'opzione di crittografia sia disponibile per tutti i Moduli della Piattaforma di Messaggistica Avanzata, il servizio informativo per i Dipendenti è quello che si presta meglio all'utilizzo di questa funzionalità avanzata; con questa opzione, gli SMS vengono infatti cifrati tramite algoritmo 3DES prima dell'invio e necessitano dunque di un Client in ricezione che effettui l'operazione inversa, cioè il decrypt del messaggio.

*Interfaccia Web per i Dipendenti*: il Modulo InfoCommunication è anche accessibile via Web dai Dipendenti; ad essi verranno precluse tutte le attività gestionali sui DB ma verranno abilitate tutte le funzionalità di consultazione delle informazioni in essi residenti per la propria persona; attraverso l'uso del proprio PIN, il Dipendente potrà accedere alle stesse informazioni che può ricevere via SMS/MMS.

Si sottolinea che qualora l'Amministrazione ritenga le informazioni da inviare ai Dipendenti particolarmente sensibili e preferisca mantenerle nei propri Database, *il Modulo InfoCommunication consente l'interfacciamento verso DB Oracle 9iRAC o versioni successive residenti presso il CED della P.A*.; in tal caso, Telecom Italia fornirà tutti i dettagli protocollari per lo scambio delle informazioni.

### Caratteristiche dimensionali del modulo InfoCommunication

Il modulo InfoCommunication dispone delle stesse caratteristiche dimensionali del modulo InfoCity.

### *1.6.1.1.10 Servizi Transazionali*

Telecom Italia mette a disposizione dell'Amministrazione/Ente due moduli applicativi della Piattaforma di Messaggistica avanzata al fine di realizzare servizi di tipo transazionale. In particolare, tramite i moduli applicativi InfoCity e M-Payment della piattaforma, Telecom Italia è in grado di offrire le seguenti categorie di servizi:

- Servizi di pagamento;
- Servizi di prenotazione.

### *Servizi di pagamento*

Come accennato in precedenza, **M-Payment** è il modulo applicativo della Piattaforma di Messaggistica SMS avanzati preposto all'erogazione di Servizi di Pagamento.

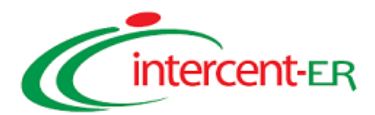

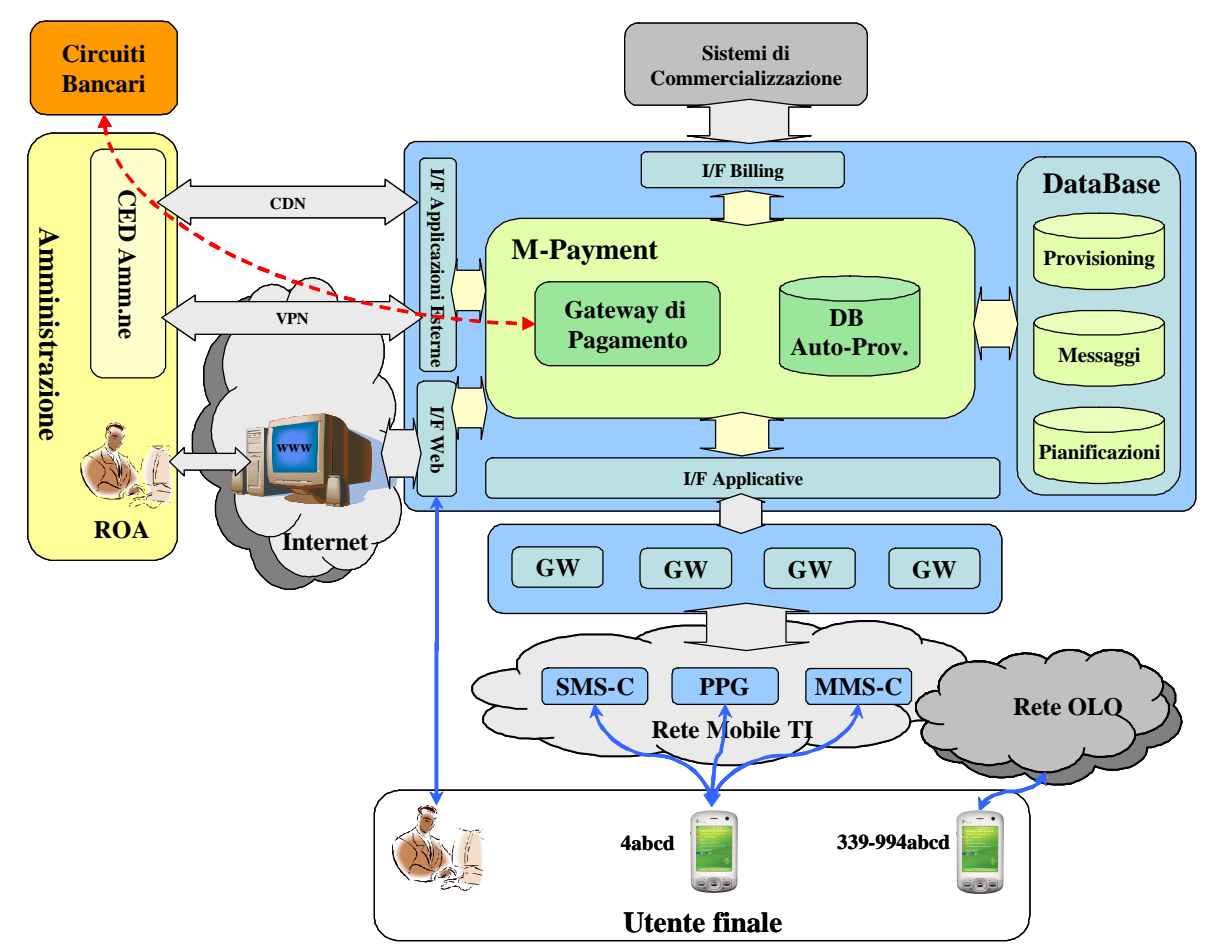

Oltre a sfruttare tutti gli elementi costitutivi della Piattaforma di Messaggistica Avanzata, il Modulo M-Payment utilizza una serie di elementi e DataBase *ad hoc* sviluppati con l'obiettivo di rendere immediatamente fruibili due servizi di pagamento offerti in convenzione: Pagamento di Parcheggi e Pagamento di Titoli di Viaggio (TdV). In figura è stata dunque riportata l'architettura della Piattaforma di Messaggistica Avanzata evidenziando in dettaglio gli elementi qualificanti. Il Modulo M-Payment consta dei seguenti elementi:

*Gateway di pagamento***:** software per la gestione di transazioni nei circuiti bancari. Il Gateway riceve le richieste di transazioni (ad esempio via SMS) e le inoltra verso i circuiti bancari per i controlli opportuni (validità dello strumento di pagamento, eventuale presenza di plafond, etc..) e per l'esecuzione vera e propria dell'operazione. I protocolli standard utilizzati per l'interconnessione verso i Circuiti Bancari sono: SSL (Secure Socket Layer) e SET (Secure Electronic Transaction). Il Gateway produce inoltre la reportistica relativa alle transazioni e la mette a disposizione da un lato all'Amministrazione/Ente ai fini statistici e di gestione del servizio e dall'altro, al personale abilitato per consentire le opportune operazioni di controllo (ad es. al controllore per verificare il pagamento di titoli di viaggio o parcheggi);

*Database Auto-Provisioning e Strumenti di Pagamento*: Data Base (DB) dedicato allo *storage* delle informazioni Utente acquisite in fase di provisioning. Il collegamento tra il DB ed il Modulo M-Payment avviene tramite protocollo SQL. Il DB prevede la possibilità di memorizzare i dati personali dell'Utente e, per ciascun Utente, due possibili strumenti di pagamento; Conto corrente e Carta di Credito.

• *Interfaccia Web verso l'Utente finale*: il Modulo di M-Payment è anche accessibile via Web dagli Utenti Finali (cittadini o dipendenti) a cui verranno abilitate tutte le funzionalità di "auto-provisioning"; l'Utente è in grado infatti di effettuare una registrazione iniziale, associando il numero della propria carta di credito (oppure i dati dello strumento di pagamento alternativo) al proprio numero di cellulare. A causa dell'estrema sensibilità dei dati in questione, tutte le informazioni di auto-provisionig vengono memorizzate in un Database ad hoc (Database Auto-Provisioning e Strumenti di Pagamento) che risponde alle policy di sicurezza previste nell'ambito dei servizi transazionali. In fase di registrazione, l'interfaccia Utente richiede la scelta e l'inserimento di un codice PIN numerico di 5 cifre necessario per accedere all'area riservata.

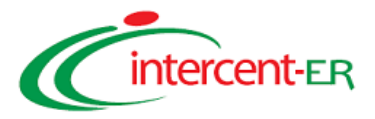

Telecom Italia offre in convenzione due tipologie di servizi di pagamento di cui viene sinteticamente descritto il flusso logico del servizio.

### *Modulo Pagamento Parcheggi*

Attraverso il modulo applicativo M-Payment, l'Amministrazione che ne farà richiesta potrà erogare servizi per il *Pagamento Parcheggi* via SMS avanzati. L'elevata flessibilità del modulo applicativo di M-Payment garantisce una rapida attivazione e configurazione/parametrizzazione del servizio sulla base delle singole esigenze dell'Amministrazione richiedente. In tal senso, il ROA sfrutta l'interfaccia Web messa a disposizione da Telecom Italia per configurare le opzioni di servizio, in particolare:

- caricare i dati relativi alle zone di parcheggio;
- caricare i dati relativi alle tariffe specifiche per ogni zona di parcheggio.

La fase di registrazione (*auto-provisioning*) al servizio da parte degli Utenti avviene tramite l'interfaccia Web e prevede l'inserimento delle seguenti informazioni Utente:

- numero di cellulare;
- dati anagrafici e Codice Fiscale;
- estremi della carta di credito su cui addebitare le transazioni (o strumento di pagamento alternativo);
- dati delle eventuali persone che hanno delega per il pagamento;
- numero di targa dell'automobile dell'Utente.

Effettuate le operazioni di registrazione, le richieste di transazione possono essere attivate via SMS seguendo i seguenti passi:

- al fine di effettuare il pagamento della sosta, l'Utente invia un SMS al numero breve associato al servizio specificando, mediante opportuna sintassi comunicata dall'Amministrazione in fase di registrazione, la zona o il codice parcheggio;
- il Modulo M-Payment verifica, tramite il numero di cellulare del mittente, che l'Utente sia opportunamente registrato;
- il Modulo tiene traccia dell'orario di inizio sosta e della zona/codice parcheggio per poter effettuare il calcolo del pagamento a fine sosta in base alla tariffa oraria relativa ed invia all'Utente un SMS di conferma relativo all'orario di inizio sosta;
- al fine di comunicare la "fine sosta", l'Utente invia un SMS con apposita sintassi;
- il Modulo M-Payment effettua il calcolo del pagamento ed attiva la transazione attraverso il proprio Gateway di Pagamento utilizzando tutti i dati disponibili:
	- o Importo;
	- o Anagrafica Utente;
	- o Dati dello strumento di Pagamento (ad es. numero di carta di credito).
- il Gateway di Pagamento del modulo di M-Payment provvede ad effettuare la transazione e, una volta andato a buon fine il pagamento, il Modulo invia un SMS di conferma all'Utente contenente tutti i dati relativi alla transazione.
- il personale addetto al controllo dei parcheggi (vigili urbani e/o ausiliari del traffico) potrà verificare il pagamento della sosta con il terminale mobile, via SMS o via connessione dati, inviando alla piattaforma:
	- o i dati relativi alla targa del mezzo;
	- o i dati relativi alla zona o codice Parcheggio.
- Il Modulo di M-Payment verifica i dati e restituisce al personale addetto un OK/NOK.

### *Modulo Pagamento Trasporti Pubblici*

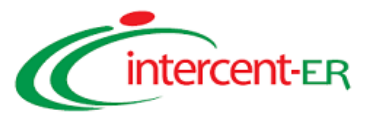

Il Modulo applicativo M-Payment consente alle Amministrazioni che ne faranno richiesta di erogare servizi per il *Pagamento Trasporti Pubblici* via SMS avanzati o via IVR. In analogia a quanto già descritto per il servizio di Pagamento Parcheggi, il ROA utilizza l'interfaccia Web messa a disposizione per configurare le opzioni di servizio, in particolare:

- caricare i dati relativi ai Titoli di Viaggio (TdV) che possono essere acquistati attraverso il Modulo;
- caricare i dati relativi alle tariffe specifiche dei TdV;
- in caso di utilizzo di accesso IVR, caricare le associazioni TdV-NumeroTelefono.

L'accesso IVR consente, infatti, di realizzare applicazioni *One Ring Access* (1-RA), basate sulla ricezione da parte del Modulo di M-Payment di squilli telefonici, senza l'addebito al chiamante, verso numeri di telefono specifici; ad ogni numero di telefono sono associate procedure predeterminate per:

- attivare una transazione;
- inviare SMS di notifica contenenti l'esito e i dati della transazione.

Le operazioni di Registrazione del Cliente Finale sono analoghe al caso del Pagamento Parcheggi, come nella maggior parte delle applicazioni di pagamento. Relativamente alle operazioni di pagamento, l'Utente può, dunque, utilizzare l'SMS con sintassi opportuna, analogamente a quanto descritto nel caso precedente, o utilizzare il canale di accesso IVR.

### *Caratteristiche dimensionali dei Servizi Transazionali*

Il modulo InfoCity è reso disponibile come tutti i servizi della Messaggistica avanzata sotto forma di pacchetti di SMS con durata annuale. Tali pacchetti sono costituiti da bundle di SMS Mobile Terminated (MT) . Nel caso quindi di servizi push+pull di SMS Mobile Originated non erodono il pacchetto in esame e sono tariffati all'utente finale a consumo secondo le tariffe della convenzione.

La singola Amministrazione può acquisire più di un pacchetto nell'arco di un anno contrattuale ciascuno su una numerazione dedicata diversa.

### **1.6.2 Servizi di Radiolocalizzazione – Fleet management**

I servizi proposti indirizzano principalmente le problematiche di "fleet management", relative al tracciamento del posizionamento ed alla raccolta di informazioni relative a flotte pubbliche di mezzi (dove per mezzi si intendono anche i mezzi navali in prossimità delle coste). In aggiunta, grazie alla flessibilità ed alla scalabilità delle infrastrutture atte all'erogazione del servizio, sono possibili personalizzazioni in ambiti applicativi in cui la radiolocalizzazione può rivestire un valore aggiunto, ad esempio, la localizzazione ed il coordinamento di personale addetto a lavori specifici: volontari della protezione civile, ispettori degli istituti di previdenza e di assistenza per i lavoratori ecc.

Il servizio di Fleet Managemet di base prevede la raccolta dei dati dagli apparati mobili e l'inoltro verso la centrale operativa presso un Data Center di Telecom Italia, accedibile dalle Amministrazioni da remoto ed in modalità Web. Le Amministrazioni potranno noleggiare gli apparati mobili tramite la convenzione o utilizzarne di propri. Il servizio prevede, oltre all'eventuale costo del noleggio degli apparati mobili e del traffico dati machine-to-machine, anche un canone di servizio.

I servizi oggetto del presente paragrafo, sono erogati in accordo con le funzionalità descritte negli standard ETSI TS 101 723 - Digital Cellular Telecomunication System (Phase 2+) - Location Services (LCS) - Functional Sescription Stage 2, GSM 03.71.

### *1.6.2.1 Modalità di Radio Localizzazione*

Le modalità di radio localizzazione dei servizi proposti si basano sulle seguenti tecnologie: GPS e GSM; è inoltre garantito il supporto A-GPS.

### **Localizzazione Base GPS**

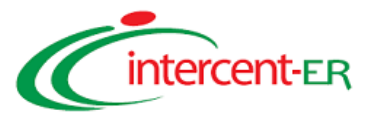

Telecom Italia è in grado di realizzare una soluzione di localizzazione mezzi tramite GPS o A-GPS, con trasporto dati GPRS ed eventuale backup SMS. Il servizio consente, grazie alla tecnologia GPS, una precisione dell'ordine della decina di metri.

Il trasporto dell'informazione sulla posizione del mezzo, tra autoveicolo e piattaforma di localizzazione, avverrà tramite tecnologia GPRS. Nel caso in cui non sia possibile utilizzare la trasmissione GPRS subentrerà automaticamente una trasmissione via SMS purchè il terminale si trovi in una zona di copertura GSM/TIM.

Il Cliente, attraverso l'utilizzo di terminali dotati di modem GSM/GPRS e ricevitore GPS, potrà localizzare e gestire la propria flotta nell'intero territorio nazionale ed europeo visualizzandola su apposita cartografia TELECOM ITALIA.

Nel momento in cui, quindi, l'operatore richiede la localizzazione di un mezzo, il terminale presente sul mezzo invierà (in modo trasparente all'utente) la propria posizione, rilevata dal sistema GPS, tramite dei pacchetti GPRS alla Centrale Operativa. Sarà il Software di Centrale Operativa che si occuperà di visualizzare poi il mezzo sulla cartografia.

### **Localizzazione Base A-GPS**

Lo scopo principale di questo sistema è quello di *"assistere"* il ricevitore GPS nel calcolo della posizione, fornendogli informazioni sui satelliti in vista, velocizzando così anche la fase di avvio del sistema GPS stesso.

Quando un terminale mobile **A-GPS** vuole conoscere la sua posizione, si collega tramite la rete cellulare ad un Assistance Server al quale viene inviata anche l'informazione sulla cella a cui il terminale mobile è agganciato. Dato che sono noti i satelliti in vista alla cella e nota è anche la sua posizione, si può assumere ragionevolmente che anche il terminale A-GPS veda i medesimi satelliti. Pertanto il server di assistenza elabora una lista con i satelliti in vista e la invia attraverso la rete cellulare al terminale mobile, che in questo modo può ricavare immediatamente la propria posizione.

### **Localizzazione Base Cella**

Telecom Italia è in grado di offrire una soluzione di localizzazione mezzi basata su tecnologia GSM. Il processo di localizzazione si basa sulla possibilità del GSM di stimare la posizione sul territorio di un telefono cellulare attestato su rete TIM, elaborando una serie di dati, come, ad esempio, il tempo di propagazione del segnale radio, la potenza con cui il segnale viene trasmesso, la posizione delle celle sul territorio.

La possibilità di basare la localizzazione sui parametri rilevati dalla rete GSM di Telecom Italia, garantisce alle Amministrazione un grado di flessibilità notevole nel poter implementare servizi Human (per la localizzazione di persone, previo loro consenso), tramite l'utilizzo di terminali mobili a basso costo non dotati di antenna GPS.

### *1.6.2.2 Servizi di Fleet Management*

Il servizio di Fleet Management si basa su una piattaforma software installata presso uno dei Data Center di Telecom Italia e accessibile da remoto dagli operatori delle Amministrazioni, tramite un'interfaccia Web e previa autenticazione su base login e password. L'accesso alla piattaforma software può avvenire sia mediante Internet pubblica, configurando una specifica VPN, sia attraverso una linea dedicata tra la sede dell'Amministrazione ed il POP più vicino, così da raggiungere il Data Center che ospita la piattaforma di Fleet Management.

La soluzione offerta da Telecom Italia non prevede l'installazione di hardware e software specifico presso la sede dell'Amministrazione, infatti, l'accesso alla centrale operativa centralizzata avverrà utilizzando un browser Internet Explorer 6 di Microsoft in modalità sicura (https).

Di seguito si riporta uno schema logico dell'architettura di servizio:

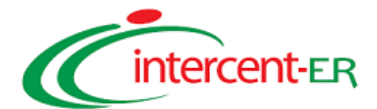

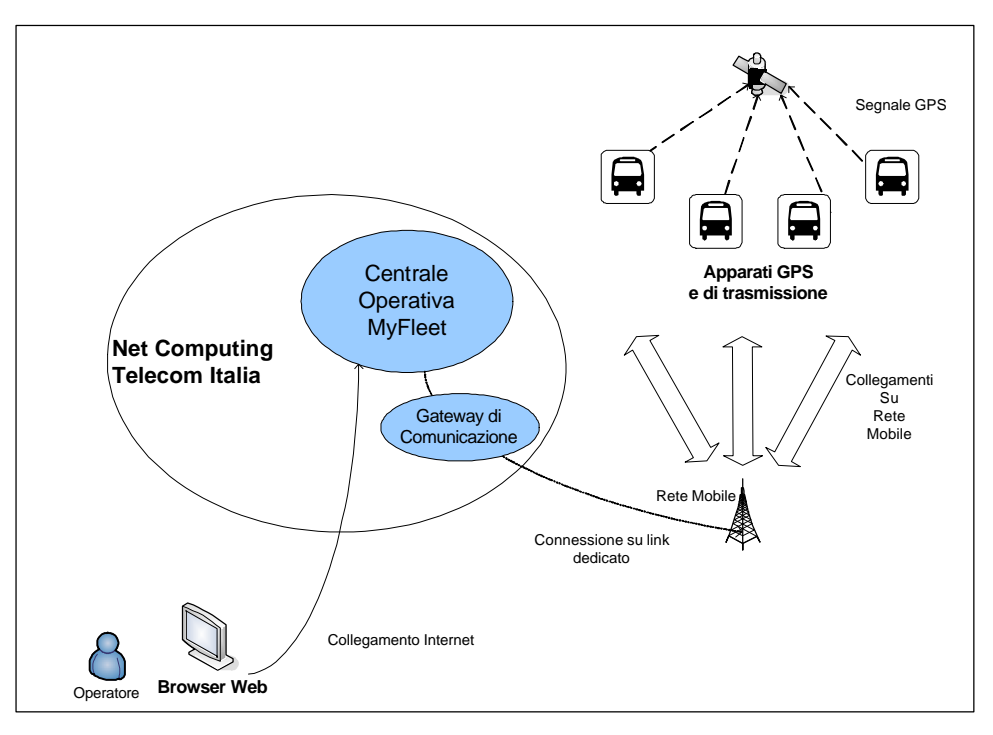

La centrale operativa, nello schema indicata come piattaforma MyFleet, consente di gestire più flotte indipendentemente dalle tecnologie coinvolte per la localizzazione (GPS, A-GPS, GSM) e per l'inoltro dei dati (GPRS,EDGE,UMTS, SMS-GSM). L'architettura del servizio si basa su quattro principali componenti:

- Componenti remote o periferiche: costituite dall'insieme degli apparati di bordo installati sui veicoli e costituenti il Sistema di Bordo (nel seguito denominato anche "SdB"), i quali assolvono alla raccolta e l'invio dei dati (localizzazione, sensoristica, etc.) al Gateway di Comunicazione. L'apparato potrà essere già di proprietà dell'Amministrazione oppure fornito da Telecom Italia tramite il listino della convenzione.
- Gateway di comunicazione: assolve il compito di ricevere i dati di localizzazione, le informazioni e l'allarmistica trasmessi dalle componenti remote. Tali dati sono normalizzati e resi disponibili alla Centrale Operativa.
- Centrale operativa (o piattaforma MyFleet): archivia e rende disponibile alle Amministrazioni in tempo reale, tutte le informazioni trasmesse dalle componenti remote al Gateway di comunicazione.
- Postazione operatore: la postazione operatore è costituita da un normale Personal Computer di proprietà dell'Amministrazione, le cui caratteristiche minime sono: sistema operativo Microsoft Windows XP SP2, Browser Web Microsoft Internet Explorer 6.0. Per usufruire in modo appropriato dei servizi si consiglia l'uso di un personal computer performante (CPU con 1.6 GHz di clock, almeno 1 GB di RAM). Attraverso la postazione operatore, le Amministrazione potranno accedere alla Centrale Operativa in modalità Web e utilizzare tutte le funzionalità del servizio.

Il "motore" del sistema resiede nella piattaforma applicativa della centrale operativa presso il Data Center Telecom Italia, non è previsto l'utilizzo di alcun server dedicato presso la sede del Cliente. L'utente, per poter interagire con il sistema, deve accedere tramite il browser (https) ad un apposito sito Web, e previa autenticazione accedere alla piattaforma applicativa della centrale operativa.

Di seguito si riporta la schermata principale della centrale operativa.

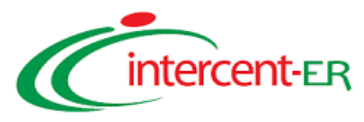

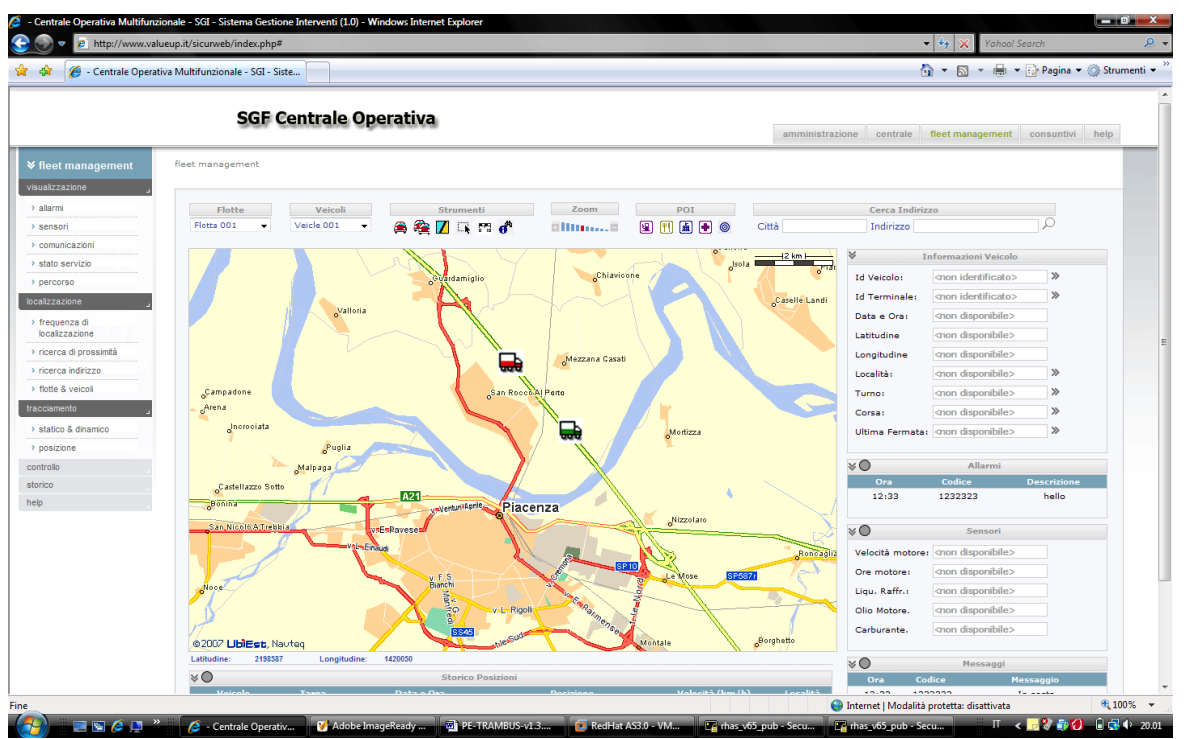

Il sistema offre pertanto a personale di vario tipo (tecnici, coordinatori, responsabili, management aziendale) la possibilità di accedere al servizio via WEB da località anche geograficamente distanti (depositi, direzione generale, altri uffici dislocati sul territorio). Gli utenti abilitati al servizio sono distinti in due categorie, ognuna con una propria interfaccia WEB di interazione con il sistema:

- Amministratore: cui spetta il compito di definire gli Operatori e di assegnar loro i mezzi per consentirne il monitoraggio. L'amministratore può anche:
	- o visionare le flotte assegnate agli operatori (solo lettura);
	- o riservarsi dei mezzi da monitorare in prima persona.
- Operatore: cui spetta il compito di monitorare i mezzi che gli sono stati assegnati dall'amministratore.

Le funzionalità fruibili dalla centrale operativa di Telecom Italia sono:

- conoscere la posizione esatta di un mezzo, o dell'intera flotta, in un determinato istante e visualizzarla su mappa cartografica (1:5.000 in ambito urbano, 1:10.000 in ambito extraurbano, 1:200.000 in ambito generale);
- tracciare un insieme di mezzi, cioè localizzarli e visualizzarli sulla mappa periodicamente, secondo un intervallo temporale indicato dall'utente o in Real-Time. E' possibile tracciare più mezzi contemporaneamente;
- tracciare in automatico (autotracking) i veicoli della flotta. Tale funzionalità consiste nell'attivazione automatica in Centrale del tracciamento posizionale dei veicoli, all'atto dell'accensione degli stessi. L'autotracking viene attivato in base ad una frequenza di tracciamento "preconfigurata" sul terminale di bordo.
- visualizzare gli apparati mobili spenti: un terminale spento viene evidenziato e ne viene riportata a video l'ultima posizione nota;
- inviare SMS o messaggi vocali verso un mezzo o verso un altro numero GSM, ad esempio per segnalare la presenza di incidenti stradali e suggerire percorsi alternativi;
- visualizzare sulla mappa un indirizzo individuando l'automezzo della flotta più vicino ad esso, eventualmente modificare la scala di rappresentazione della mappa per avere un maggiore dettaglio;
- memorizzare percorsi predefiniti, visualizzare lo scostamento rispetto alla tabella di marcia ottimale, conoscere il percorso minimo fra due indirizzi o quello ottimale fra più indirizzi;
- determinare il percorso stradale minimo fra due indirizzi e il percorso stradale ottimale fra una serie di indirizzi;

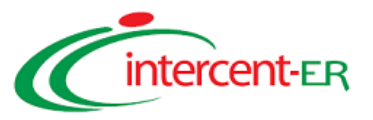

- visualizzare un elenco di informazioni accessorie (caratteristiche tecniche, interventi di manutenzione, etc.) relative al veicolo monitorato;
- utilizzare una reportistica on-line con possibilità di effettuare un download dello storico direttamente sul pc dell'utente. E' possibile visualizzare le percorrenze effettuate (distanze, strade percorse, rotte navali), ricostruire lo storico del percorso di un mezzo e ottenere dati statistici sulle percorrenze.
- variare la composizione della flotta (aggiungere un mezzo, modificare, eliminare, ecc.).
- nel caso di apparati di bordo collegati a sensoristica interna al mezzo, è possibile rilevare archiviare e visualizzare per ogni mezzo informazioni di utilizzo e funzionamento (arresti, soste, dati di funzionamento del motore ecc.) nonché gestire allarmistica di diversa natura (malfunzionamenti del mezzo, eventi inattesi ecc.) e qualsiasi altra informazione che l'apparato mobile installato nel mezzo renda fruibile.

Il servizio di Fleet Management proposto prevede, oltre a tutte le funzionalità di base sopra esposte, molte funzionalità aggiuntive e specificatamente progettate per l'ambito applicativo del controllo del "Trasporto Pubblico Locale" (TPL).

Di seguito si riporta l'elenco delle funzionalità aggiuntive, fruibili da Centrale, cui seguirà una descrizione di dettaglio.

- Impostazione ed allineamento delle anagrafiche per la gestione delle flotte.
- Georiferimento delle fermate.
- Gestione del programma di esercizio.
- Gestione del servizio a bordo ed informativa dell'autista.
- Localizzazione ed acquisizione del segnale odometrico.
- Monitoraggio del Servizio.
- Gestione dell'informativa indirizzata agli autisti.
- Gestione dell'informativa visiva e audio dell'utenza a bordo.
- Contapasseggeri.
- Obliteratrici ed acquisizione senali manutentivi.
- Scambio dati presso i depositi e Certificazione del servizio.
- Certificazione batch del servizio ed esportazioni dati verso l'esterno.

*Tali funzionalità saranno sviluppate su base progetto in funzione delle esigenze della singola Amministrazione*

### **1.6.3 Soluzioni di Near Field Communication (NFC) per controllo accessi, M-Payment, Ticketing**

### *1.6.3.1 La tecnologia NFC*

Near Field Communication (NFC) è una tecnologia wireless a corto raggio che abilita semplici e sicure interazioni tra dispositivi elettronici grazie all'utilizzo dell'induzione del campo magnetico.

L'NFC si sviluppa a partire dalla combinazione di tecnologie di identificazione e di interconnessione e, come tale, rappresenta un'evoluzione della tecnologia RFID (Radio Frequency IDentification), cioè della tecnologia più diffusa di identificazione a radiofrequenza per il riconoscimento a distanza.

La sua semplice architettura prevede l'interazione di due elementi separati da un'interfaccia di comunicazione wireless. I due elementi vengono definiti "initiator" e "target": l'initiator genera il campo RF (Radio Frequenza), mentre il target reagisce passivamente trasmettendo dati solo su sollecitazione ricevuta.

Sono previste due modalità di interfacciamento: un "active communication mode" ed un "passive communication mode".

Nella modalità attiva, entrambi i dispositivi generano e sfruttano il loro campo RF (Radio Frequenza), scambiandosi

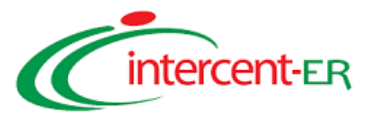

progressivamente i ruoli (initiator e target) e le informazioni; nella modalità passiva solo uno dei due funge da initiator e genera il suo campo, mentre l'altro funge sempre da target e reagisce passivamente trasmettendo solo su sollecitazione ricevuta.

Nel caso di active mode si parla anche di modalità Peer-to-Peer; viene infatti sostanzialmente creata una connessione (inizializzabile da entrambi) tra due dispositivi che possono inviare e ricevere informazioni, interagendo nelle due direzioni con operazioni di lettura/scrittura.

La tecnologia NFC lavora su di un'interfaccia wireless su frequenza non licenziata a 13,56 MHz, pertanto esente, oltre che da licenze, da particolari restrizioni, con l'esclusione delle norme che ne limitano le emissioni elettromagnetiche nella banda di riferimento. Tali limitazioni fanno sì che la distanza massima di comunicazione, che varia da nazione a nazione e dal particolare standard di riferimento, sia comunque nel range 0-20 cm.

La sicurezza della comunicazione è intrinsecamente garantita, oltre che da una serie di meccanismi protocollari previsti dallo standard (Near Field Communication — Interface and Protocol (NFCIP-1)", ISO/IEC 18092, First Edition, 2004-04-01., dalla minima distanza che separa i due elementi dell'architettura; una distanza di comunicazione massima dell'ordine dei centimetri annulla, infatti, ogni ragionevole rischio di 'intercettazione' ('man in the middle'), nonché numerose altre tipologie di attacco.

### *1.6.3.2 La tecnologia NFC integrata su handset mobili e ambiti applicativi: l'approccio SIM based*

L'NFC a bordo trasforma infatti il cellulare in un *passepartout* con il quale sarà possibile fruire di una lunga serie di servizi nell'ambito del Controllo Accessi, del Mobile Payment, della Raccolta dati come descritto nei paragrafi seguenti.

La GSM Association (GSMA), organizzazione internazionale che rappresenta circa 700 Operatori GSM, riconosce che le applicazioni contactless basate su tecnologia NFC avranno infatti forte impatto su differenti Industry: "Con l'integrazione dell'NFC, il telefonino dell'utente diventa un dispositivo personale per i pagamenti contactless, per il controllo degli accessi, per la fruizione dei servizi di trasporto pubblico, […] per l'autorizzazione alla trasmissione di dati personali […]".

La GSMA ha inoltre promosso la creazione di un gruppo di lavoro dedicato al tema NFC, cui Telecom Italia offre il proprio contributo come membro attivo, che sta attualmente guidando lo sviluppo della tecnologia. "Uno degli obbiettivi del progetto è quello di sfruttare il ruolo della SIM Card, su cui oggi si basano i processi di identificazione e billing in ambito GSM […]", dichiara la GSMA. "La tecnologia NFC integrata con l'ambiente sicuro della SIM mette insieme l'ubiquità del dispositivo mobile con una serie di servizi di forte appeal per cittadini e utenti in genere".

La GSMA ha quindi guidato la creazione di uno standard, elemento indispensabile per la creazione "di un ecosistema che garantisca interoperabilità a livello mondiale".

### *1.6.3.3 Posizionamento Telecom Italia ed esperienze NFC*

I due principali approcci per lo sviluppo di applicazioni che utilizzano la tecnologia NFC prevedono entrambi l'integrazione del modulo NFC con il processore dell'apparato cellulare, ma si distinguono sulla gestione della parte applicativa: l'applicazione NFC può infatti risiedere sul telefono oppure sulla SIM card (cfr. figura seguente).

In linea con quanto supportato dalla GSMA e per le caratteristiche peculiari delle SIM su esposte, Telecom Italia basa tutti i propri servizi NFC sull'approccio SIM based. Le soluzioni in questione prevedono dunque l'utilizzo del cosiddetto SWP (Single Wire Protocol), standardizzato definitivamente nel 2007 in ambito ETSI (documento pubblico di riferimento: TS 102.613), che consente un collegamento a singolo filo, appunto, tra l'antenna e la SIM card NFC.

La macro architettura della soluzione lato end-user nell'approccio SIM based, prevede che tutta la componente applicativa risieda dunque sulla SIM card, delegando al terminale mobile solo ed esclusivamente la gestione della comunicazione radio.

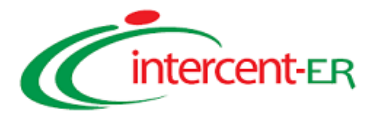

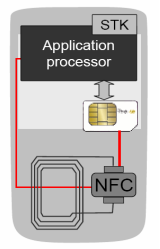

L'elemento che gestisce il colloquio RF con i lettori esterni (modulo NFC) risiede infatti sul telefono, ma tale modulo viene gestito attraverso la SIM card, all'interno della quale vengono installate le applicazioni e gli elementi che ne garantiscono la sicurezza. A sua volta la SIM, attraverso il SIM Toolkit (STK), garantisce piena interazione con il cellulare fornendo opportunità di sviluppo di innumerevoli servizi a valore aggiunto.

### *1.6.3.4 Servizi NFC offerti alle PA: Controllo accessi - il badge NFC*

La tecnologia NFC si presta ad applicazioni che rendono telefono e SIM NFC uno strumento in grado di rendere più affidabile e sicuro il comportamento di una Smart Card *contactless* utilizzata comunemente per il controllo degli accessi, grazie alla capacità di cifratura e di controllo in tempo reale esercitata dall'infrastruttura della rete di accesso GSM/UMTS.

Lo **scenario applicativo di base** è il più vario ed in generale è connesso alla necessità di regolamentare l'accesso ad un varco controllato e protetto; tipici esempi di applicabilità consistono nella regolamentazione di un accesso ad una sede (es: un ufficio o un magazzino), ad un'area securizzata di impianti all'interno di una sede, oppure ad un'area di parcheggio esterna riservata (es: area di parcheggio di mezzi municipali, ambulanze, ecc.).

Per i casi citati e per ulteriori esigenze dello stesso tipo, Telecom Italia propone un servizio basato su tecnologia NFC, che prevede i seguenti elementi:

- lettore di prossimità da installare nelle vicinanze del varco (il lettore è in grado di interagire con il terminale NFC quando questo vi è accostato), come da listino accessori;
- il terminale NFC, presente nel listino della Convenzione;
- la SIM NFC come da listino accessori:
- un software preinstallato sulla SIM come da listino accessori (è l'applicazione che emula il comportamento di una Smart Card contactless);
- servizi sistemistici di supporto per le fasi di analisi dei requisiti, la personalizzazione del software, nonché le attività di installazione, test e collaudo;

Il lettore di prossimità viene installato nelle vicinanze del varco interessato e collegato all'attuatore che ne sblocca l'apertura (la tipologia di attuatore dipende dalla tipologia di varco e non è pertanto oggetto di fornitura).

Il terminale NFC si comporta come una Smart card contactless: una volta avvicinato al lettore, quest'ultimo acquisisce le informazioni necessarie alla validazione della SIM NFC ed invia il segnale di sblocco all'attuatore (cfr. figura seguente).

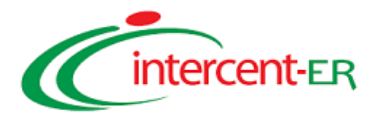

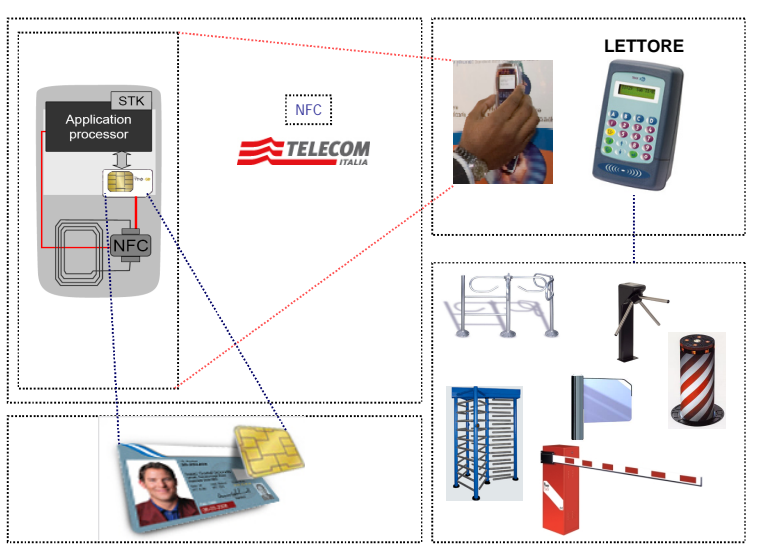

Con gli elementi succitati è possibile soddisfare tutti i casi in cui, condizione necessaria e sufficiente per poter sbloccare un varco, sia il possesso di un terminale NFC e di SIM con opportuna applicazione a bordo.

Qualora siano richiesti requisiti più stringenti, è possibile integrare gli elementi su proposti con un sistema di controllo accesso pre-esistente che sia in grado di implementare logiche più eleborate.

In questo secondo scenario rientra la tipica implementazione di controllo accessi a sedi aziendali, in cui sia necessario definire diversi livelli di accesso in dipendenza del tipo di varco, del tipo di utenza o degli intervalli temporali e sia necessario rilevare l'identità di chi ha utilizzato il varco e la data/ora di passaggio. La realizzazione di queste logiche di controllo è demandata ad un software centralizzato non incluso nella fornitura.

Occorre evidenziare che la maggior parte dei lettori di prossimità utilizzati negli impianti di controllo accessi di recente introduzione, sono compatibili con la tecnologia NFC. Ciò comporta che il "Badge NFC" possa essere utilizzato per sostituire nelle installazioni più recenti il badge *contactless*.

In entrambi gli scenari non è previsto l'utilizzo di traffico dati, poiché l'interazione avviene localmente attraverso trasmissione in Radio Frequenza.

### *1.6.3.5 Servizi NFC offerti alle PA: Timbratura virtuale e Raccolta dati*

Il servizio di *Timbratura virtuale,* ha come obbiettivo la fornitura di un'infrastruttura snella ma efficiente adatta a garantire la registrazione della presenza di un dipendente presso una specifica postazione.

Il servizio non richiede, infatti, la disponibilità di alcuna infrastruttura preesistente, normalmente indispensabile per la gestione delle timbrature (es: tornelli o reti LAN per la raccolta/gestione dei dati).

Sebbene implementabile in qualunque contesto, la soluzione proposta risulta di particolare valore se realizzata per tutti quei contesti che non prevedono ingenti investimenti infrastrutturali (per opportunità, per la presenza di budget insufficienti, per la presenza di pochi dipendenti).

Anche la timbratura virtuale, come il controllo accessi, si presta a diversi scenari applicativi; può essere infatti utilizzata a titolo esemplificativo per registrare la semplice presenza presso la "sede di lavoro" unitamente agli orari di ingresso/uscita. La sede di lavoro in questo caso può intendersi nel senso più ampio e non essere necessariamente una sede di uffici, ma, ad esempio, un semplice magazzino (magari isolato rispetto alle sedi principali), dove personale che opera sul territorio deve recarsi per reperire gli strumenti di lavoro o una postazione di vigili urbani installata per strada (es: quelle postazioni chiuse installate in prossimità degli incroci);

Per queste tipologie di applicazione, l'architettura ed i servizi proposti (cfr. figura seguente) si basano su:

- un *TAG NFC* come da listino accessori*:* si tratta di semplici microchip simili ai TAG RFid ma compatibili con lo standard NFC, che contengono una serie di dati (es. codice della sede, identificativo del varco, ecc.) ed un'antenna che consente il colloquio con i terminali NFC. I TAG vengono posizionati nei punti presso i quali si vuole registrare la presenza che verrà rilevata semplicemente accostando ad essi il terminale NFC; essi contengono staticamente tutte le informazioni utili per l'identificazione certa del luogo in cui vengono posti;
- il terminale NFC presenti nel listino della Convenzione;

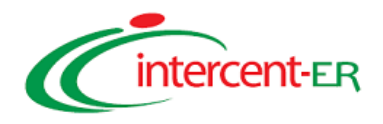

- la SIM NFC come da listino accessori;
- l'applicazione Software per la *Timbratura Virtuale* residente su SIM NFC come da listino accessori: l'applicazione riceve in questo caso i dati provenienti dal TAG, li associa ad eventuali dati in essa residenti utili per l'identificazione dell'utilizzatore, formatta tali informazioni all'interno di un SMS ed invia quest'ultimo all'applicazione server (inclusa nella fornitura) residente nel centro servizi dell'Amministrazione;
- *gateway SMS* per la raccolta degli SMS come da listino accessori: consiste in un'infrastruttura Gateway Client (software e postazione hardware installata presso il Centro Servizi dell'Amministrazione) e Gateway Server (software ed postazione hardware installato presso il Centro Servizi di Telecom Italia) interconnessa via VPN su internet. Attraverso questa infrastruttura e l'applicativo di cui al punto successivo il cliente potrà ricevere gli SMS inviati dagli utilizzatori del servizio. Il software Cliente può essere installato, a seconda dei casi, su una postazione hardware dedicata o o condivisa, garantendo comunque la riservatezza dei dati rispetto ad eventuali altre applicazioni concorrenti. La postazione hardware, opzionalmente compresa in questa fornitura, può in alternativa essere di proprietà dell'Amministrazione;
- l'applicazione centralizzata di raccolta ed elaborazione dei dati come da listino accessori: consiste in un software che colloquia con il Gateway Client e consente di ricevere, analizzare e raccogliere tutti i messaggi ricevuti, nonché di rispondere opzionalmente a tali messaggi con SMS di cortesia (es: "Timbratura acquista. Grazie". Tutti i messaggi raccolti vengono memorizzati in opportuni database consultabili per attività di verifica o analisi statistica; sarà infatti possibile effettuare ricerche sui dati memorizzati ed effettuare export di file per ulteriori analisi;
- servizi sistemistici di supporto per le fasi di analisi dei requisiti, la personalizzazione del software, nonché le attività di installazione, test e collaudo;

Un altro servizio sviluppabile con gli elementi succitati è la *Raccolta* Dati. In questo caso si vuole registrare il transito di un operatore presso tutte le tappe previste da un determinato percorso operativo per le attività di controllo del territorio, ad esempio di determinati impianti, di varchi di sicurezza, di luoghi o edifici di cui è previsto un periodico monitoraggio e presidio. In questo caso è possibile accertarsi che il personale deputato al controllo, si sia effettivamente recato presso una sede, un impianto o uno specifico varco o luogo, per effettuare l'attività di verifica di competenza.

Immaginiamo ad esempio un percorso operativo che gli operatori specializzati devono seguire per effettuare la raccolta di 'Rifiuti Pesanti'. I centri di raccolta possono infatti essere 'marcati' con un TAG specifico; avvicinando il proprio terminale e SIM NFC a tali Tag, gli operatori specializzati notificano alla centrale operativa dell'Amministrazione l'effettivo passaggio avvenuto presso i singoli centri di raccolta. Analoga applicazione può essere immaginata per percorsi manutentivi o di monitoraggio preventivo di impianti, edifici e luoghi di ogni genere.

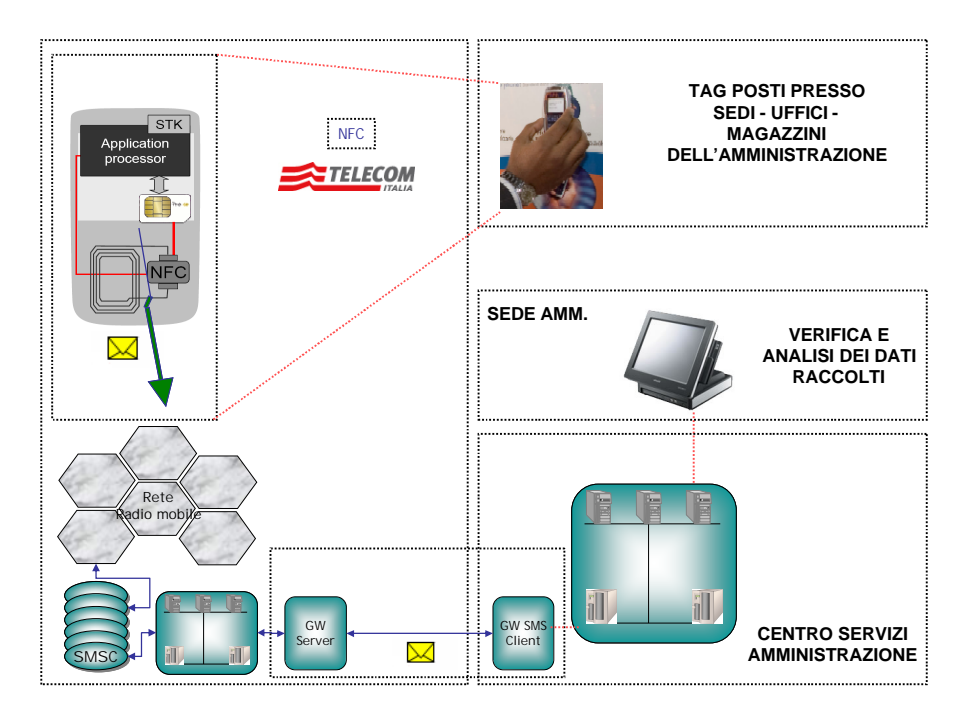

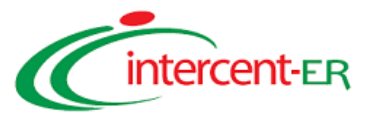

Una volta rilasciato il servizio, quando i dipendenti dotati di terminale NFC, si recheranno presso i punti di controllo in cui sono installati i TAG, semplicemente accostando il loro terminale al TAG, scateneranno l'invio di un SMS verso la piattaforma software centralizzata installata presso il centro servizi dell'Amministrazione contraente.

La piattaforma software fornita, consentirà di acquisire gli SMS e di catalogarli in modo da presentare le informazioni secondo report personalizzabili con le informazioni richieste dall'Amministrazione, in dipendenza del tipo di applicazione implementato (timbratura virtuale o raccolta dati).

### *1.6.3.6 Servizi NFC offerti alle PA: Ticketing&Payment NFC per trasporto pubblico*

Il Ticketing rappresenta un ulteriore scenario di applicazione per la tecnologia NFC: svariati Operatori di Trasporto Pubblico hanno ormai implementato in Italia, infatti, sistemi di bigliettazione elettronica che abilitano il cittadino ad effettuare tutte le operazioni utili attraverso una Smart Card tipicamente Dual Interface (a Contatto e, soprattutto, Contactless) quali:

- Acquisto dell'abbonamento o del carnet di biglietti presso i punti vendita dotati di PC con lettore (a Contatto e/o Contactless) per Smart Card;
- Controllo Accessi al tornello dotato di lettore compatibile;
- Obliterazione virtuale del titolo di viaggio elettronico attraverso la propria Smart Card avvicinata al validatore combo (utile per la gestione di biglietti cartacei e, contemporaneamente, di Smart Card Contactless);
- Controllo del titolo di viaggio attraverso l'interazione tra palmare di controlleria e Smart Card del Cittadino.

Ebbene, un tale ecosistema abilitante è già predisposto per la soluzione **Ticketing&Payment NFC** di Telecom Italia che garantisce una semplice ed immediata migrazione (bassissimo impatto software / nessun impatto hardware) per rendere l'infrastruttura compatibile con terminali e SIM NFC.

Tutte le Smart Card oggi diffuse in ambito trasporti sono infatti tipicamente compatibili con gli standard ISO 14443 A/B, che sono a loro volta compatibili con la tecnologia NFC. Ciò significa che è possibile implementare le stesse applicazioni "Trasporti", oggi residenti sulle Smart Card Contactless, sulle SIM card di Telecom Italia, offrendo, in prima fase allo sperimentatore e in seconda fase al cittadino, un semplice canale alternativo di accesso al servizio.

Telecom Italia offre dunque alle Amministrazioni che ne faranno richiesta la possibilità di sperimentare la soluzione **Ticketing&Payment NFC** ad uso interno come percorso di avvio verso una più ampia diffusione della tecnologia stessa verso il pubblico.

Il terminale NFC con l'apposita SIM, comportandosi come una classica Smart Card trasporti, offrirà la possibilità di:

- Acquistare abbonamento o del carnet di biglietti presso i punti vendita dotati di PC con lettore per Smart Card Contactless (se compatibile NFC);
- Controllare l'Accesso al tornello dotato di lettore compatibile;
- Obliterazione virtuale del titolo di viaggio elettronico attraverso il proprio terminale NFC e SIM card NFC avvicinato al validatore (vedi figura seguente);
- Controllare il titolo di viaggio attraverso l'interazione tra palmare di controlleria e terminale NFC e SIM card NFC.

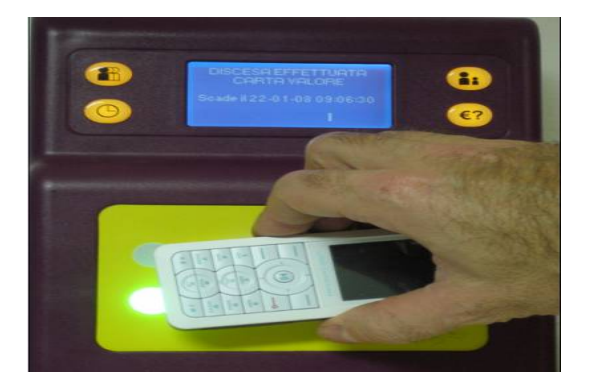

Inoltre il terminale e la SIM NFC, grazie all'applicazione residente su quest'ultima garantiranno la possibilità di

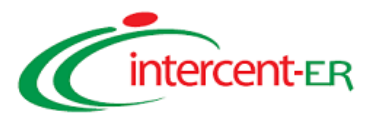

controllare da menù la data di scadenza del proprio abbonamento o di controllare da menù i titoli di viaggio residui vedi figura seguente).

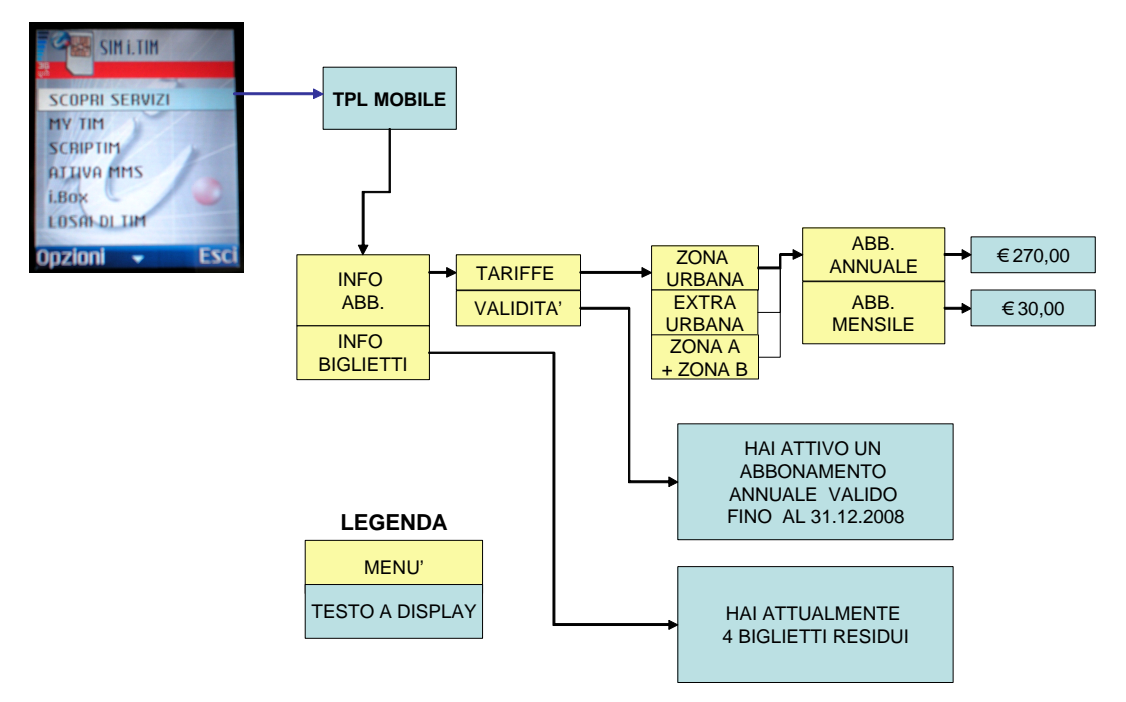

Il servizio prevede:

- la fornitura di terminali NFC presenti nel listino;
- la fornitura delle SIM card NFC come da listino accessori;
- la fornitura del software residente su SIM NFC come da listino accessori;
- l'erogazione di giornate/uomo di supporto sistemistico per le attività di analisi delle esigenze, le attività di installazione, test e collaudo del servizio.

Non è previsto in questo caso l'utilizzo di traffico dati poiché l'interazione avviene localmente attraverso trasmissione in Radio Frequenza.